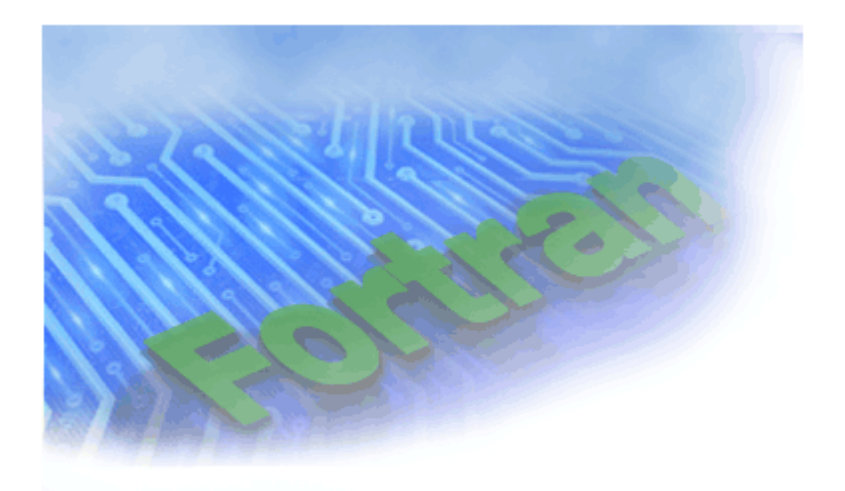

## Intel® Fortran Compiler Options Quick Reference Guide for Linux\* Systems

**[Legal Information](#page-1-0)** Copyright © 2003 Intel Corporation

Document Number: 253258-001

### <span id="page-1-0"></span>**Disclaimer and Legal Information**

Information in this document is provided in connection with Intel products. No license, express or implied, by estoppel or otherwise, to any intellectual property rights is granted by this document. EXCEPT AS PROVIDED IN INTEL'S TERMS AND CONDITIONS OF SALE FOR SUCH PRODUCTS, INTEL ASSUMES NO LIABILITY WHATSOEVER, AND INTEL DISCLAIMS ANY EXPRESS OR IMPLIED WARRANTY, RELATING TO SALE AND/OR USE OF INTEL PRODUCTS INCLUDING LIABILITY OR WARRANTIES RELATING TO FITNESS FOR A PARTICULAR PURPOSE, MERCHANTABILITY, OR INFRINGEMENT OF ANY PATENT, COPYRIGHT OR OTHER INTELLECTUAL PROPERTY RIGHT. Intel products are not intended for use in medical, life saving, or life sustaining applications.

This Quick Reference Guide as well as the software described in it is furnished under license and may only be used or copied in accordance with the terms of the license. The information in this document is furnished for informational use only, is subject to change without notice, and should not be construed as a commitment by Intel Corporation. Intel Corporation assumes no responsibility or liability for any errors or inaccuracies that may appear in this document or any software that may be provided in association with this document.

Designers must not rely on the absence or characteristics of any features or instructions marked "reserved" or "undefined." Intel reserves these for future definition and shall have no responsibility whatsoever for conflicts or incompatibilities arising from future changes to them.

The software described in this Quick Reference Guide may contain software defects which may cause the product to deviate from published specifications. Current characterized software defects are available on request.

Intel SpeedStep, Intel Thread Checker, Celeron, Dialogic, i386, i486, iCOMP, Intel, Intel logo, Intel386, Intel486, Intel740, IntelDX2, IntelDX4, IntelSX2, Intel Inside, Intel Inside logo, Intel NetBurst, Intel NetStructure, Intel Xeon, Intel Centrino, Intel XScale, Itanium, MMX, MMX logo, Pentium, Pentium II Xeon, Pentium III Xeon, Intel Pentium M processor, and VTune are trademarks or registered trademarks of Intel Corporation or its subsidiaries in the United States and other countries.

\* Other names and brands may be claimed as the property of others.

Copyright © Intel Corporation 2003.

### **Table Of Contents**

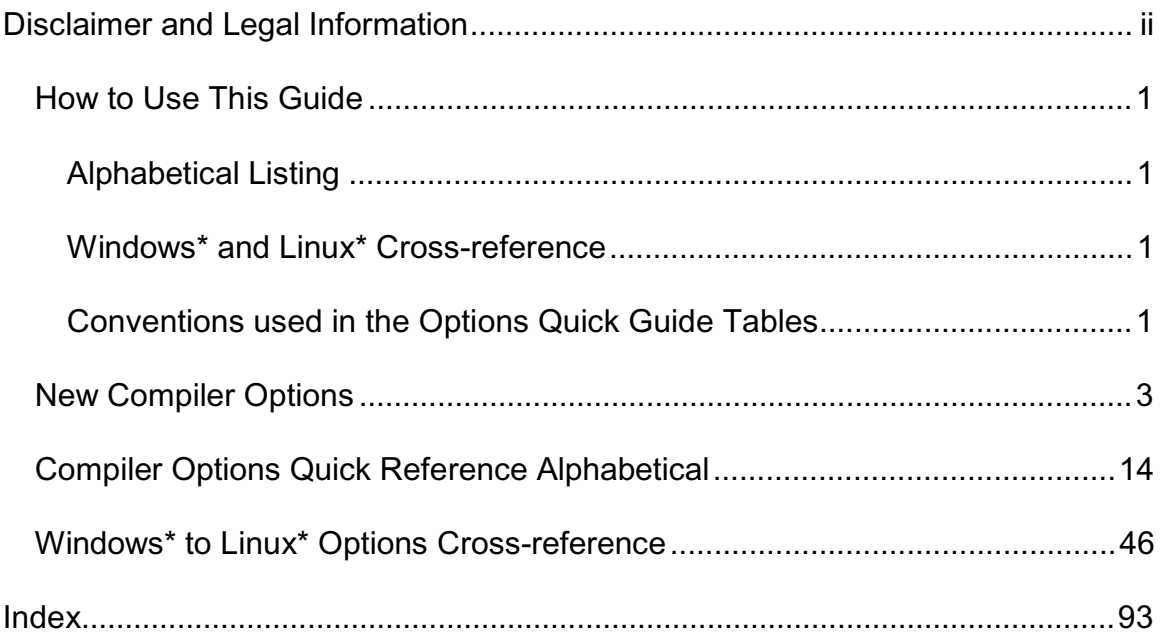

# **How to Use This Guide**

This document provides three sets of tables comprising Intel® Fortran Compiler Options Quick Reference Guide:

- New compiler options for the current release
- Alphabetical listing of all options
- Windows\* and Linux\* Cross-reference

For complete information on each option, refer to the *Intel® Fortran Compiler User's Guide, Volumes I and II*, and the *Intel® Fortran Compiler Manpages*.

## **Alphabetical Listing**

Alphabetical listing is alphabetic tabular reference of all compiler and compilation as well as linker and linking control, and all other options implemented by the Intel Fortran Compiler available for both IA-32 and Itanium® architectures as well as those available exclusively for each architecture.

Each entry in the table has a link to a section in the Intel® Fortran Compiler User's Guide. Within that section, you will find the following:

- the option's synonyms (if applicable)
- detailed description of option's functionality.

#### **Windows\* and Linux\* Cross-reference**

A table containing the Intel Fortran Compiler Options for Windows\* and Linux\* cross-reference. The table is based on alphabetical order of the Intel Fortran Compiler Options for Linux.

#### **Conventions used in the Options Quick Guide Tables**

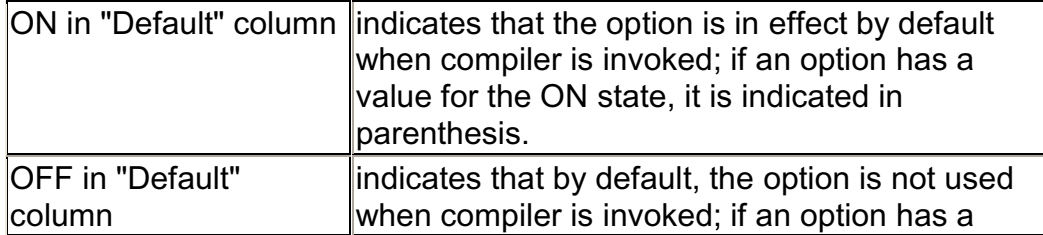

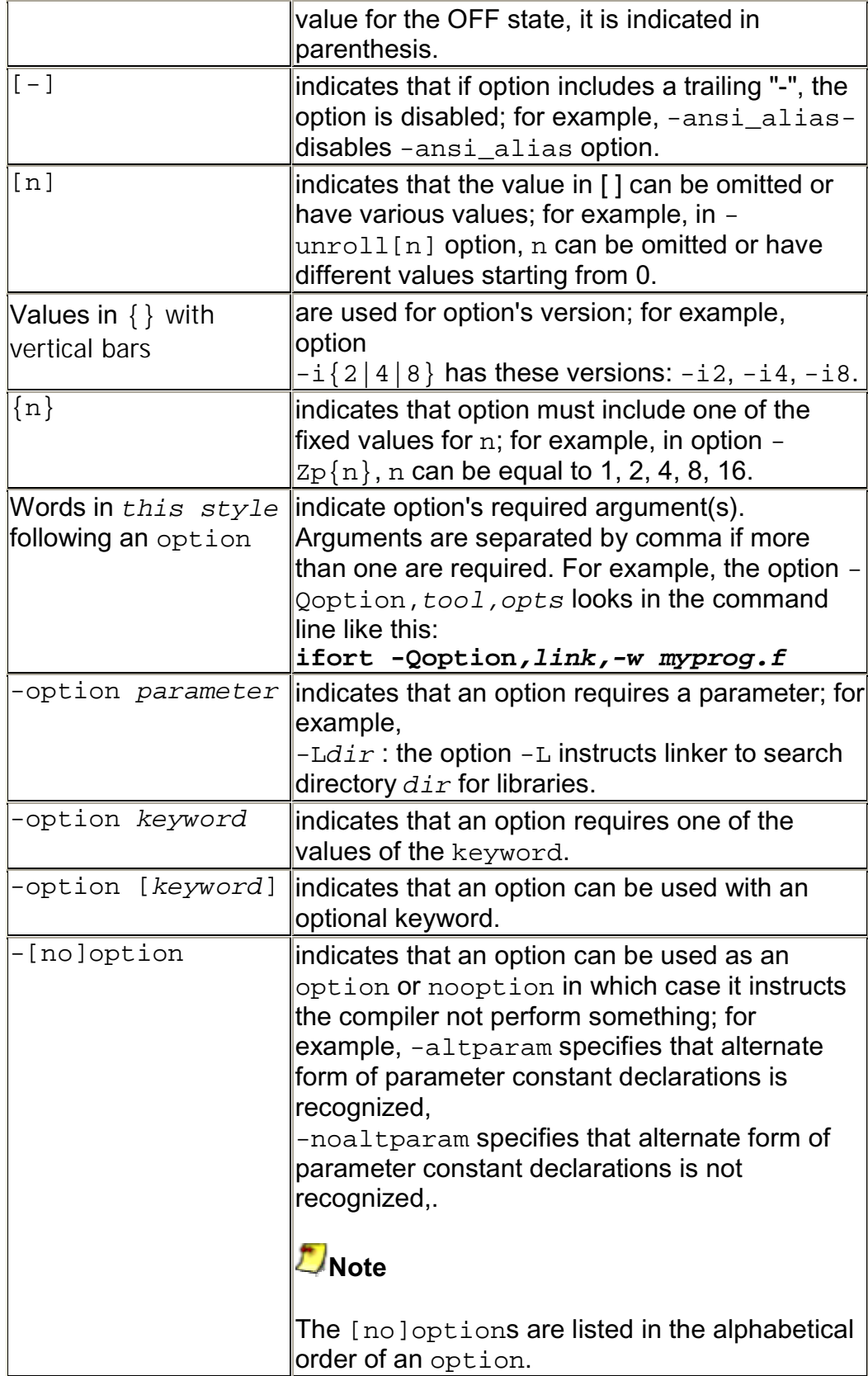

## **New Compiler Options**

The following table lists new options in this release. See Conventions Used in the Options Quick Guide Tables.

- Options specific to IA-32 architecture
- Options specific to the Itanium® architecture
- All other options are available for both IA-32 and Itanium architectures.

For more details on each of these options refer to the *Intel® Fortran Compiler User's Guide, Volumes I and II*, and the *Intel® Fortran Compiler Manpages*.

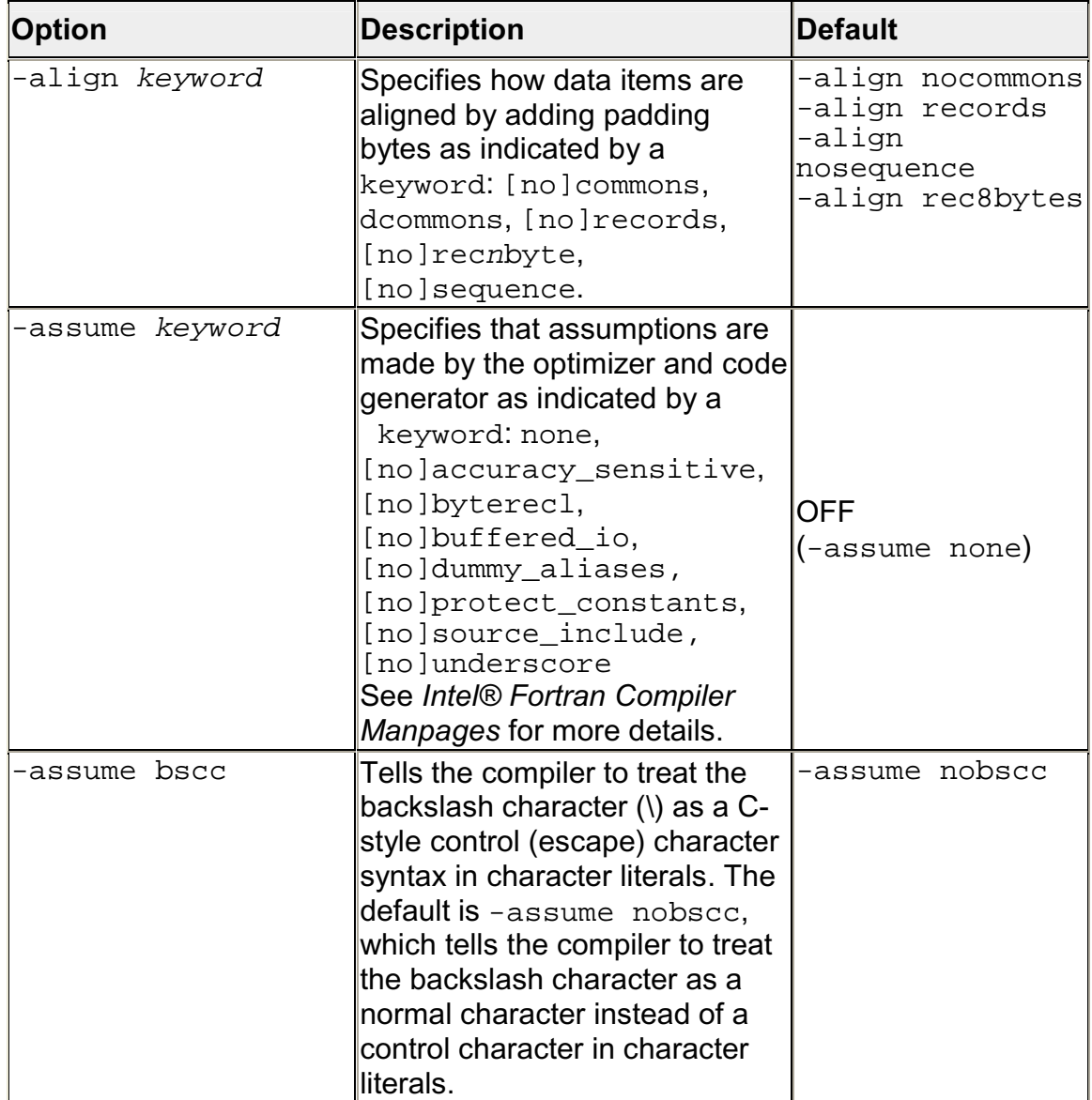

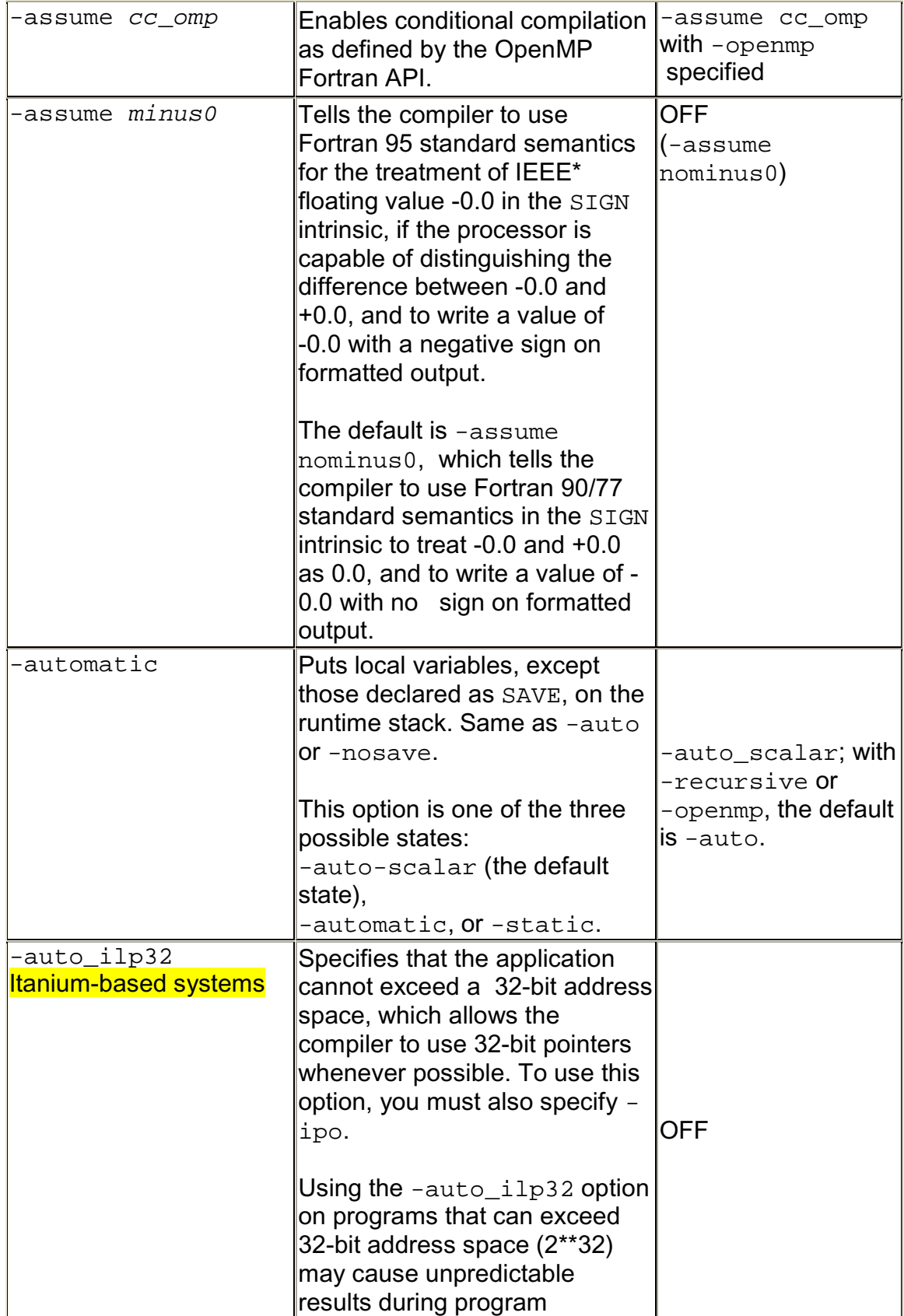

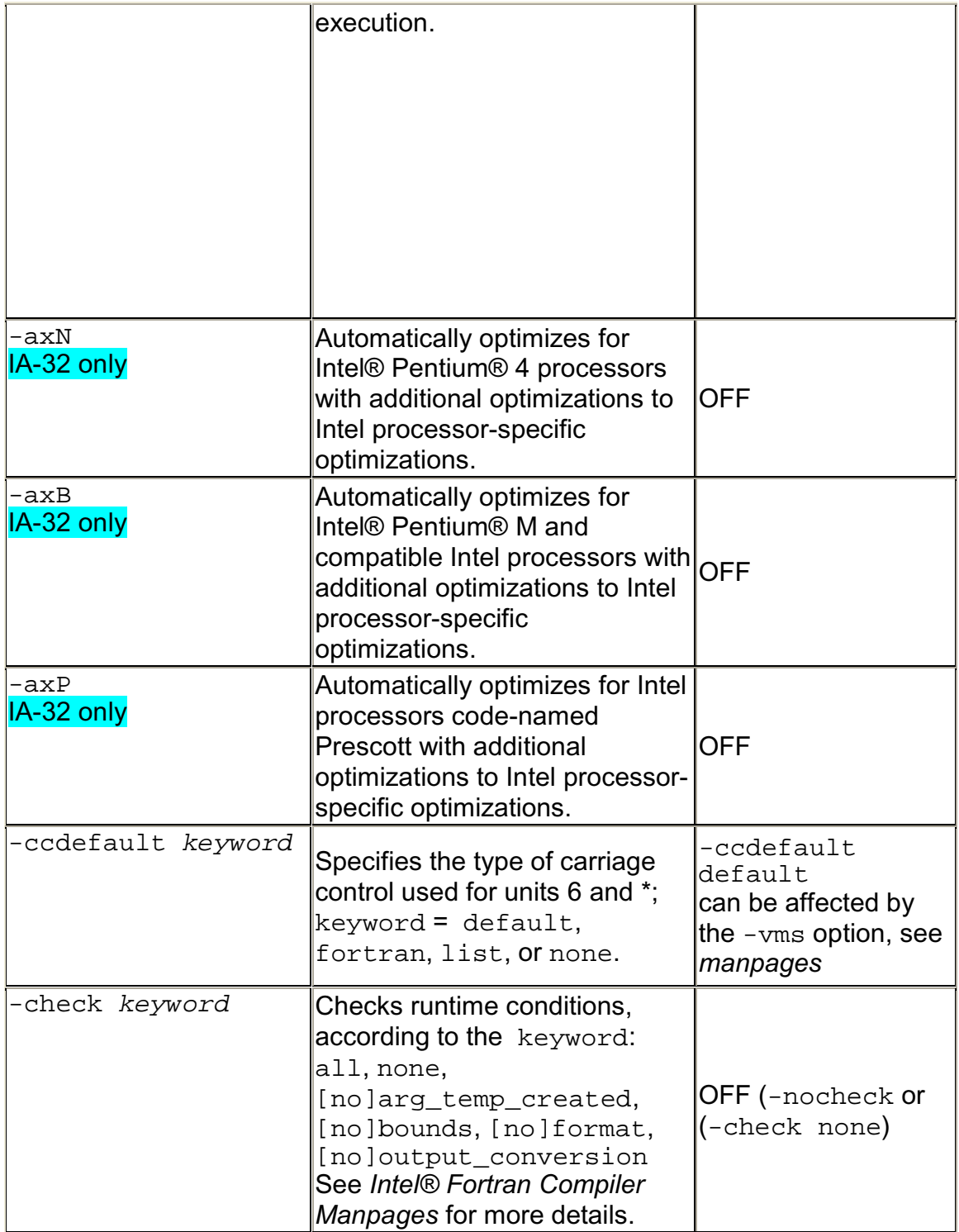

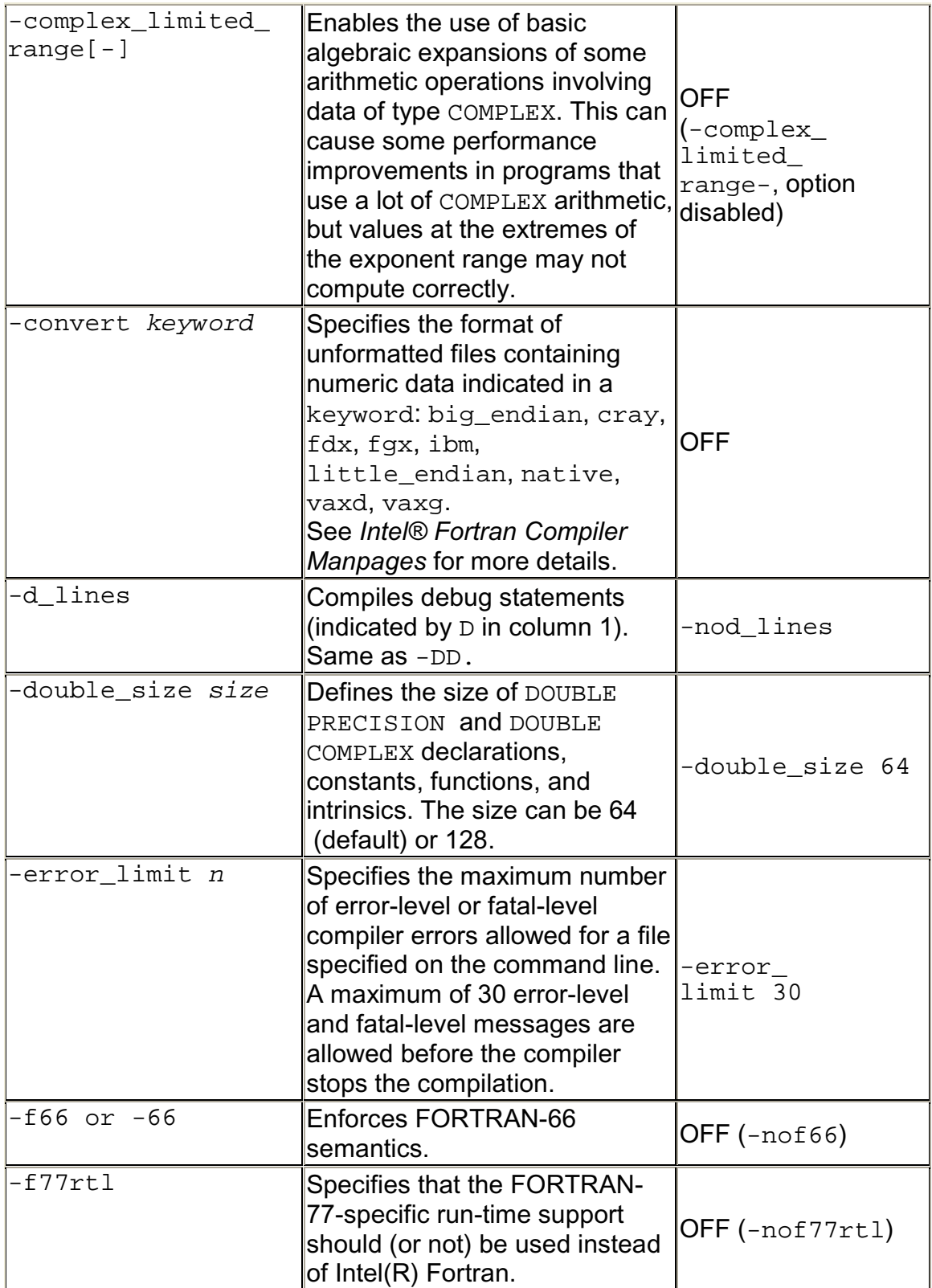

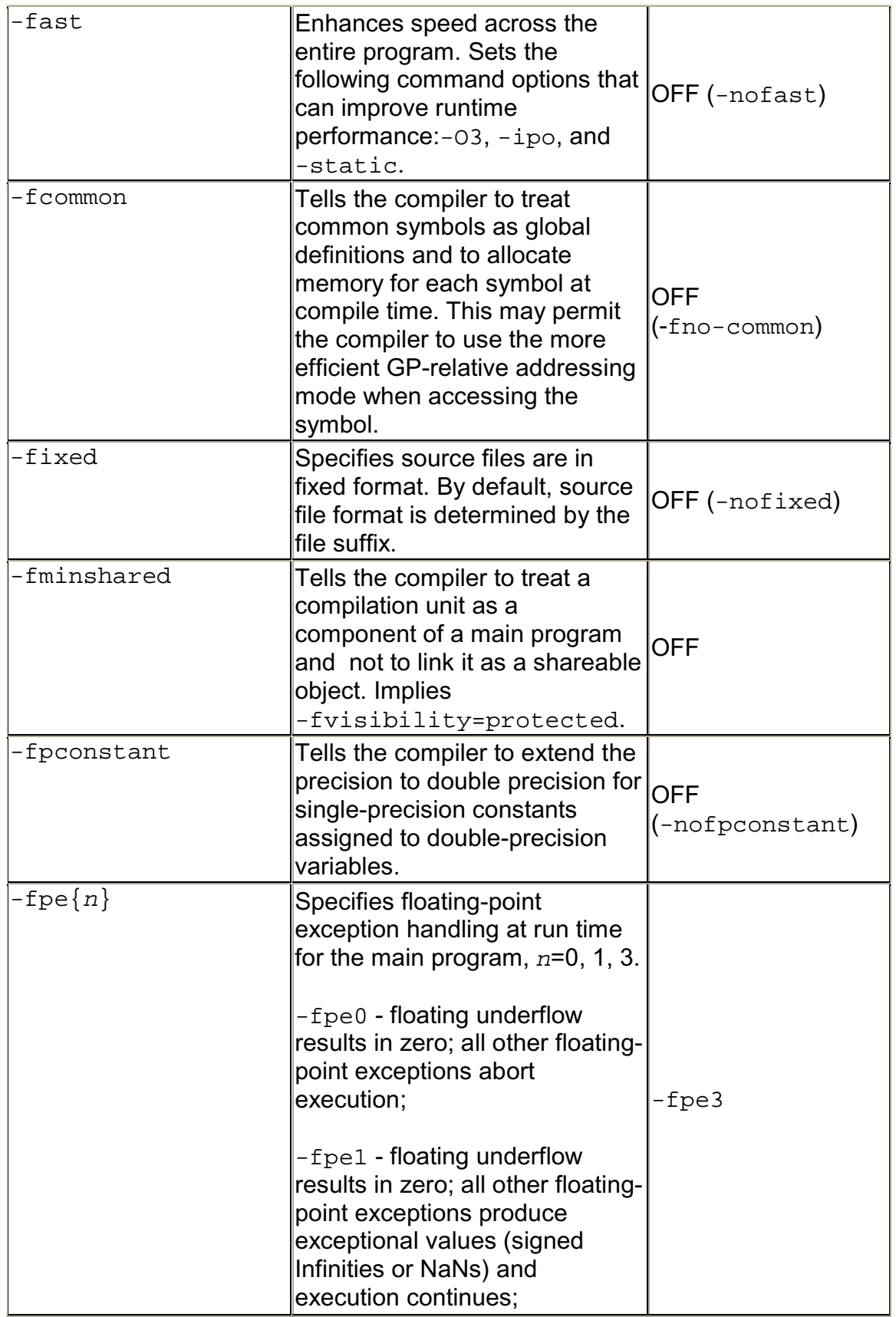

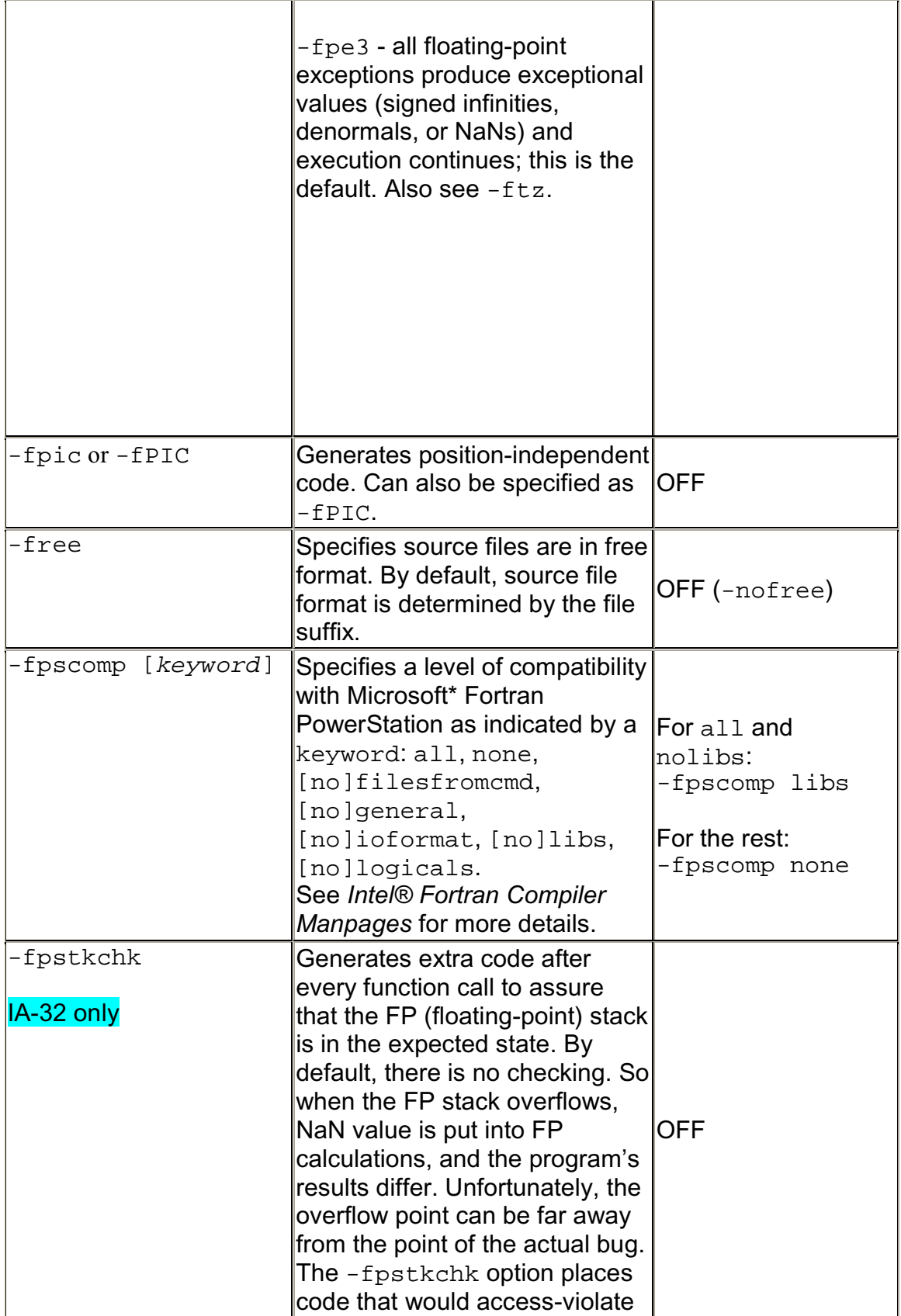

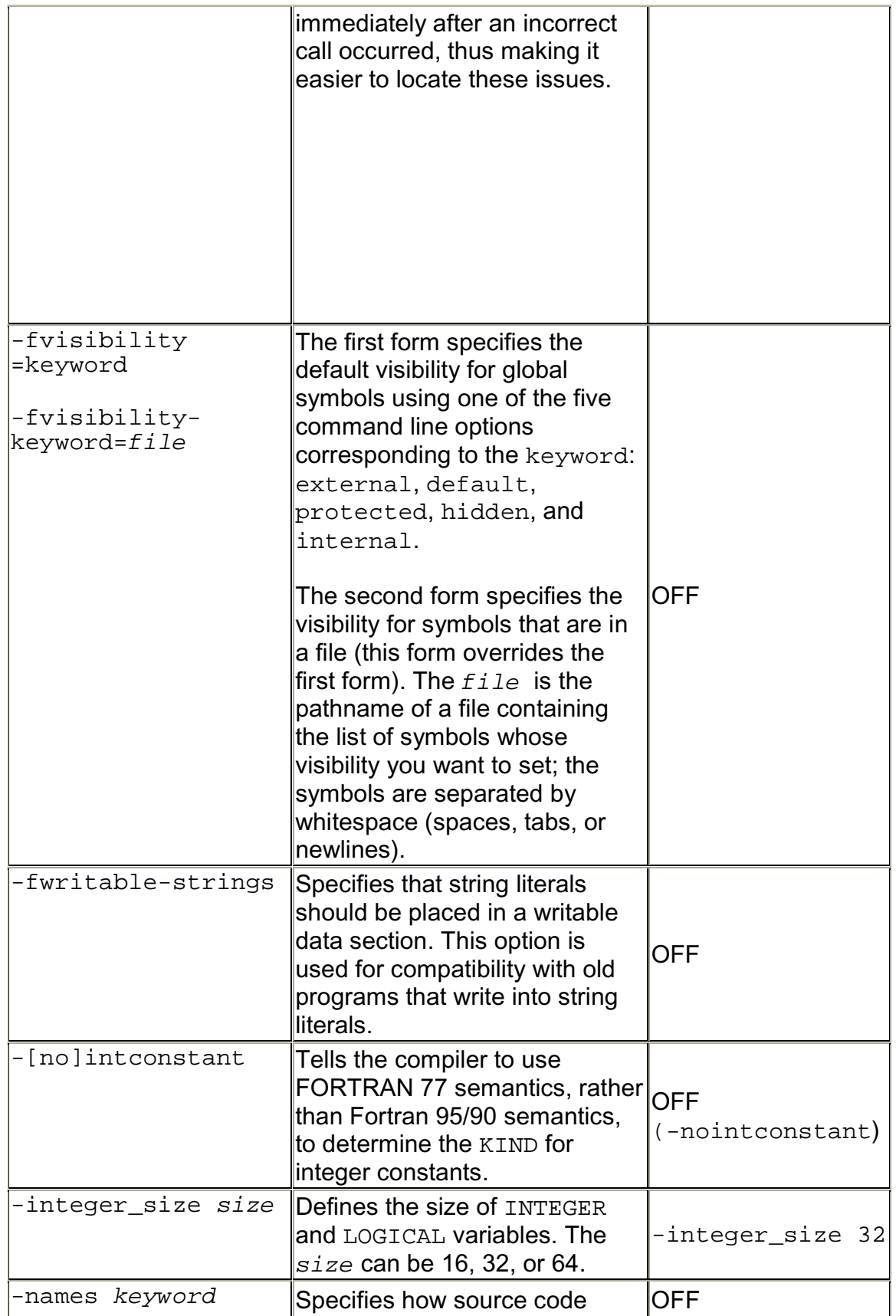

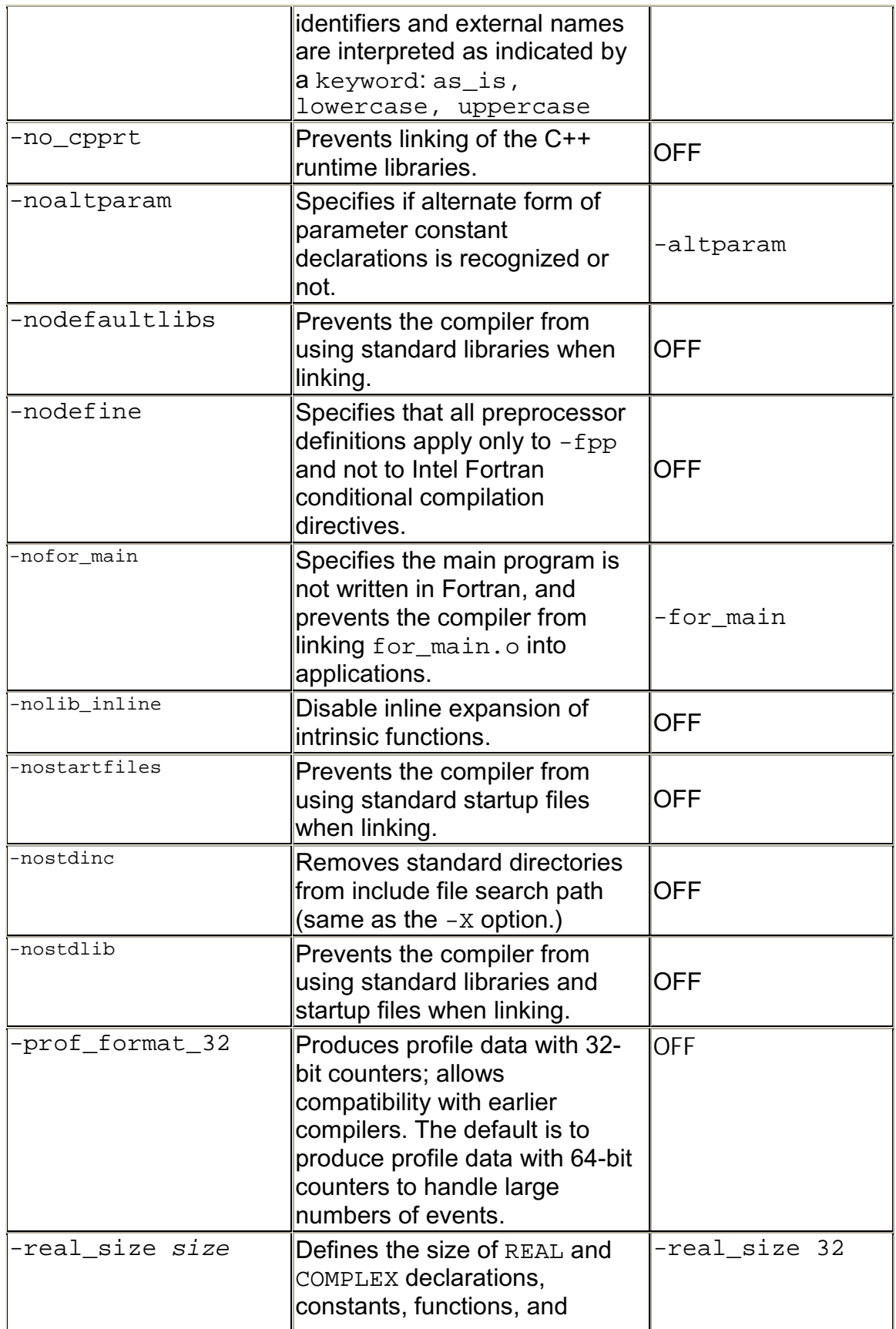

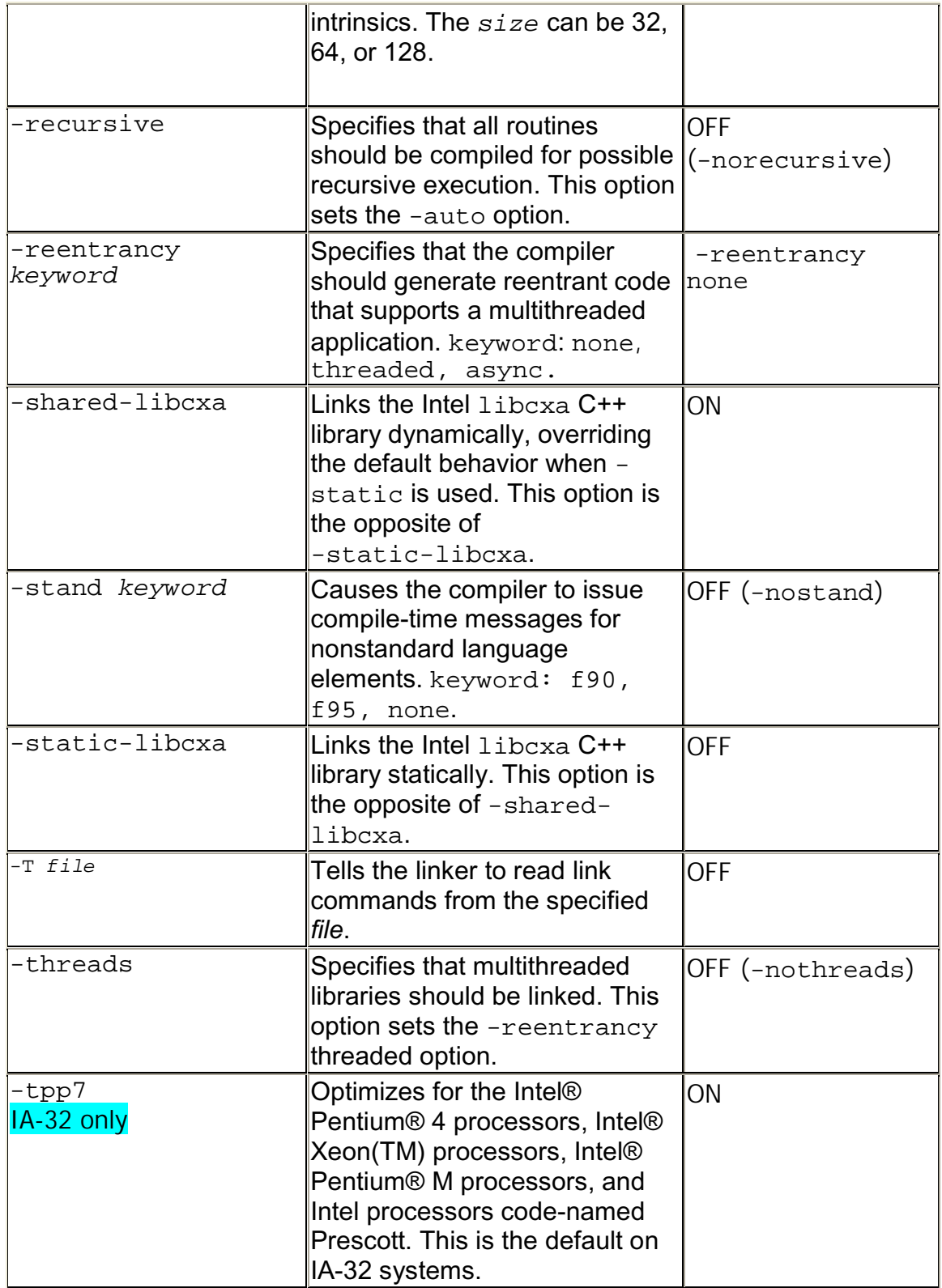

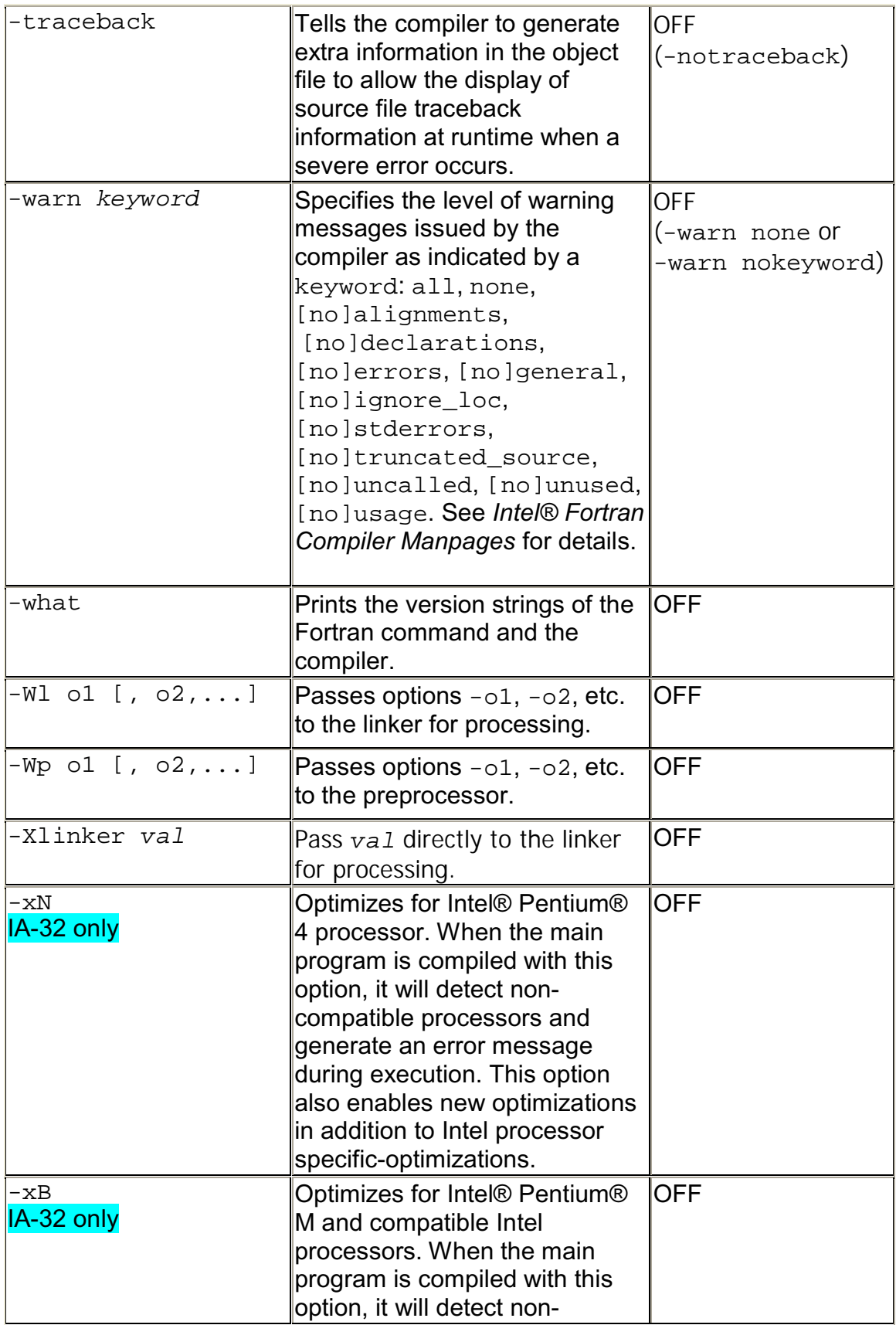

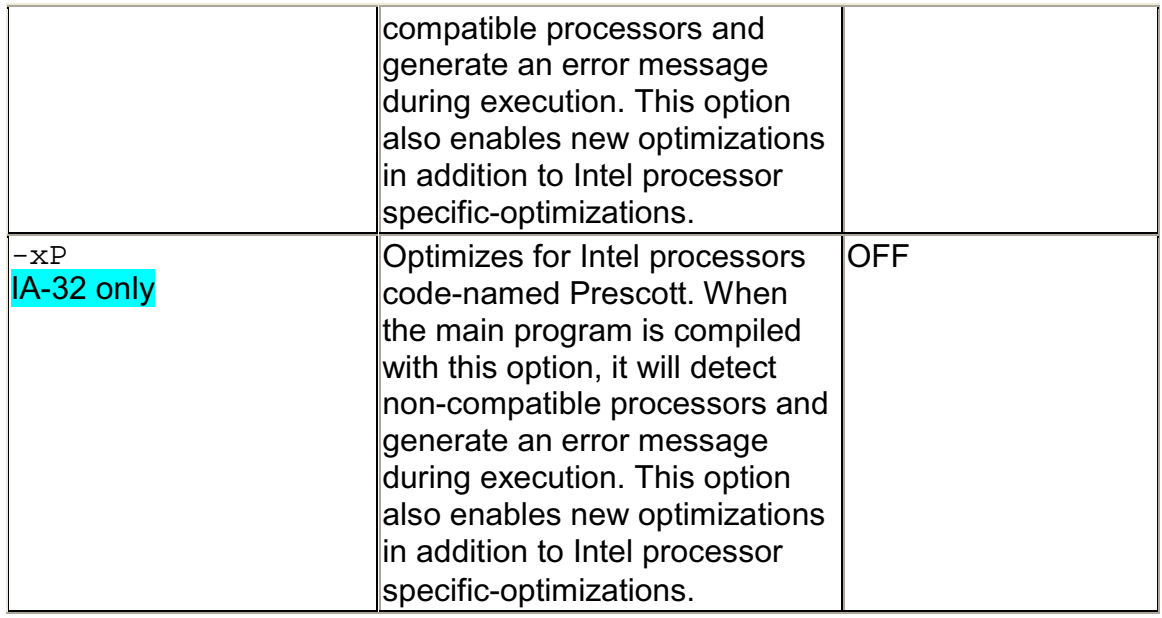

## **Compiler Options Quick Reference Alphabetical**

The following table describes options that you can use for compilations you target to either IA-32- or Itanium®-based applications or both.

- Options specific to IA-32 architecture (IA-32 only)
- Options specific to the Itanium® architecture (Itanium-based systems only)
- All other options are available for both IA-32 and Itanium architectures.
- The options that are new for this release are marked with (\*new). If a new keyword that does not change the functionality is added, this mark appears near that keyword value. If a new keyword adds a new functionality, the option with the new keyword takes a separate entry and ismarked as(**\*new**).

For more details on each of these options refer to the *Intel® Fortran Compiler User's Guide, Volumes I and II*, and the *Intel® Fortran Compiler Manpages*.

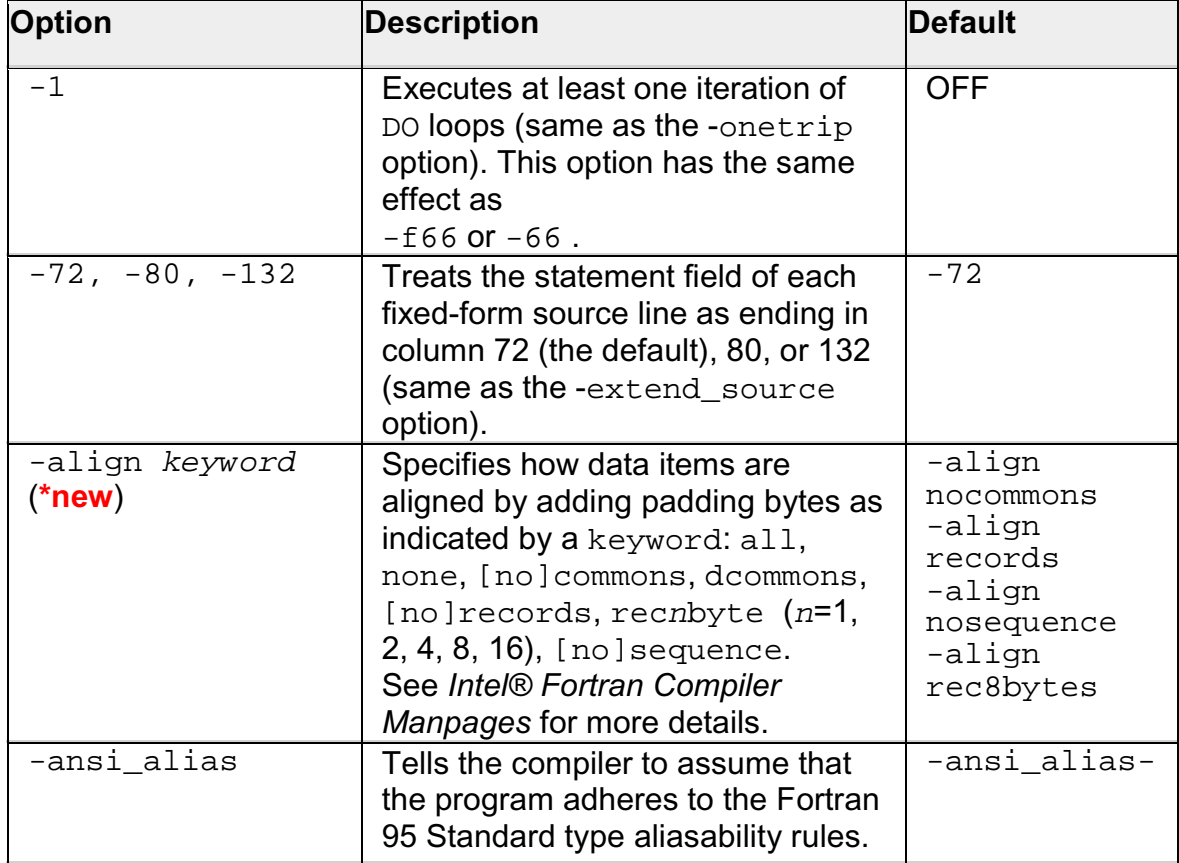

See Conventions Used in the Options Quick Guide Tables for more details on conventions used.

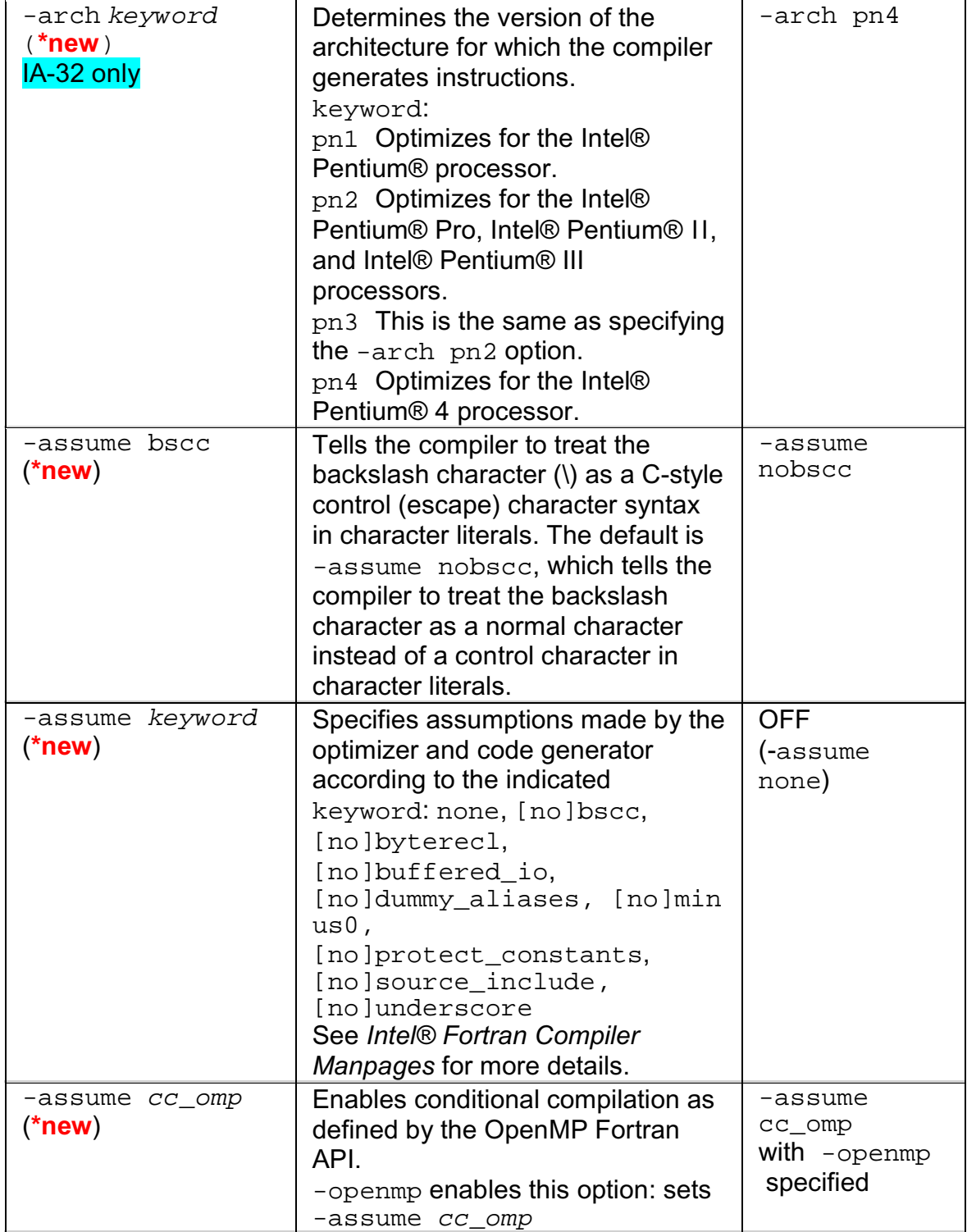

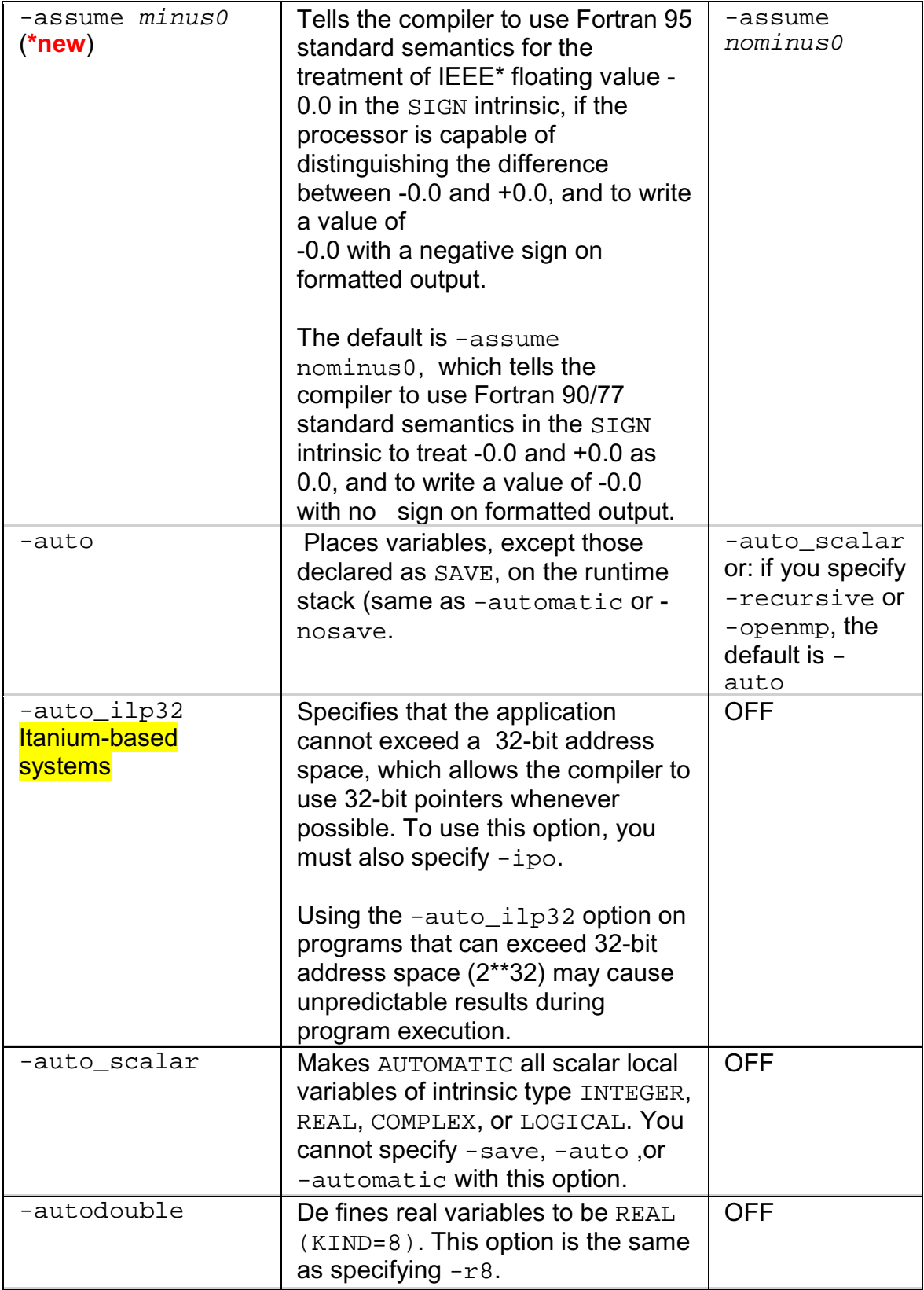

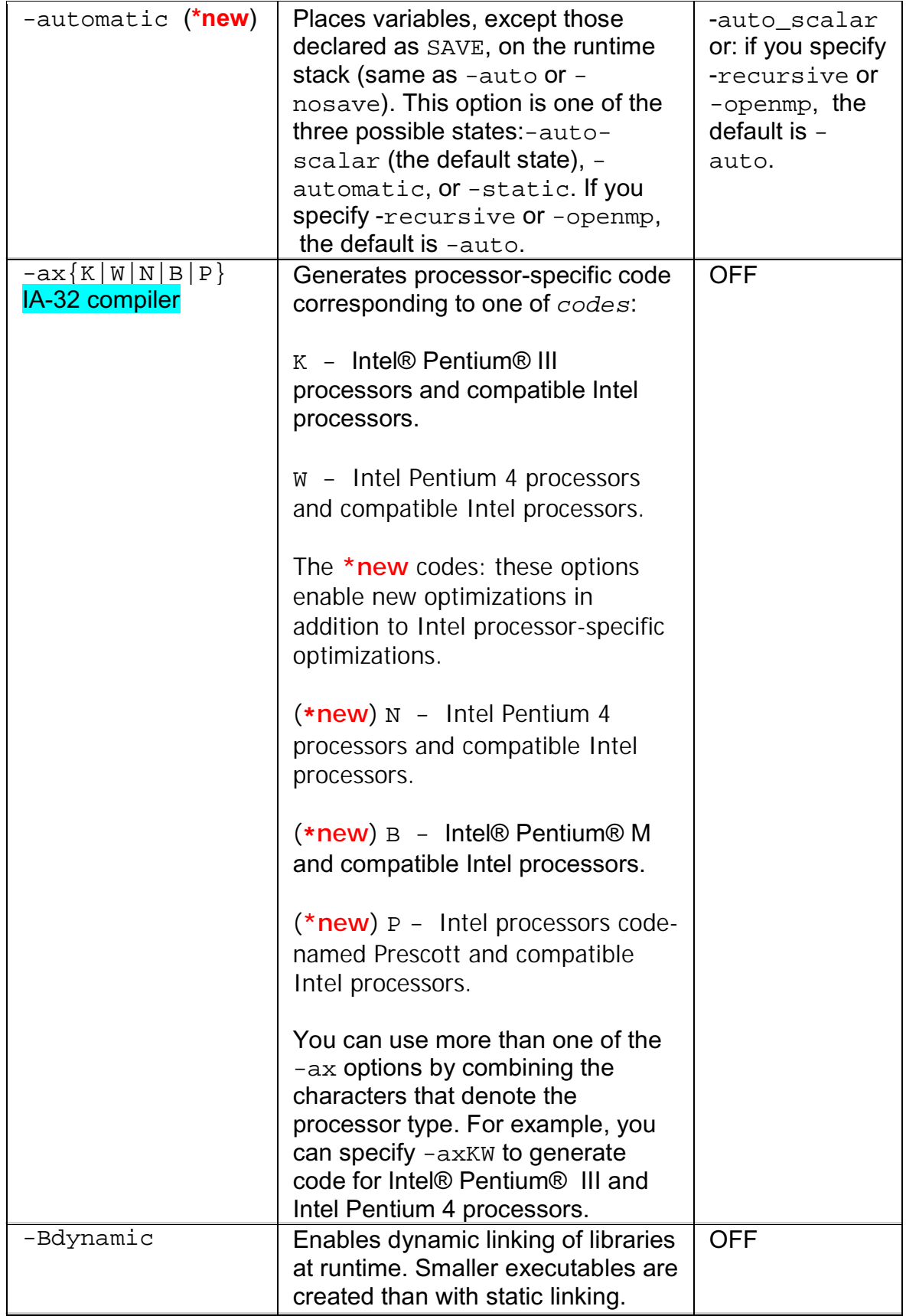

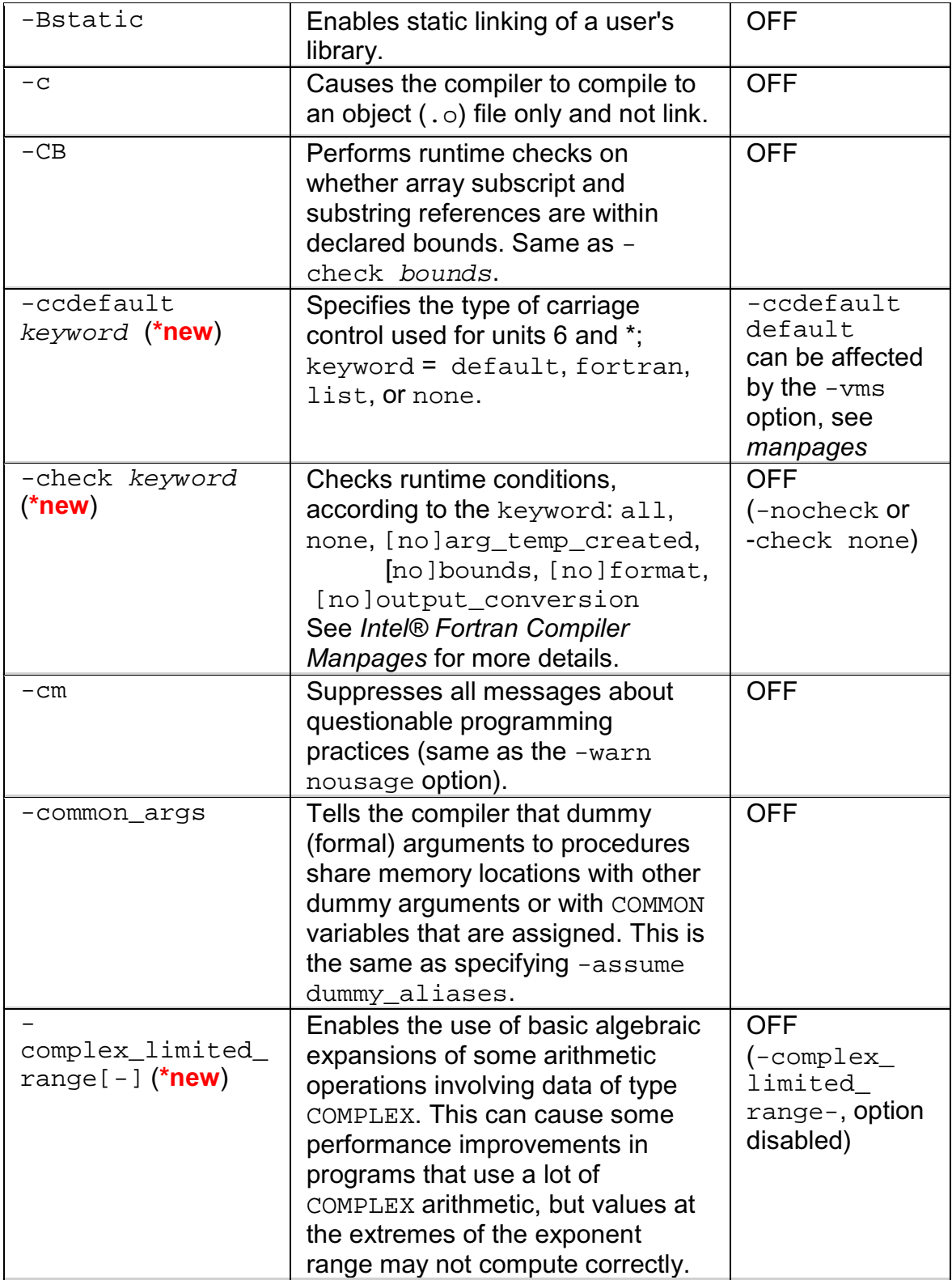

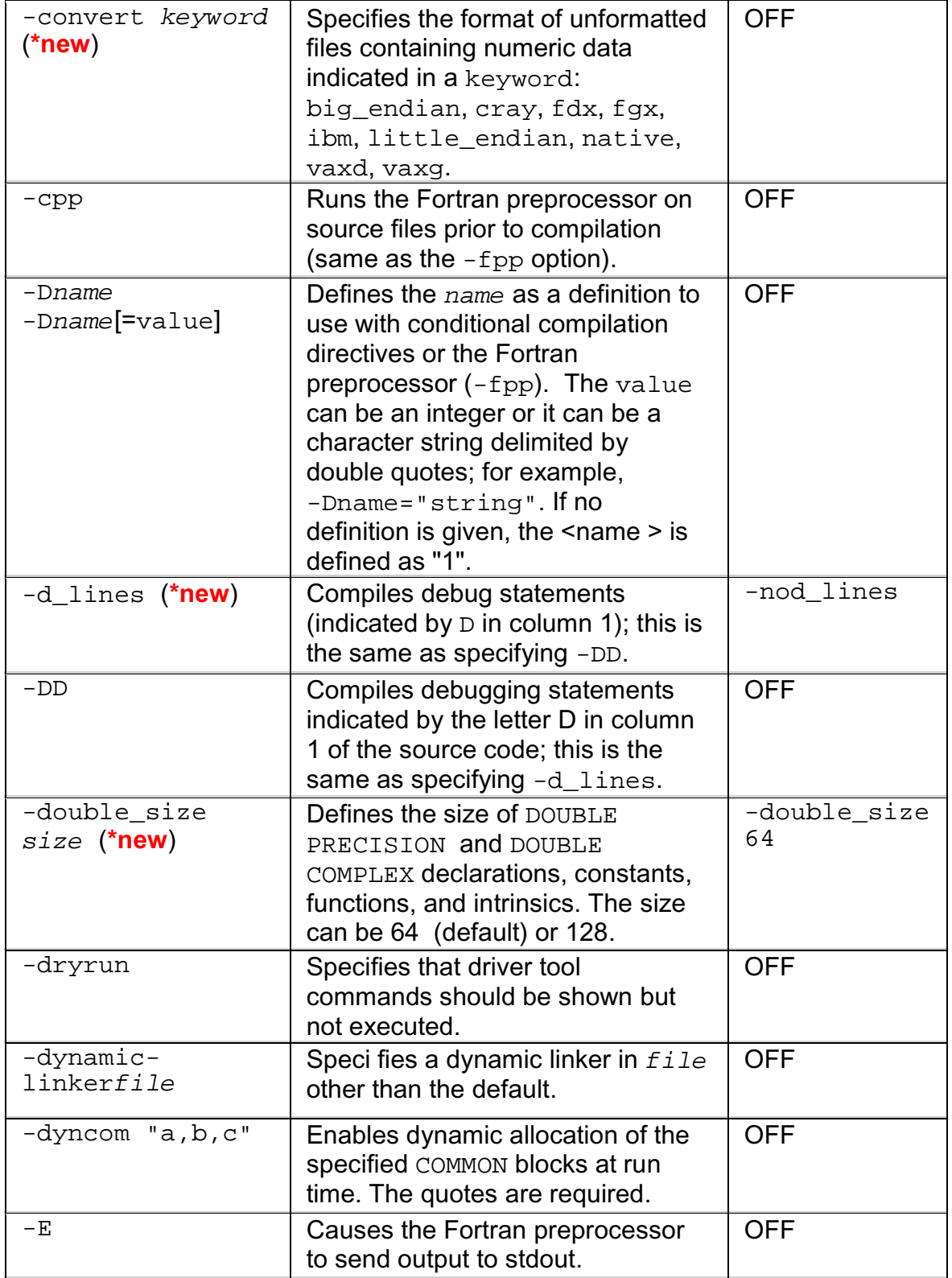

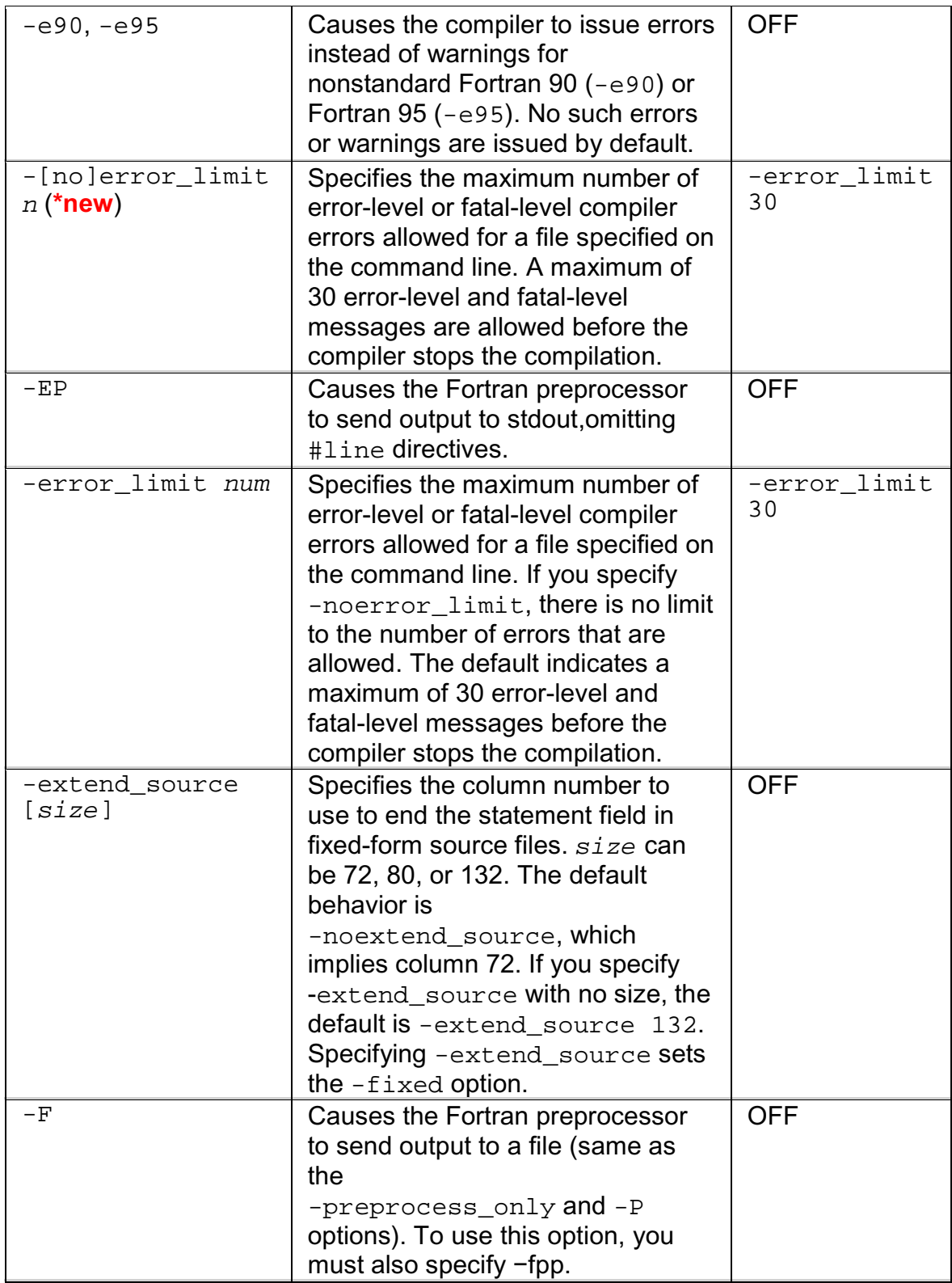

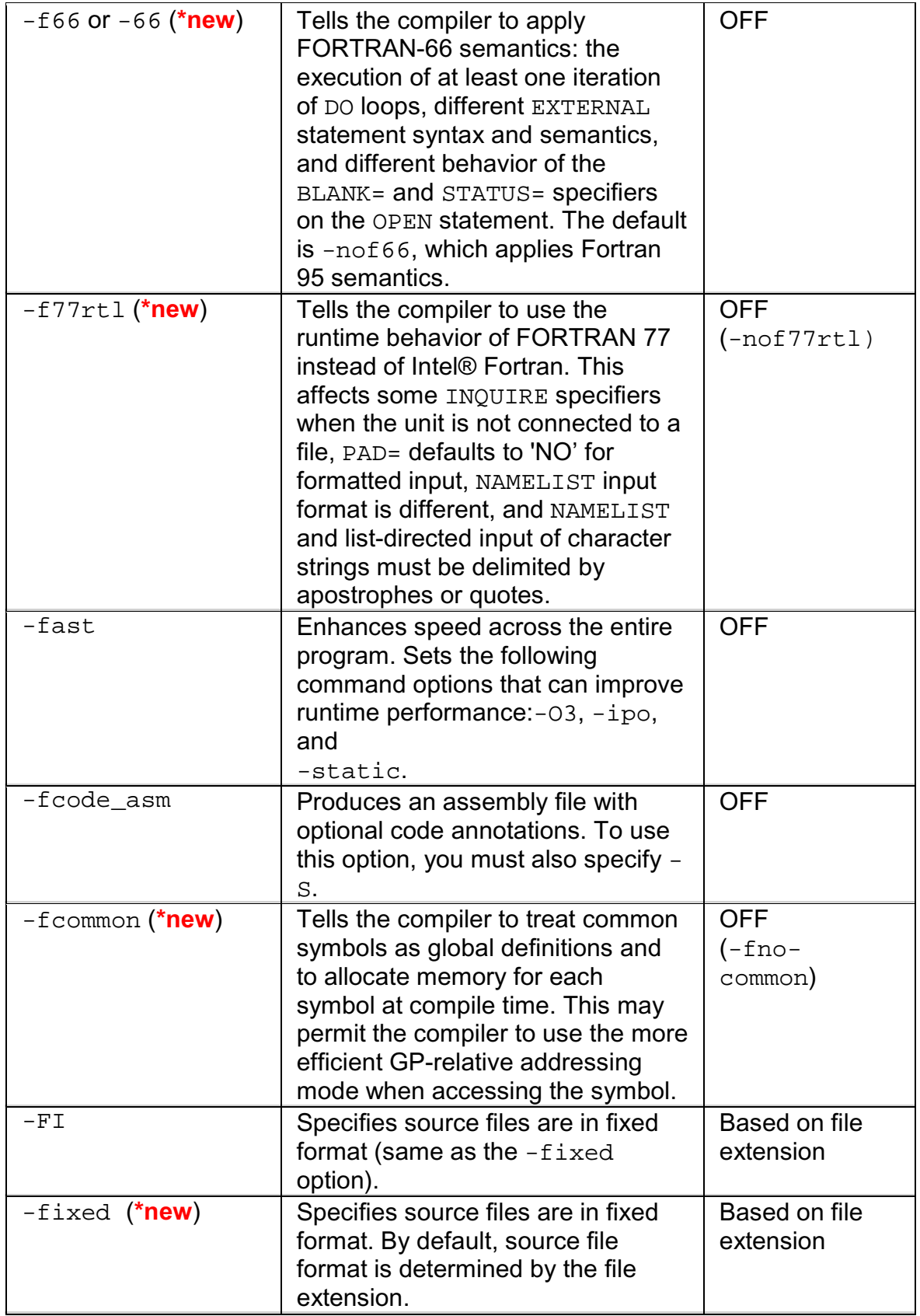

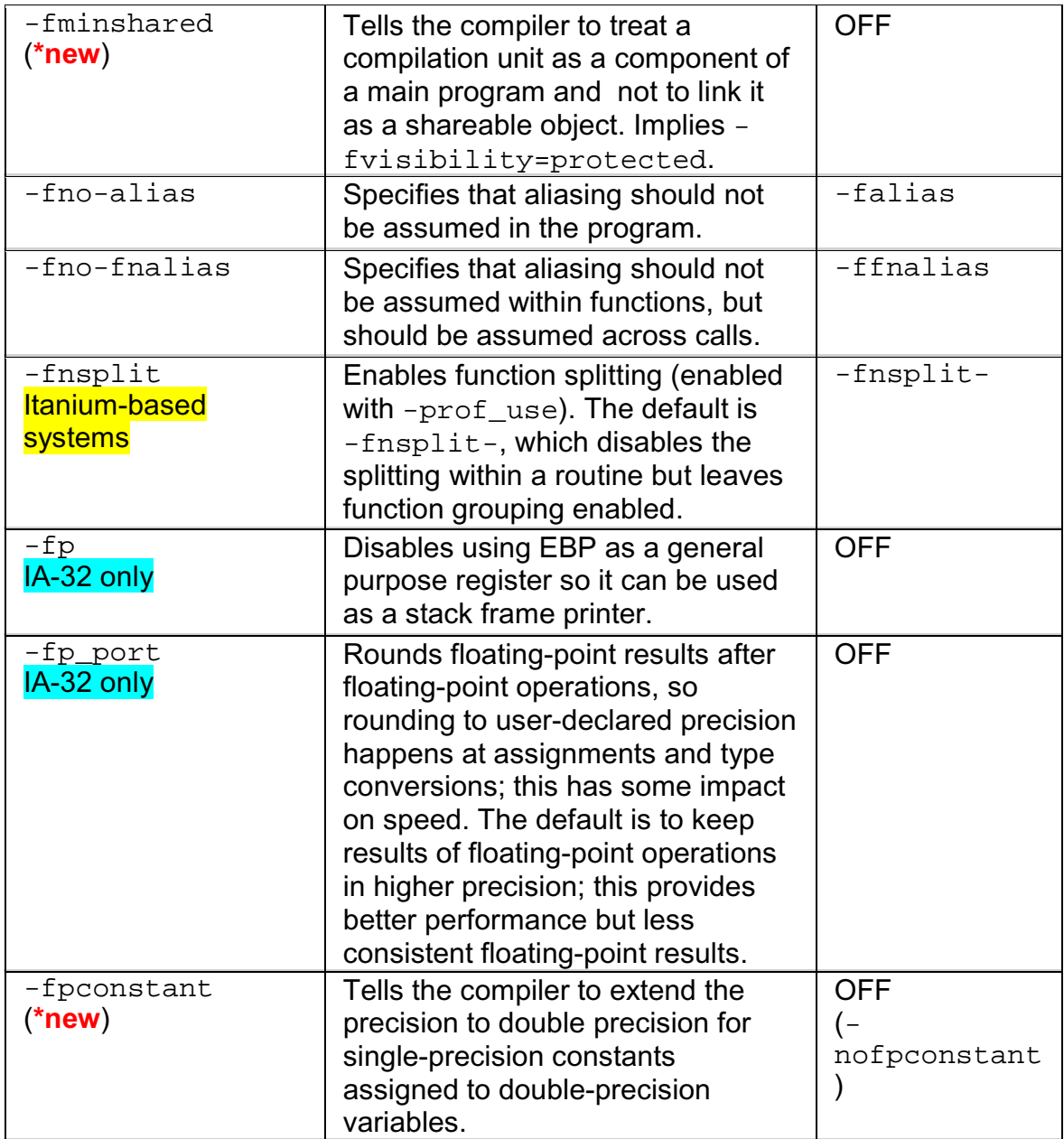

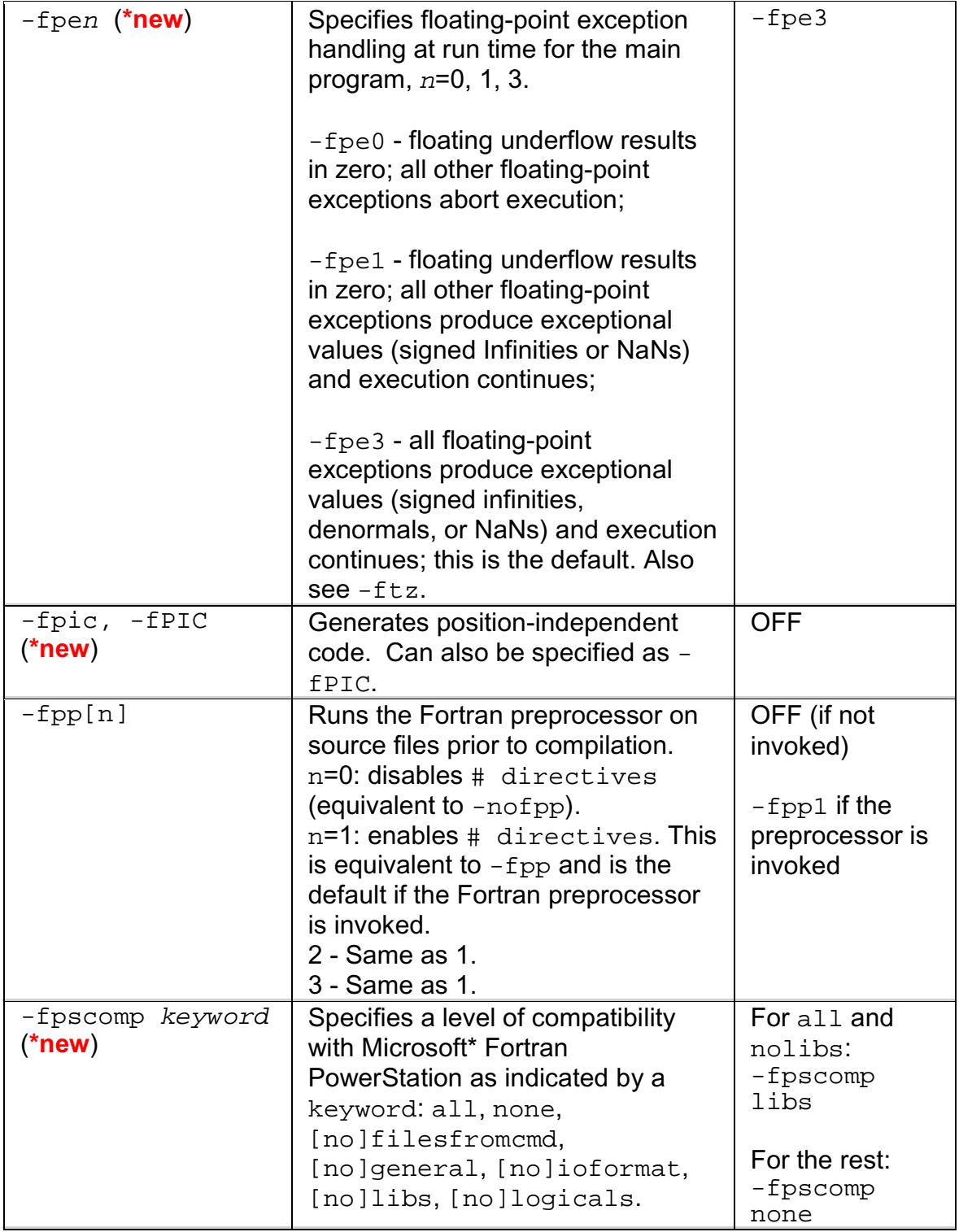

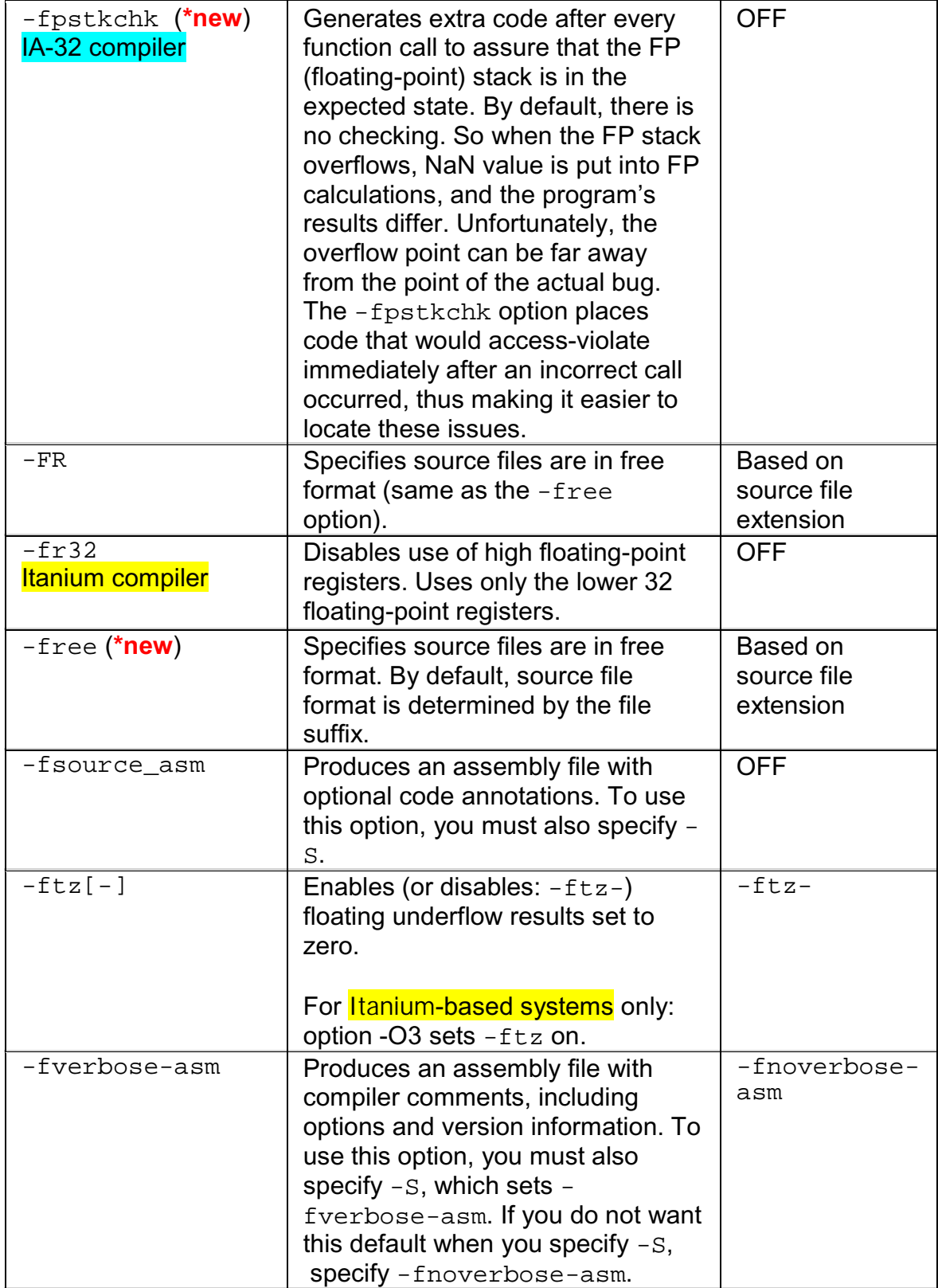

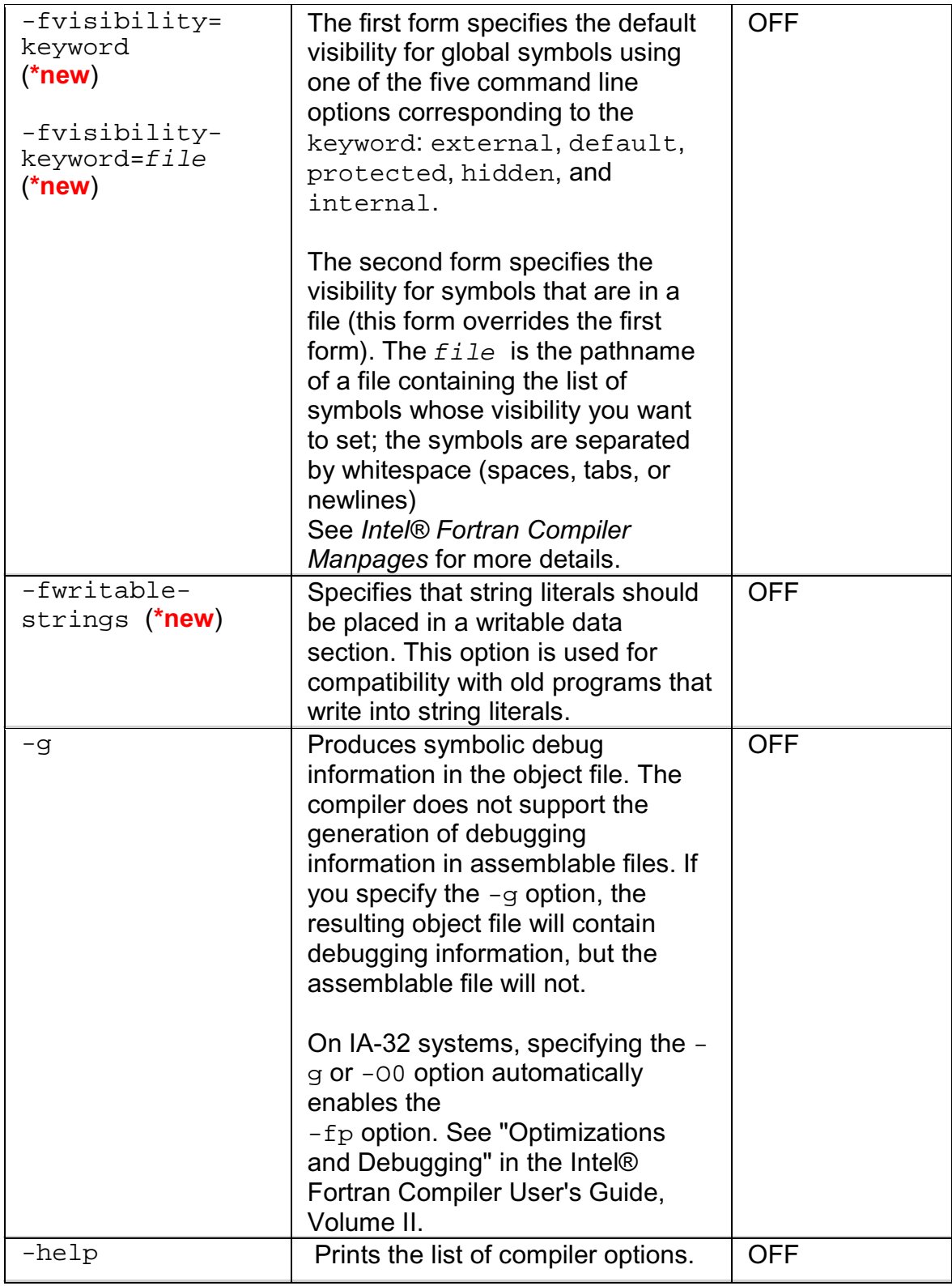

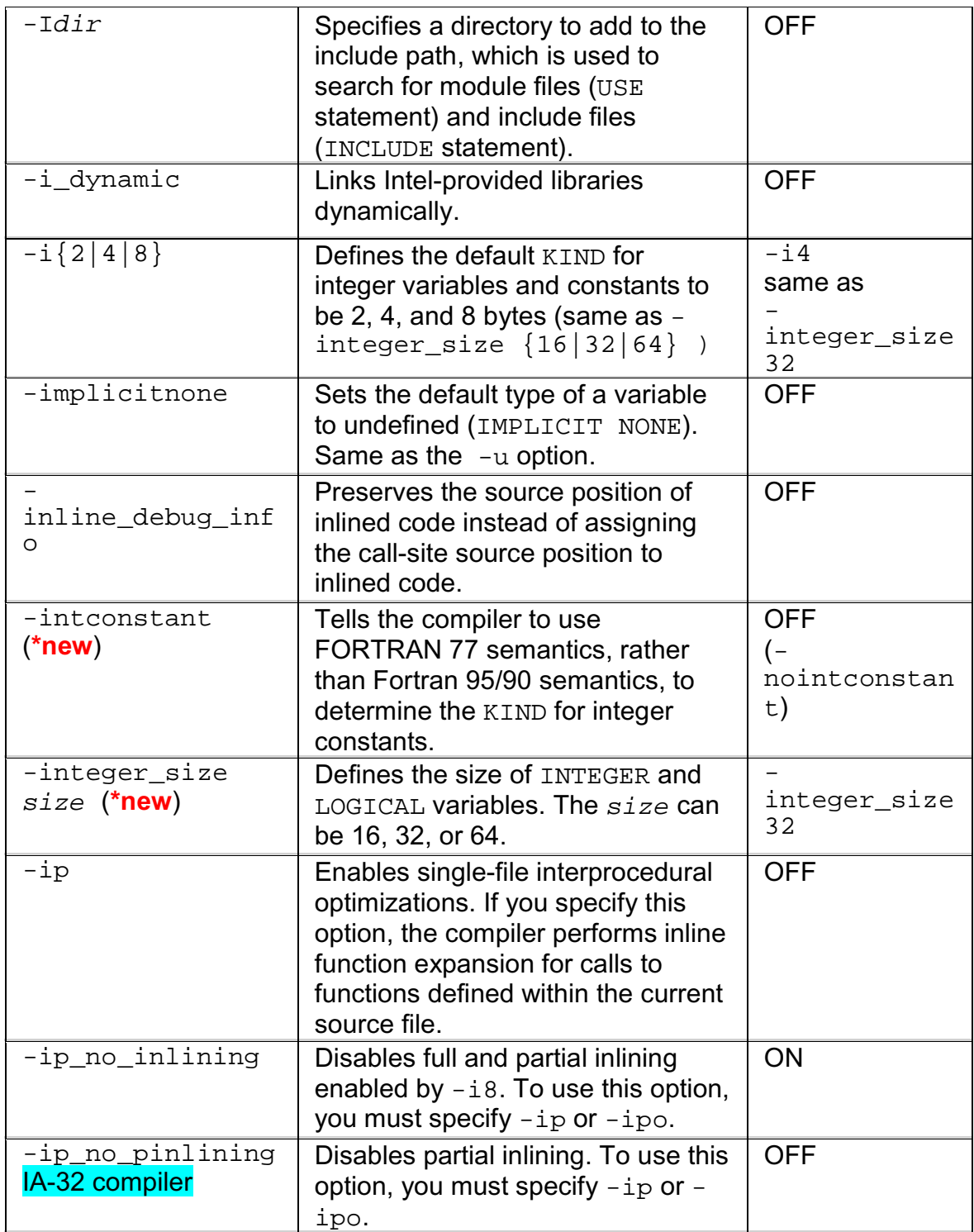

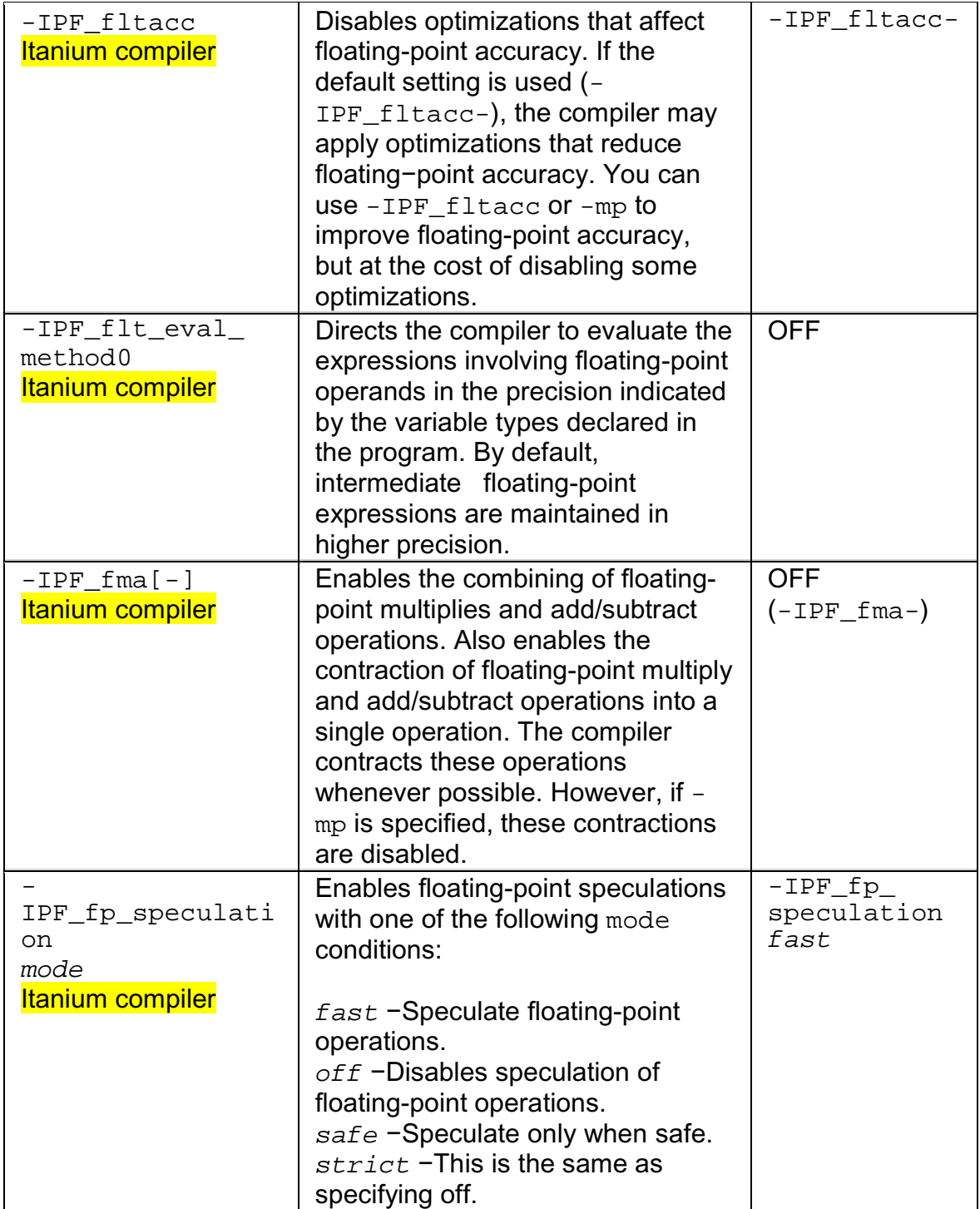

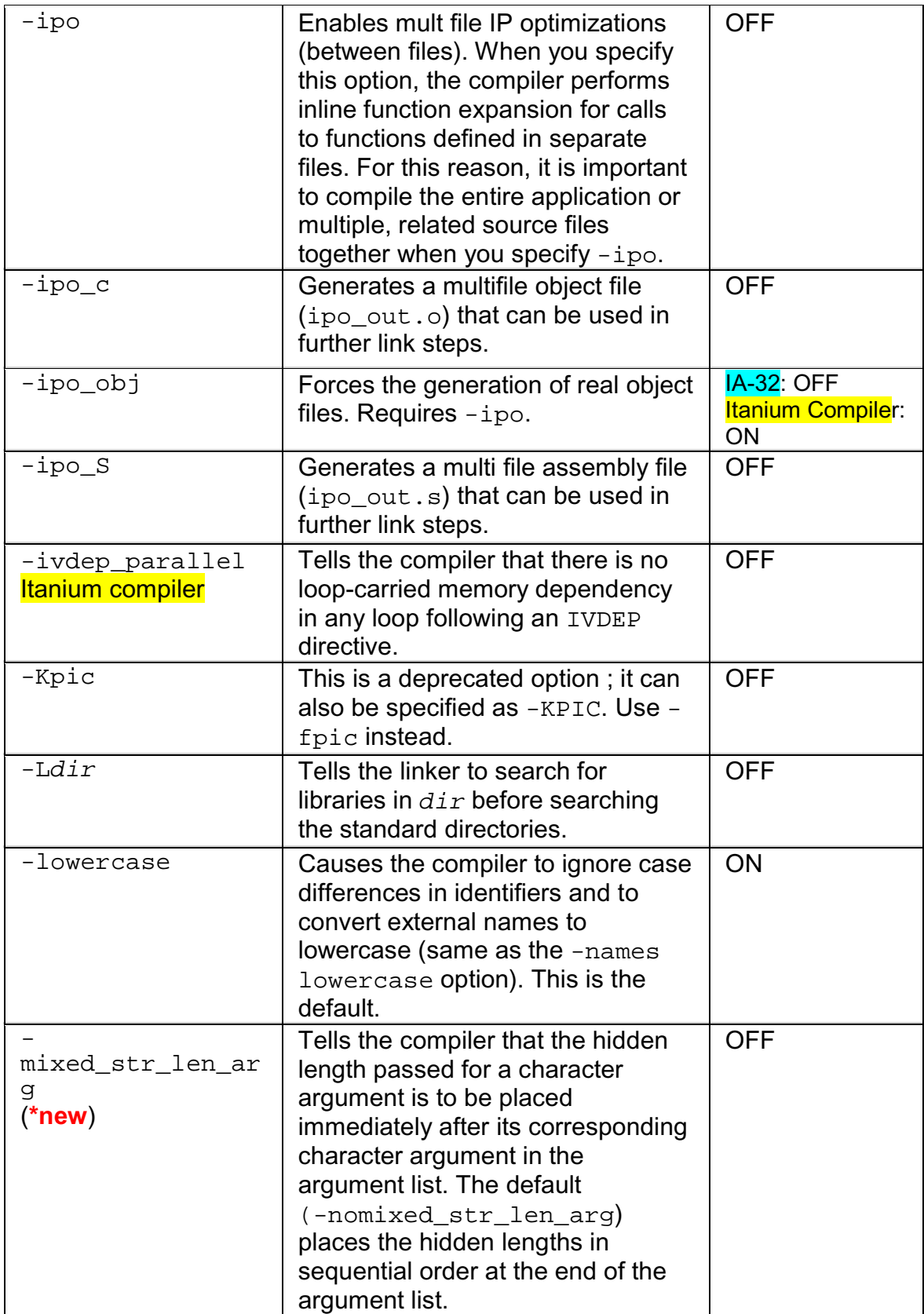

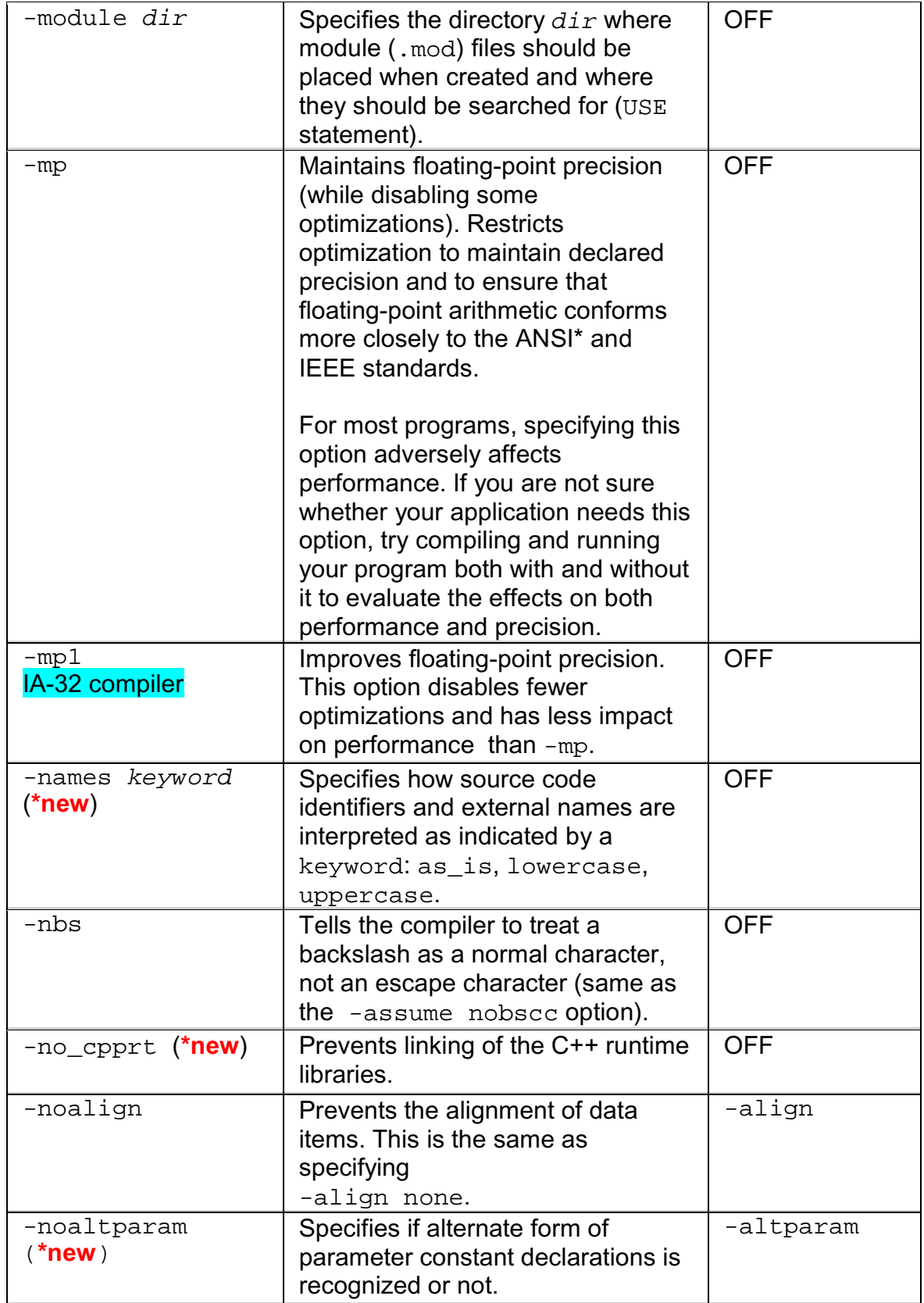

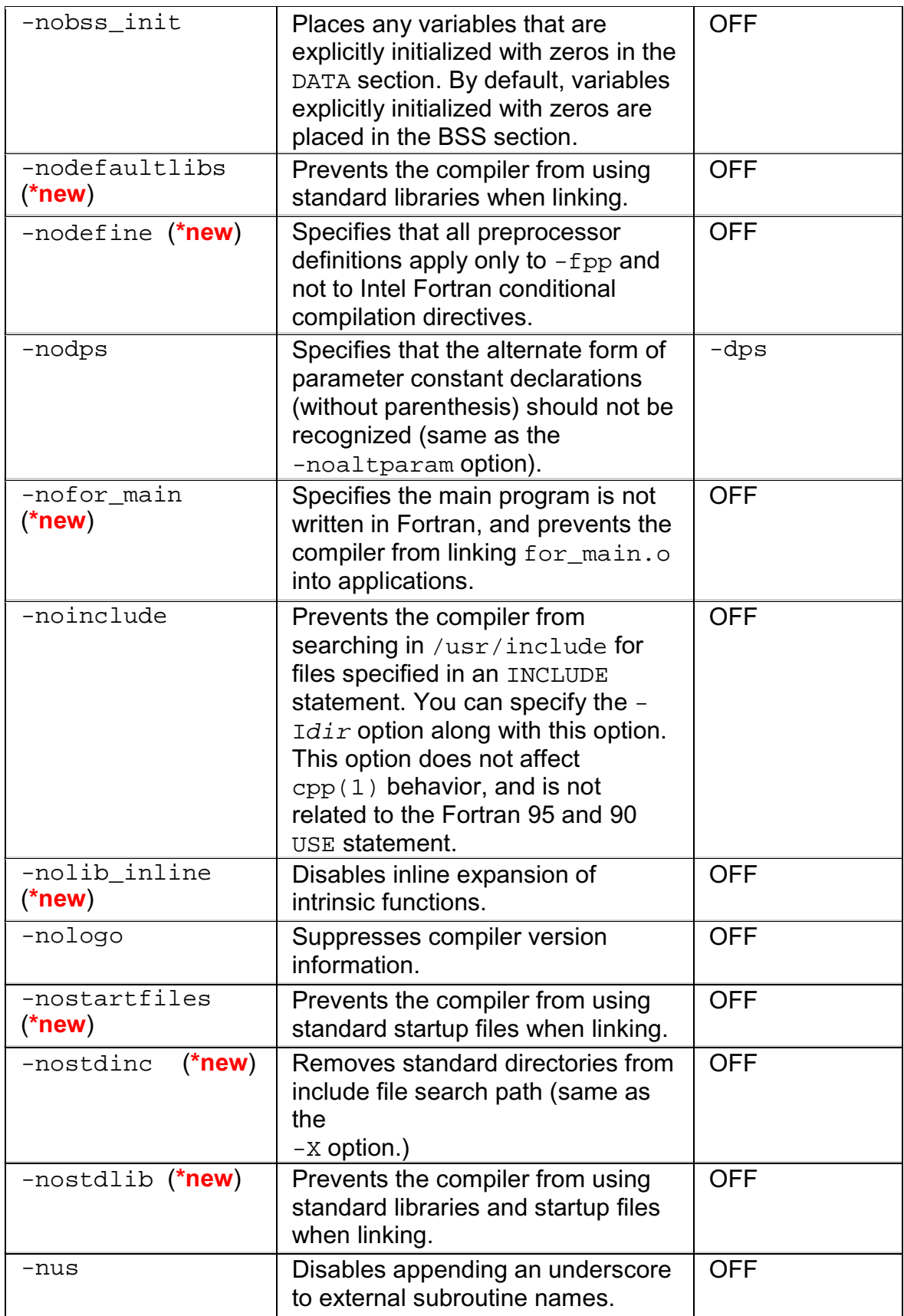

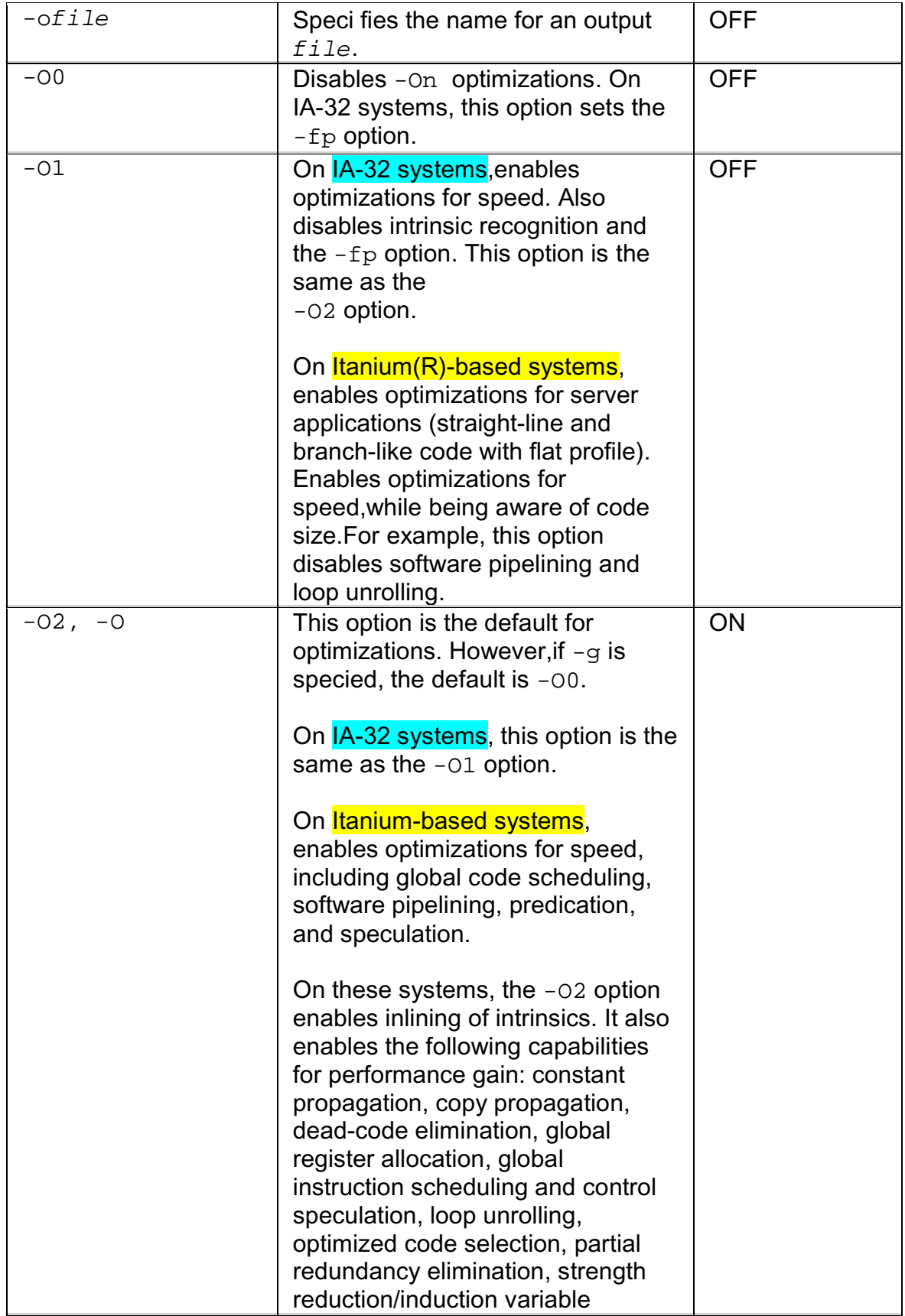

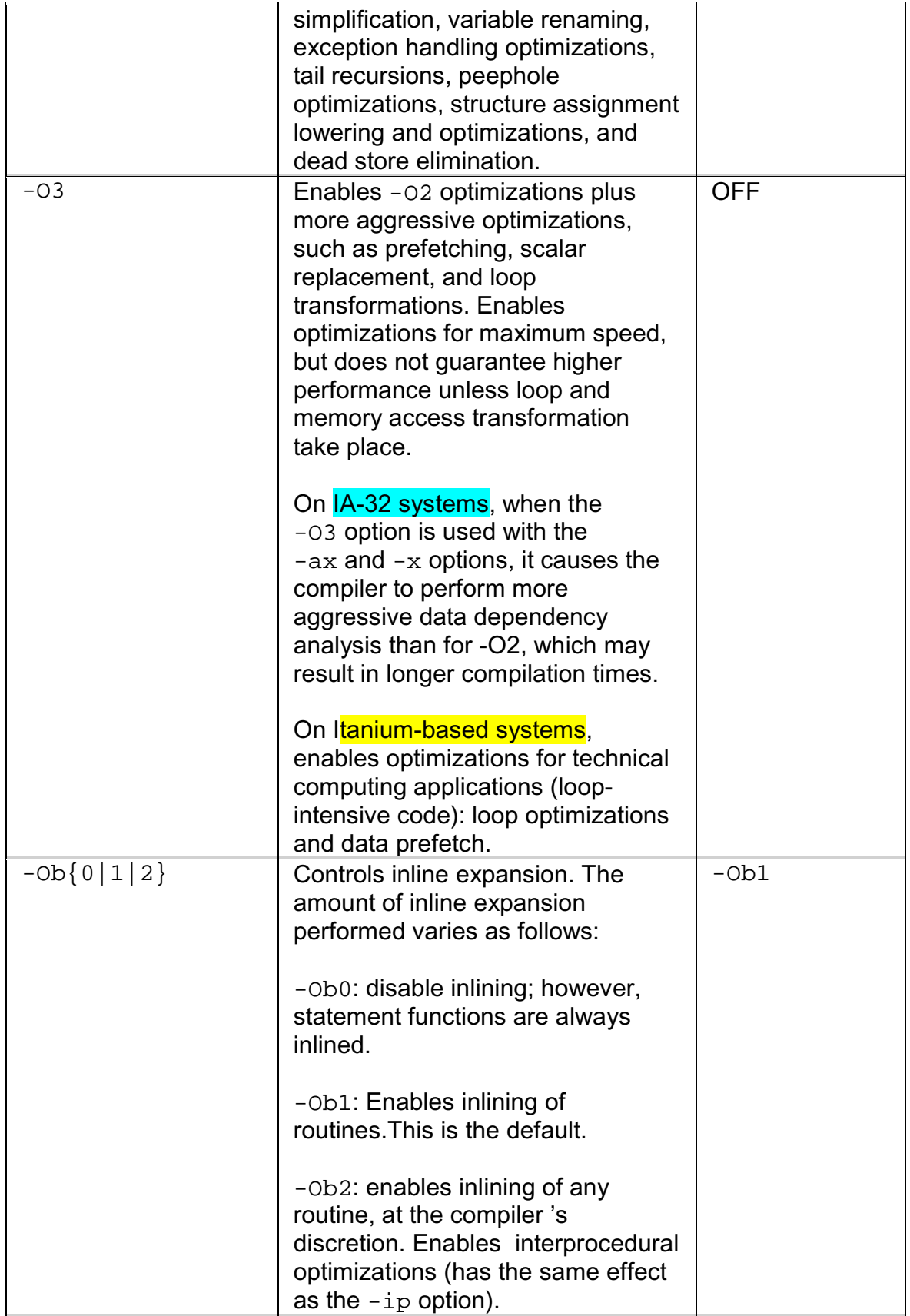
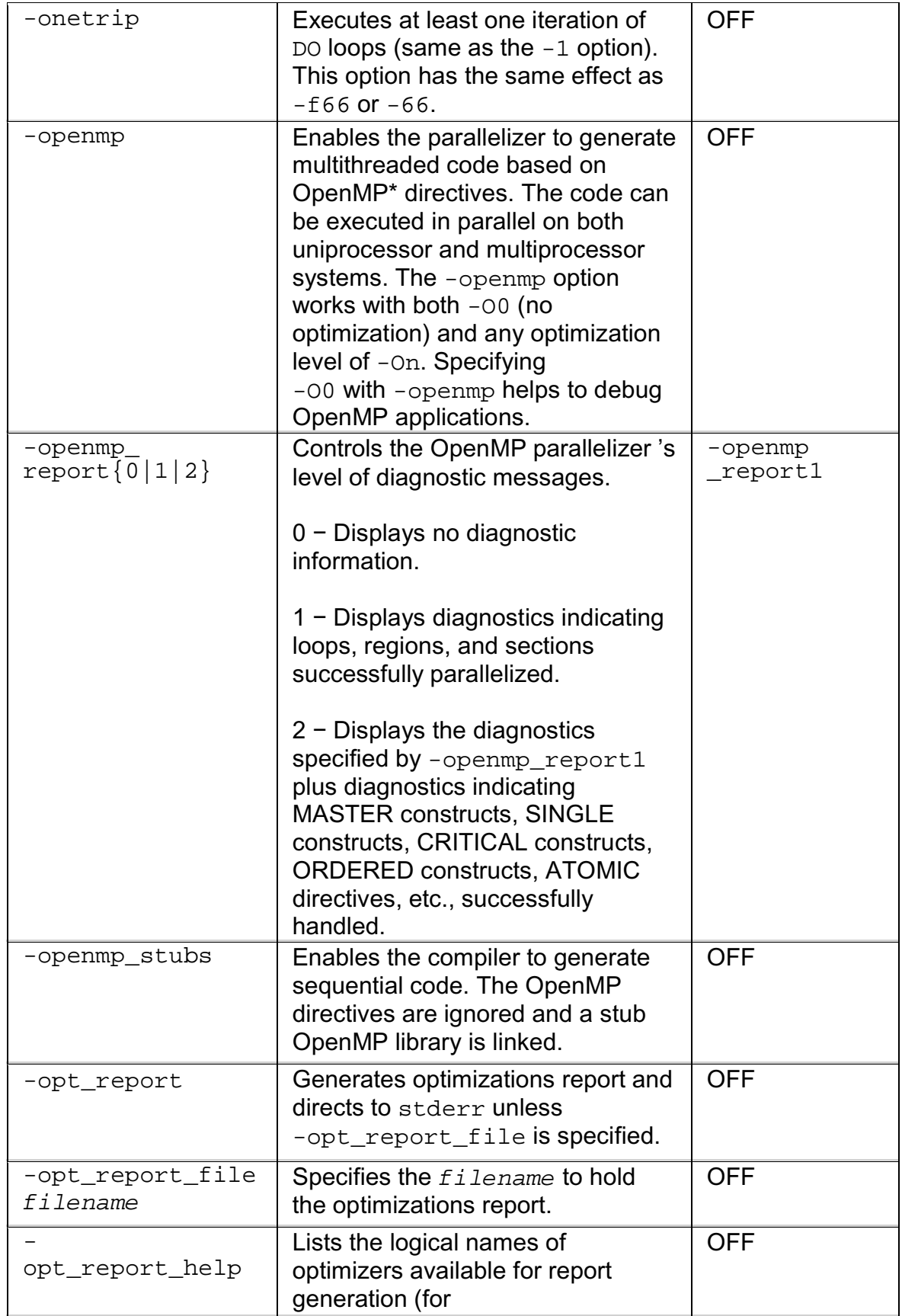

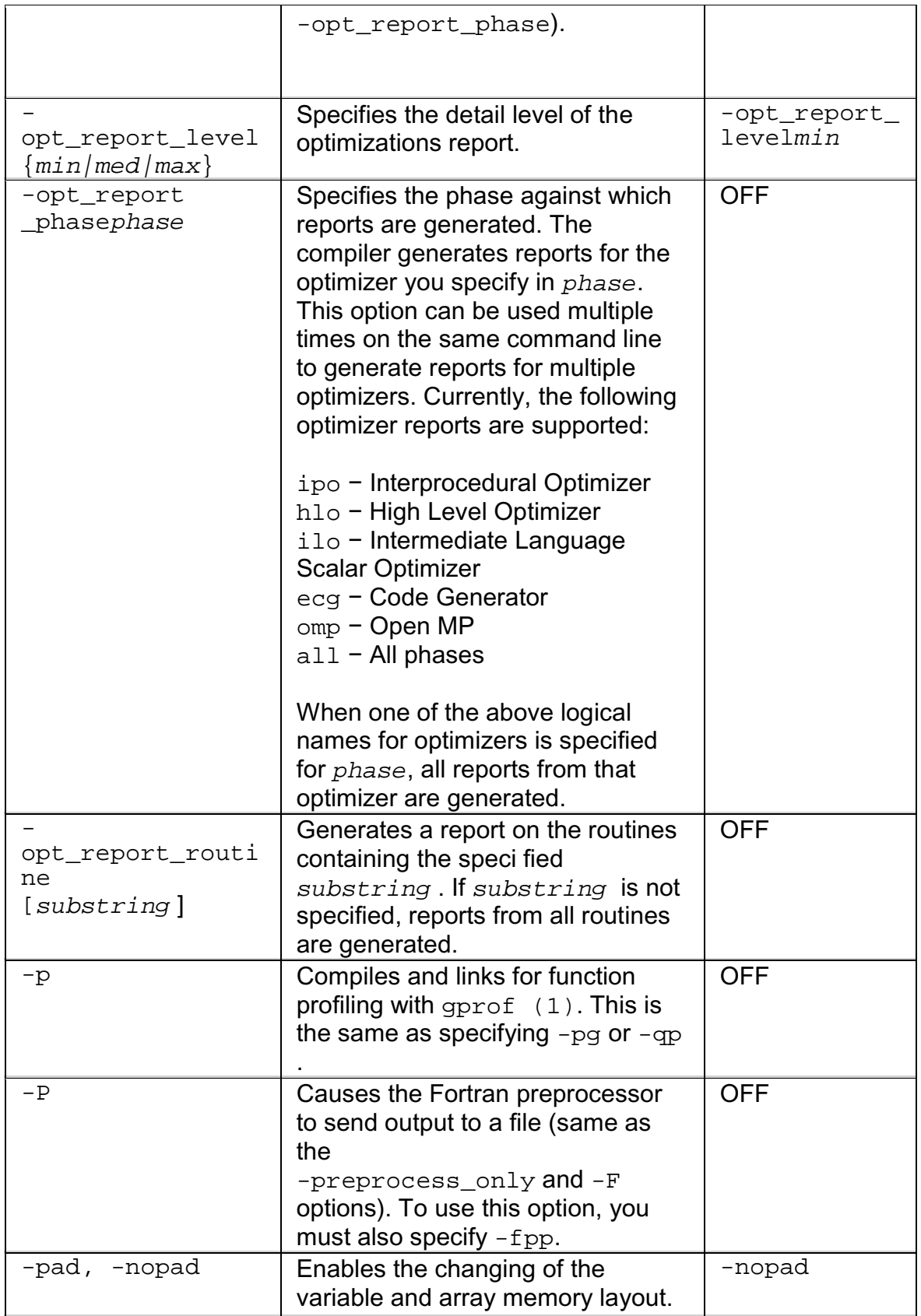

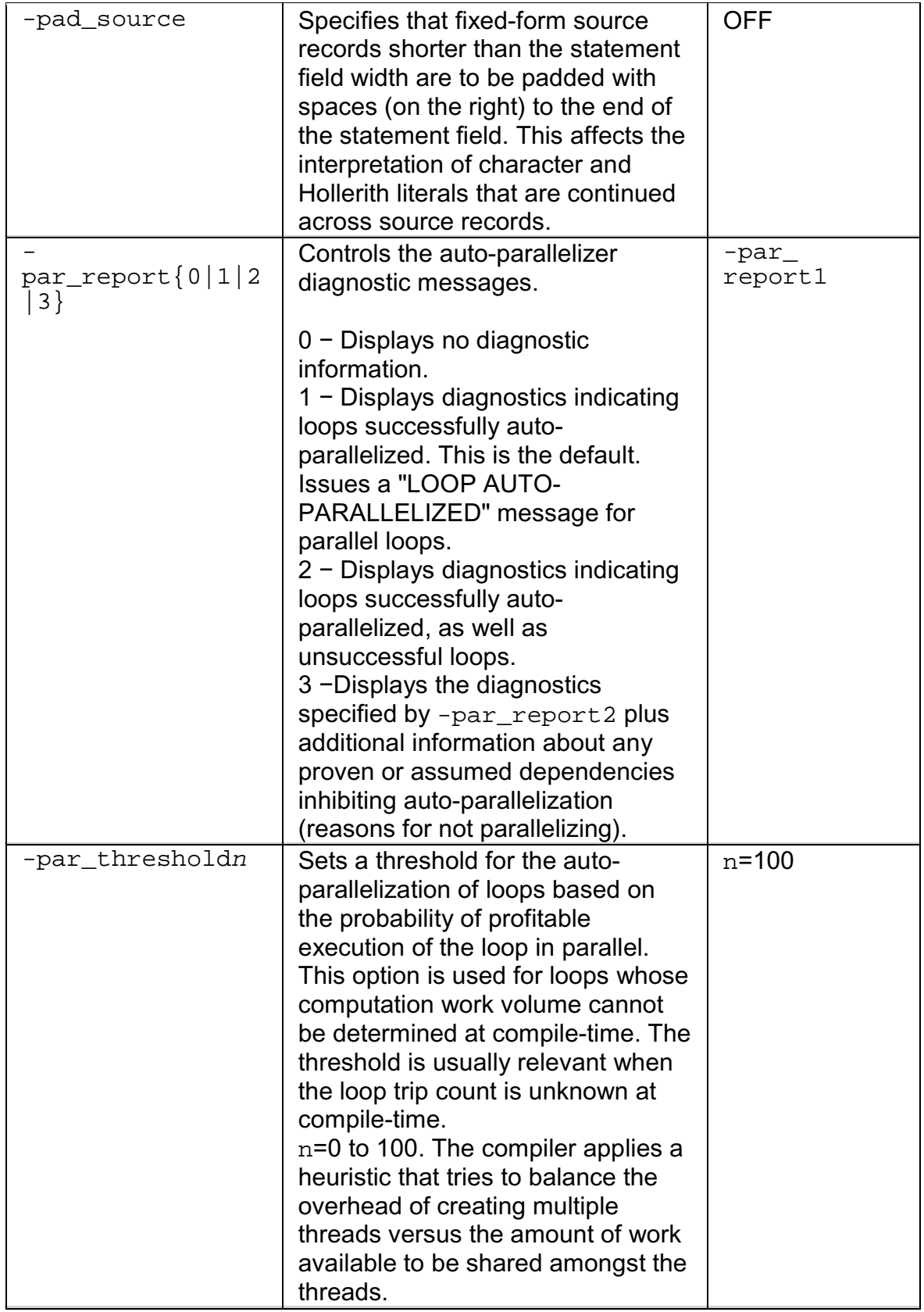

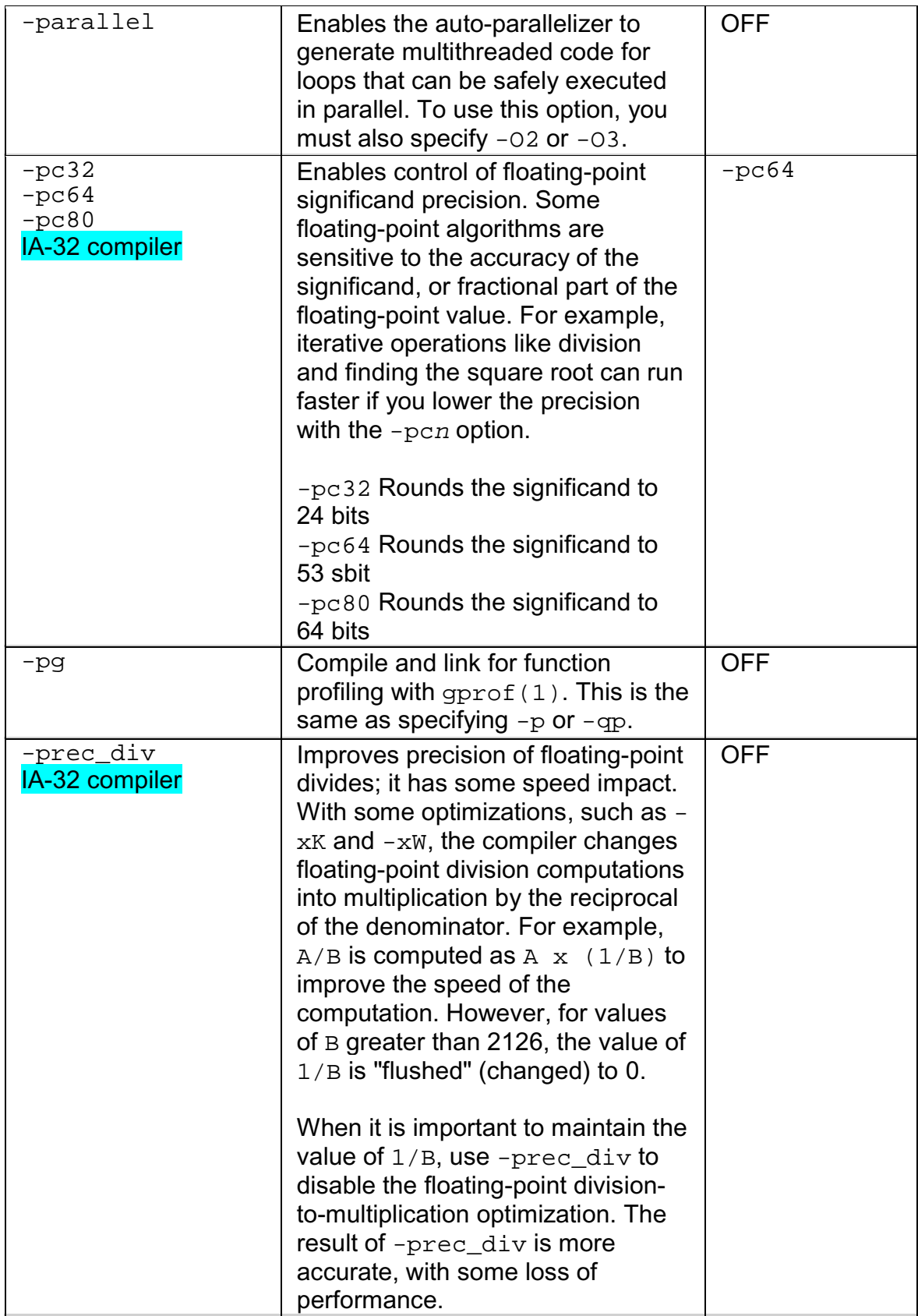

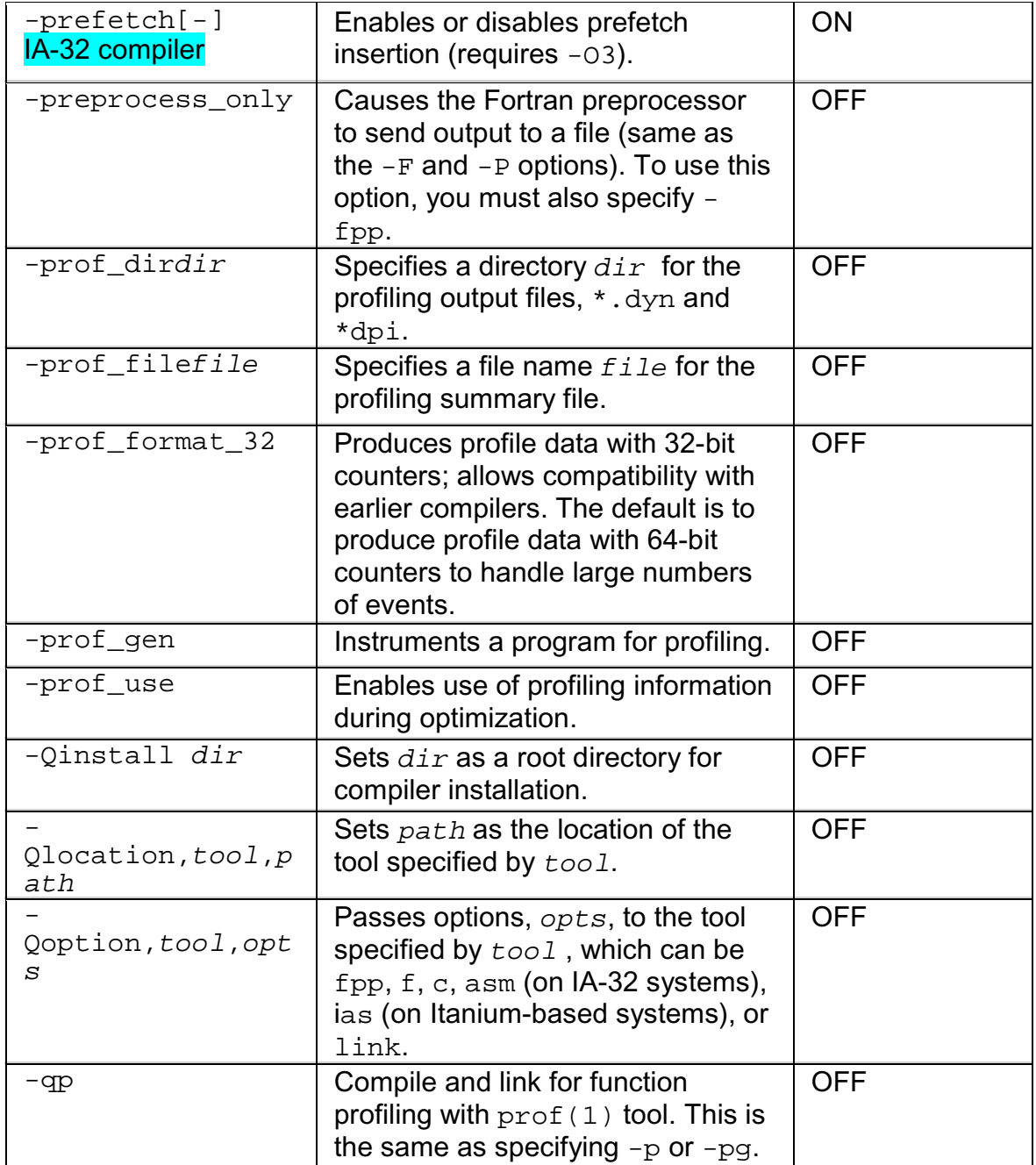

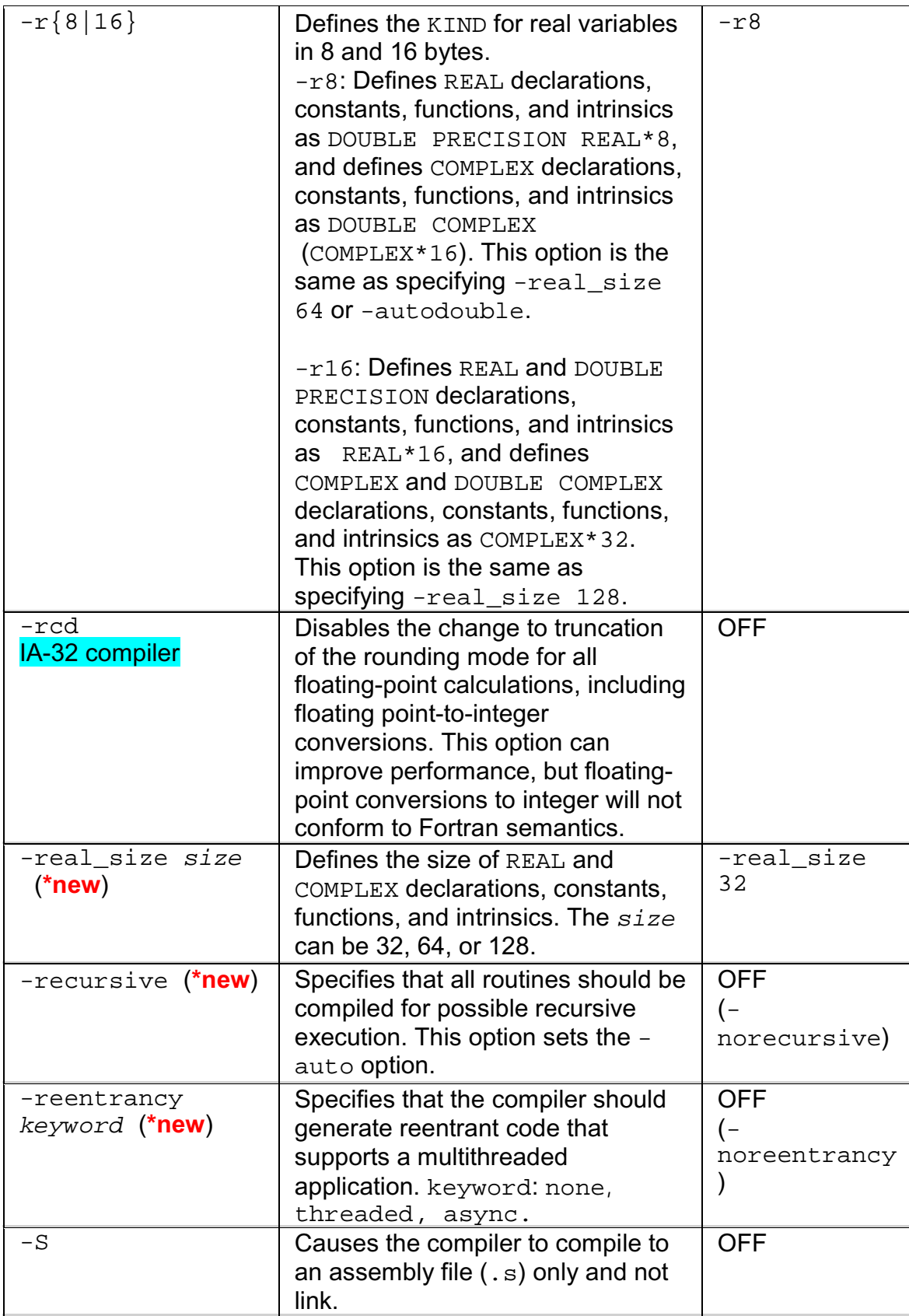

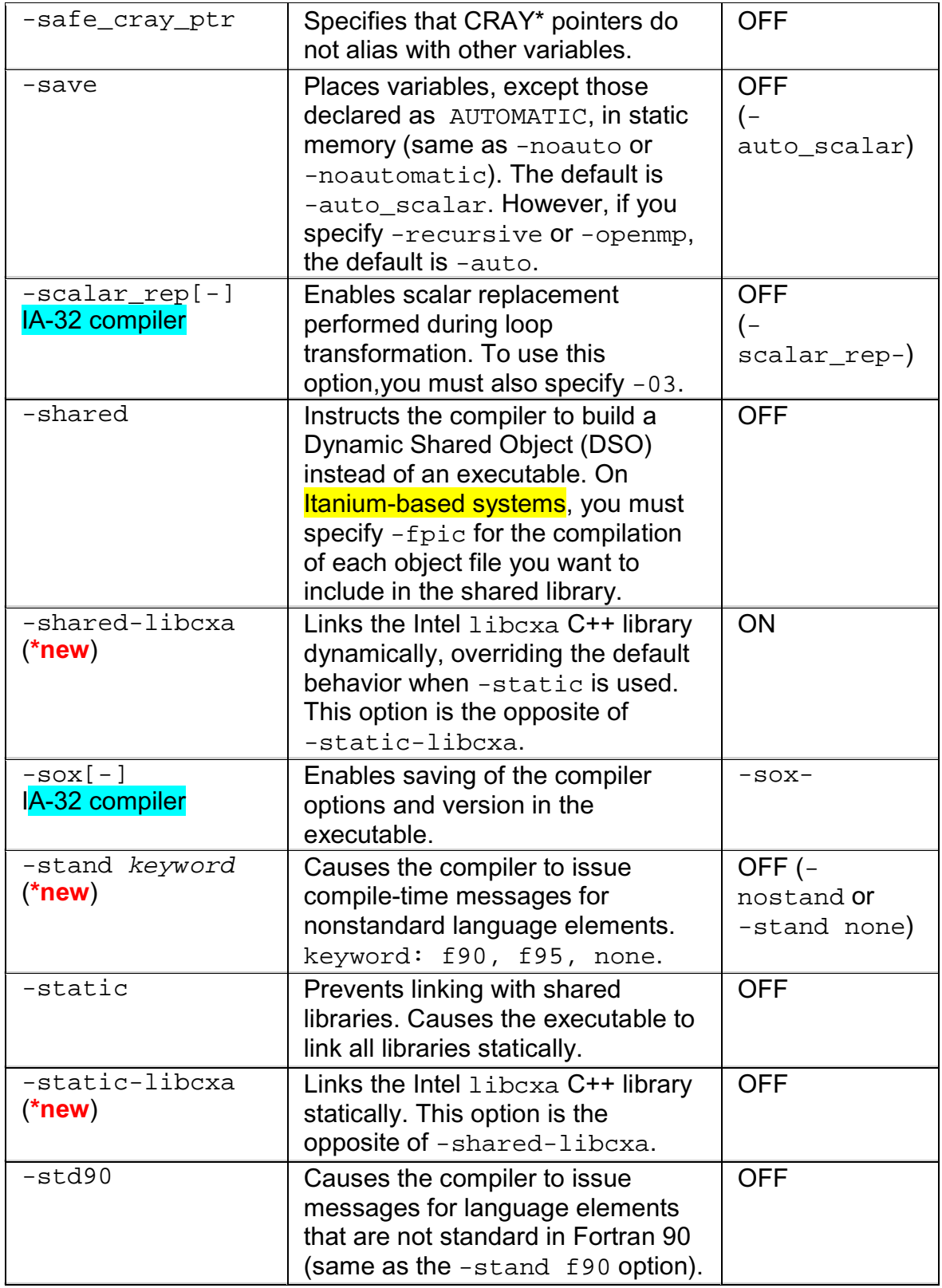

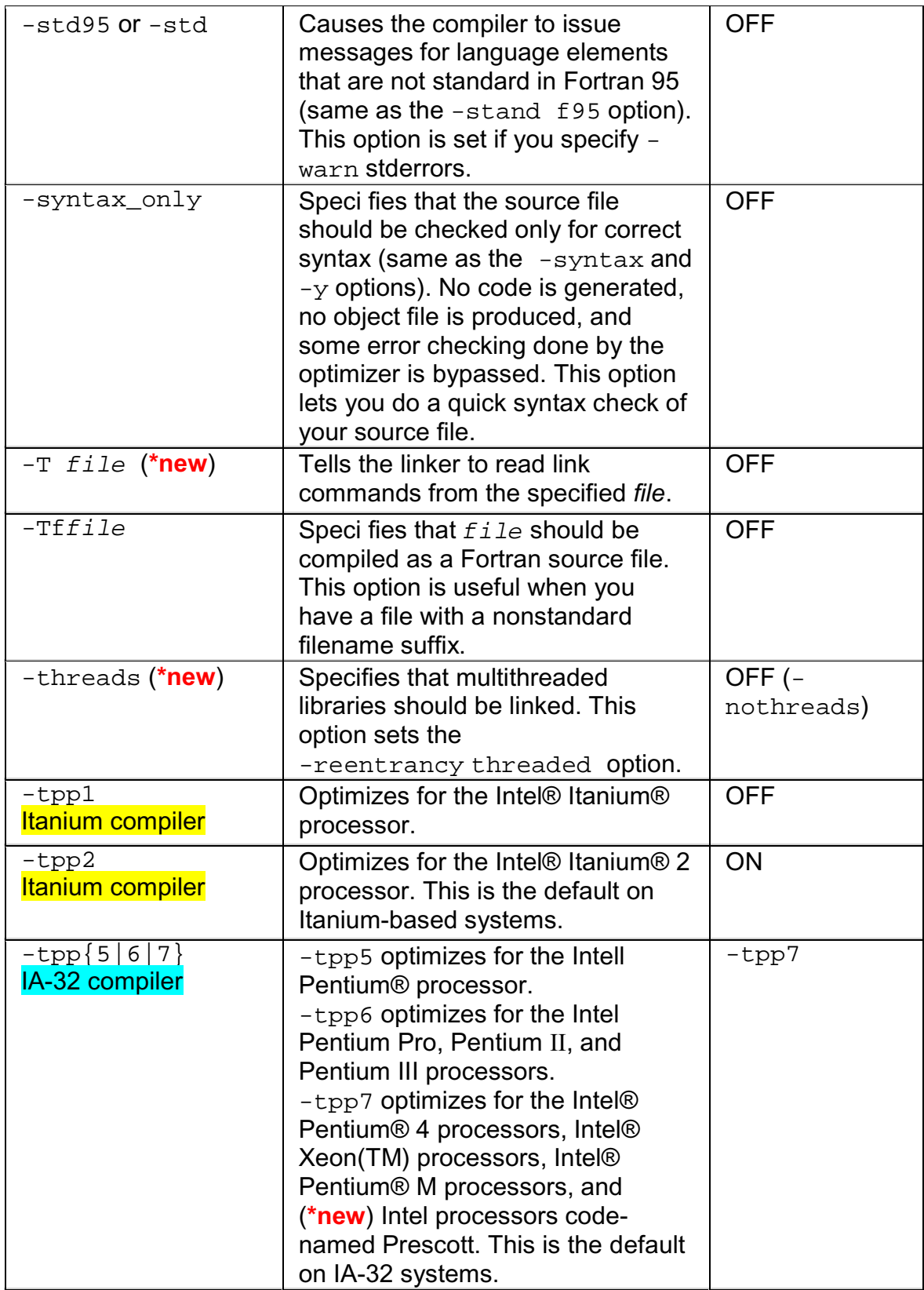

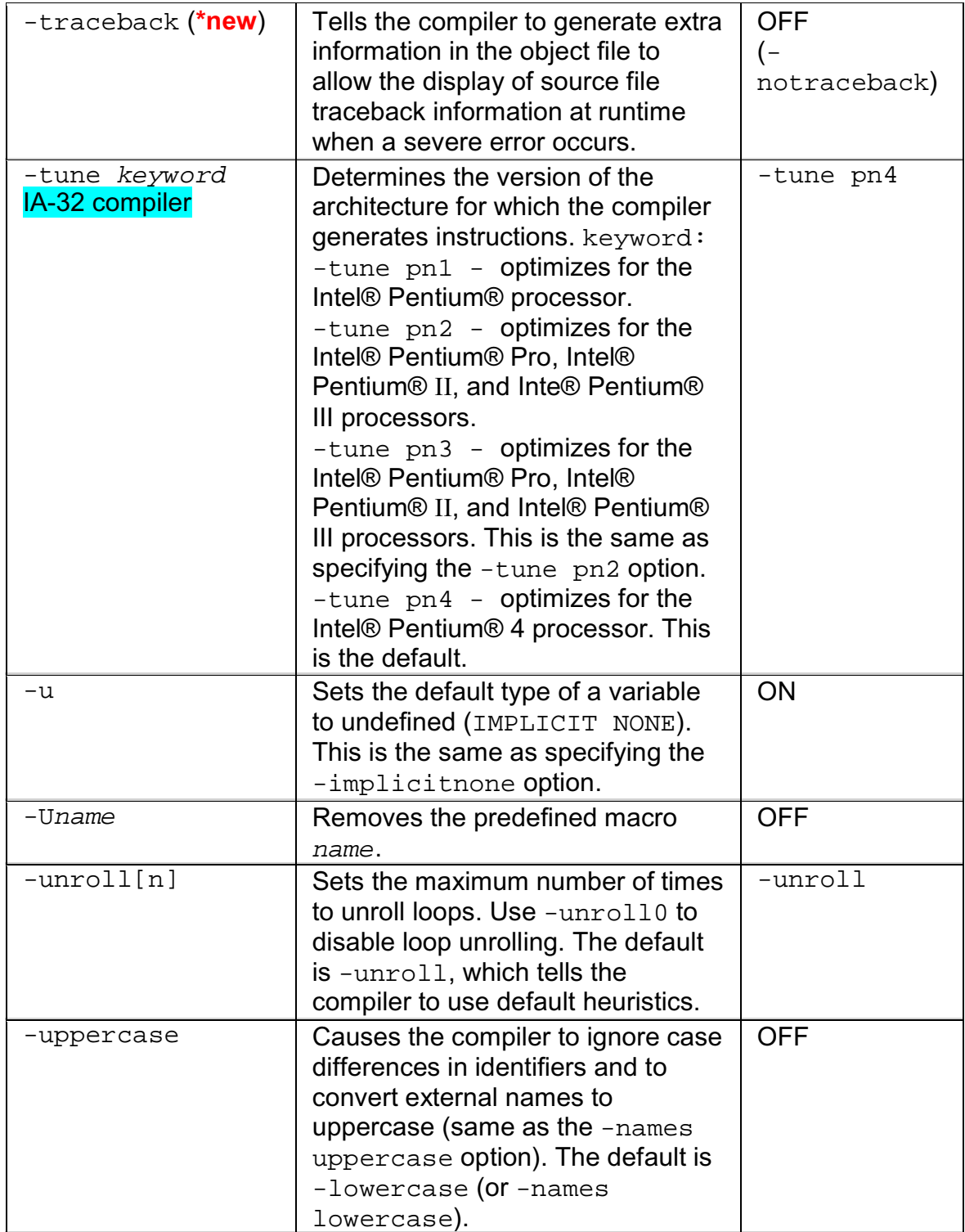

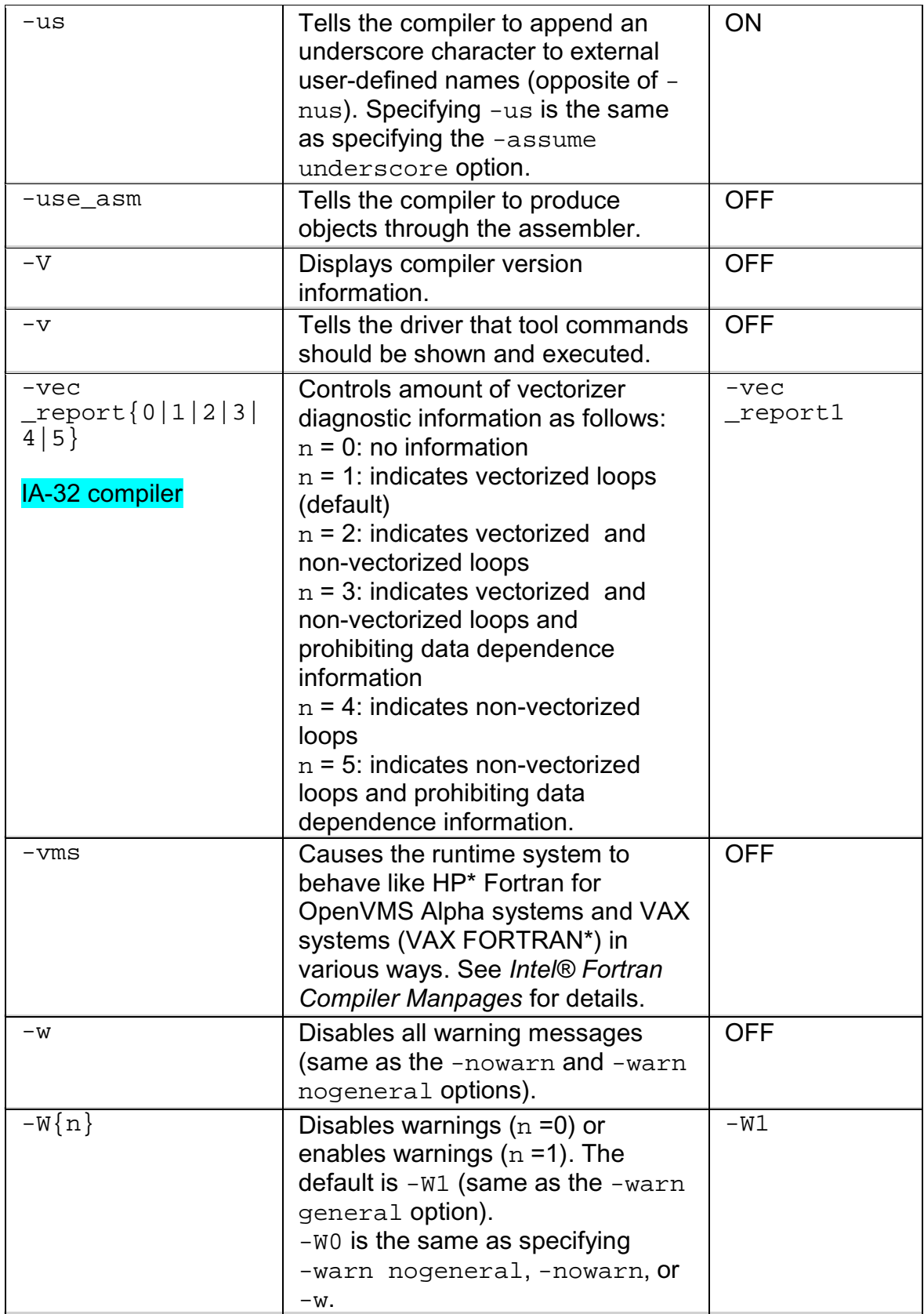

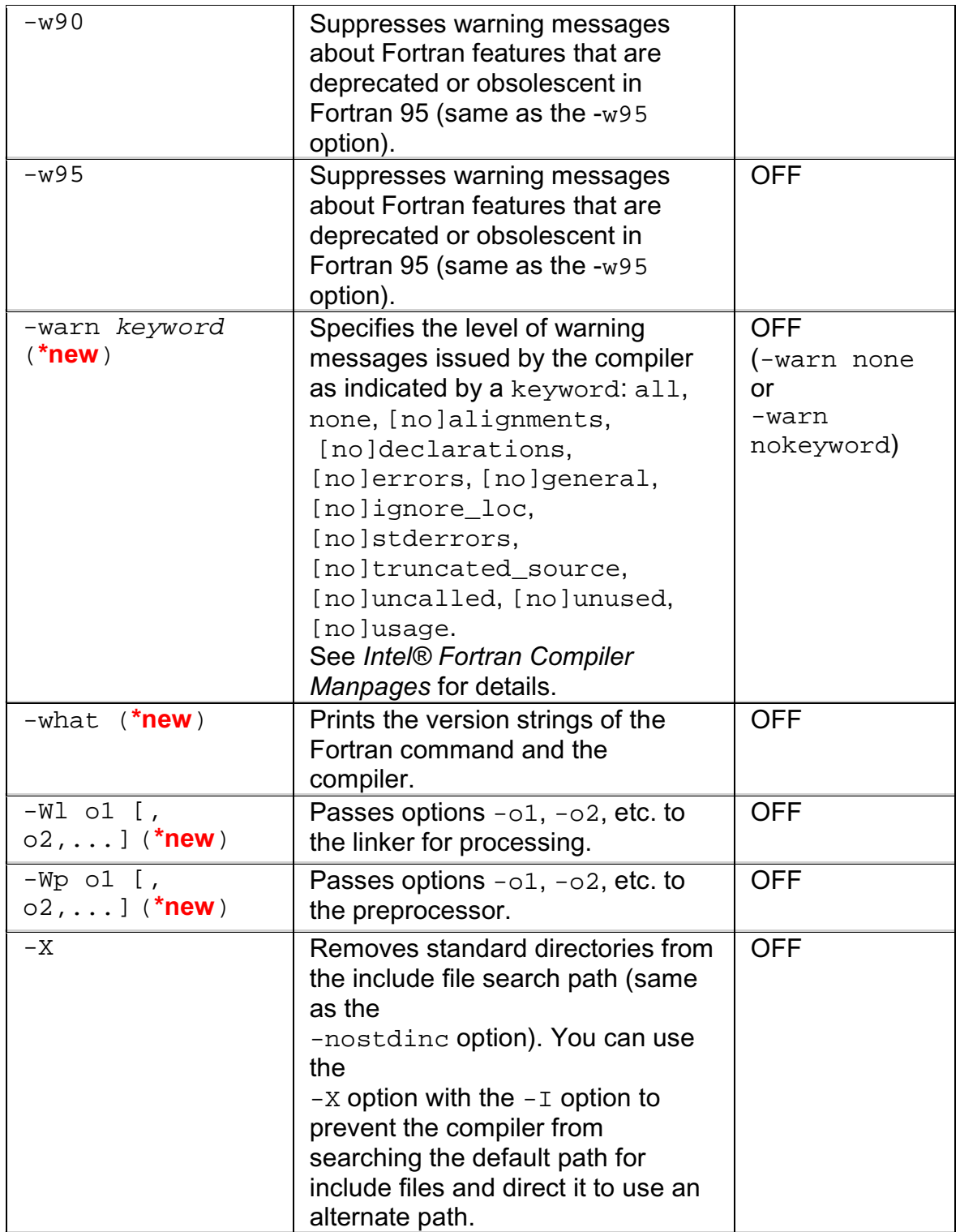

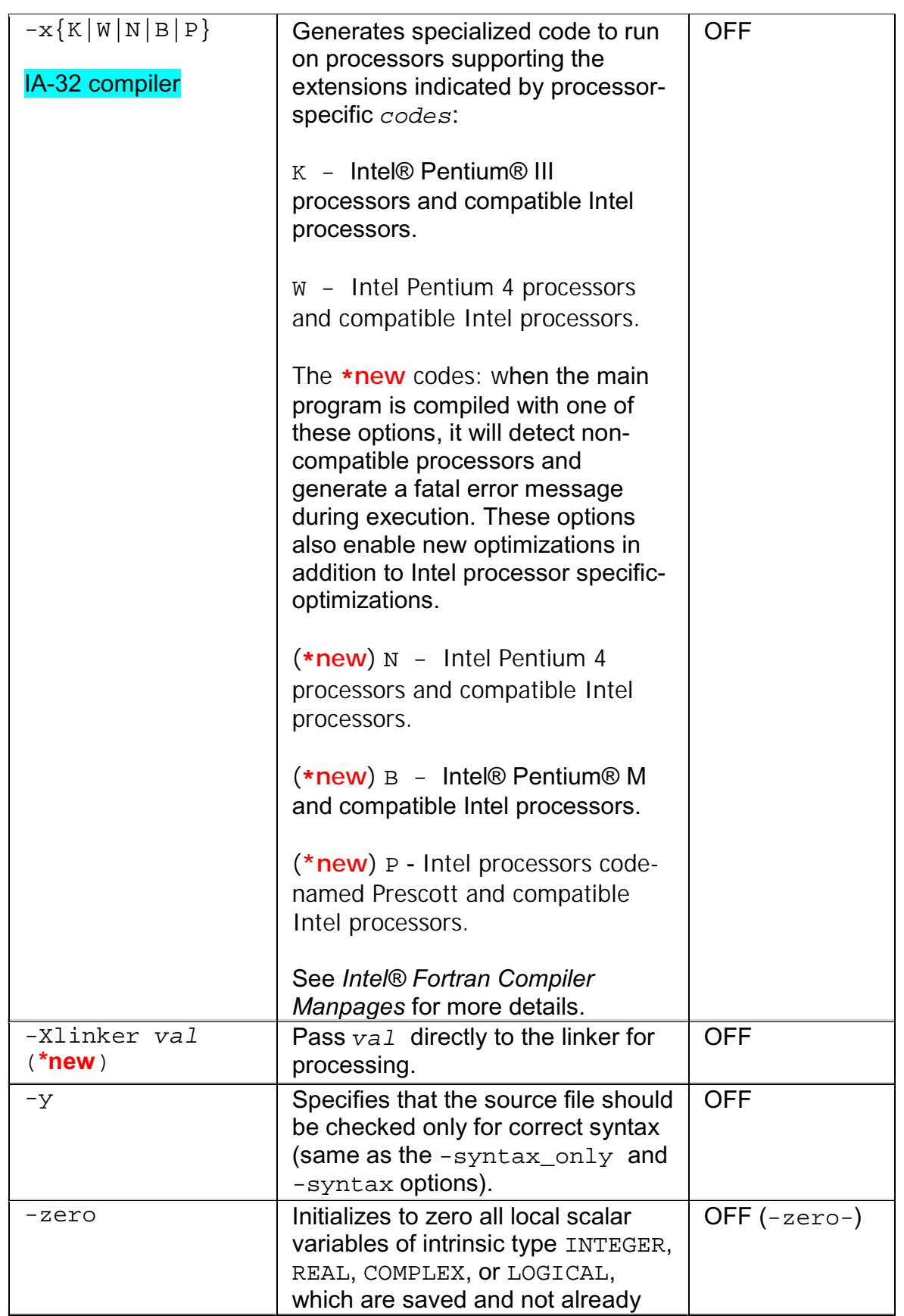

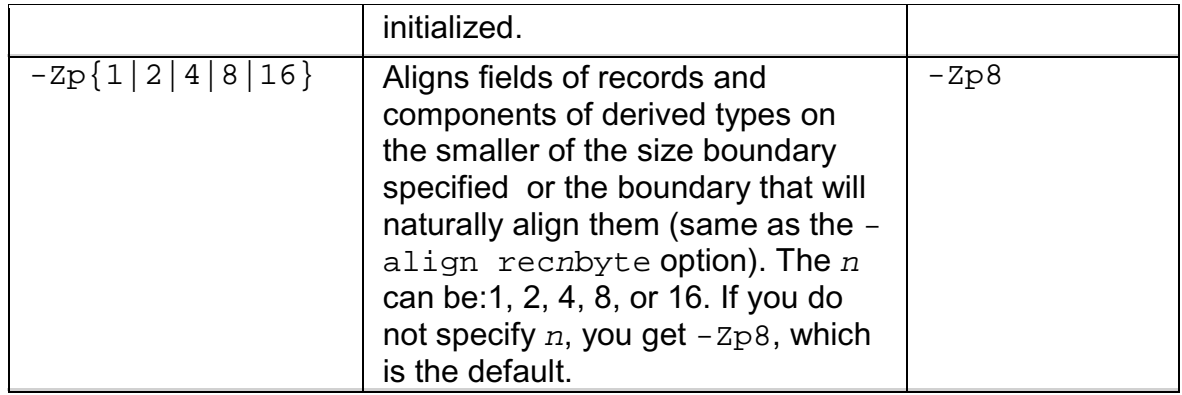

## **Windows\* to Linux\* Options Crossreference**

This section provides cross-reference table of the Intel® Fortran Compiler options used on the Windows\* and Linux\* operating systems. The options described can be used for compilations targeted to either IA-32 or Itanium® based applications or both. See Conventions Used in the Options Quick Guide Tables.

- Options specific to IA-32 architecture
- Options specific to the Itanium® architecture
- All other options are available for both IA-32 and Itanium architectures.

## **Note**

The table is based on the alphabetical order of compiler options for Linux, second column.

## **Note**

The value in the Default column is used for both Windows and Linux operating systems unless indicated otherwise.

For more details on each of these options refer to the *Intel® Fortran Compiler User's Guide, Volumes I and II*, and the *Intel® Fortran Compiler Manpages*.

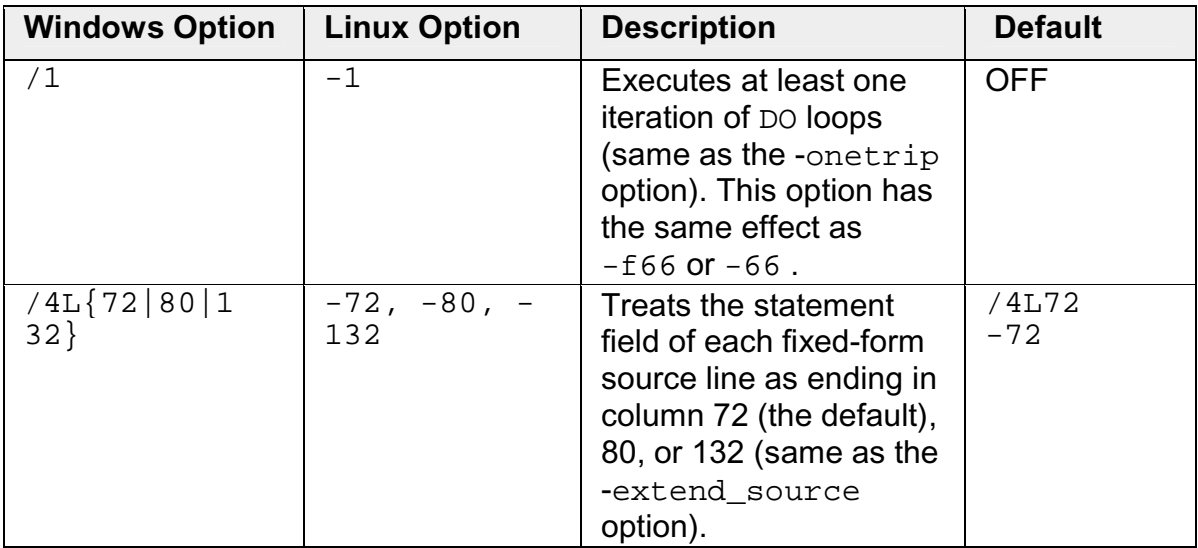

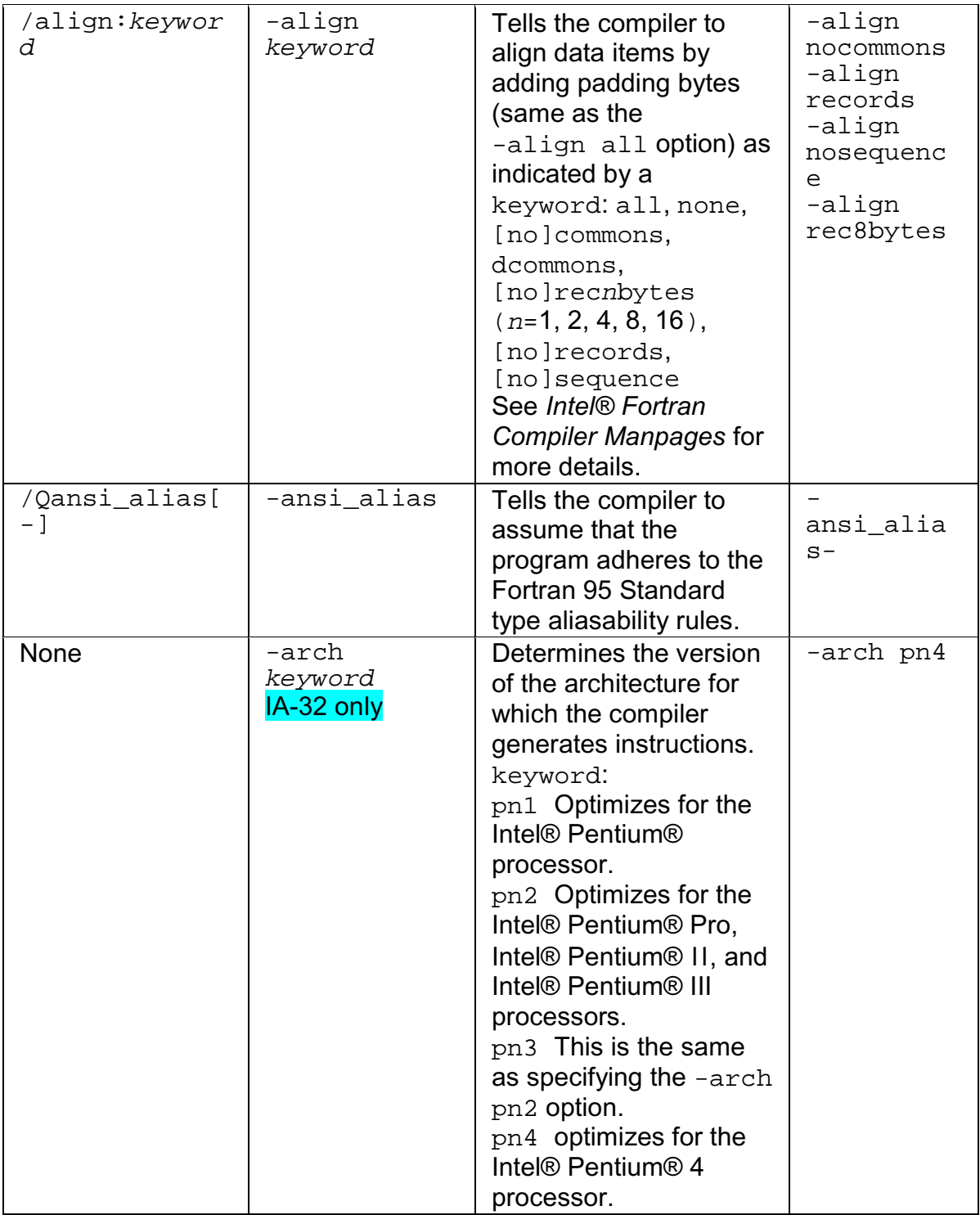

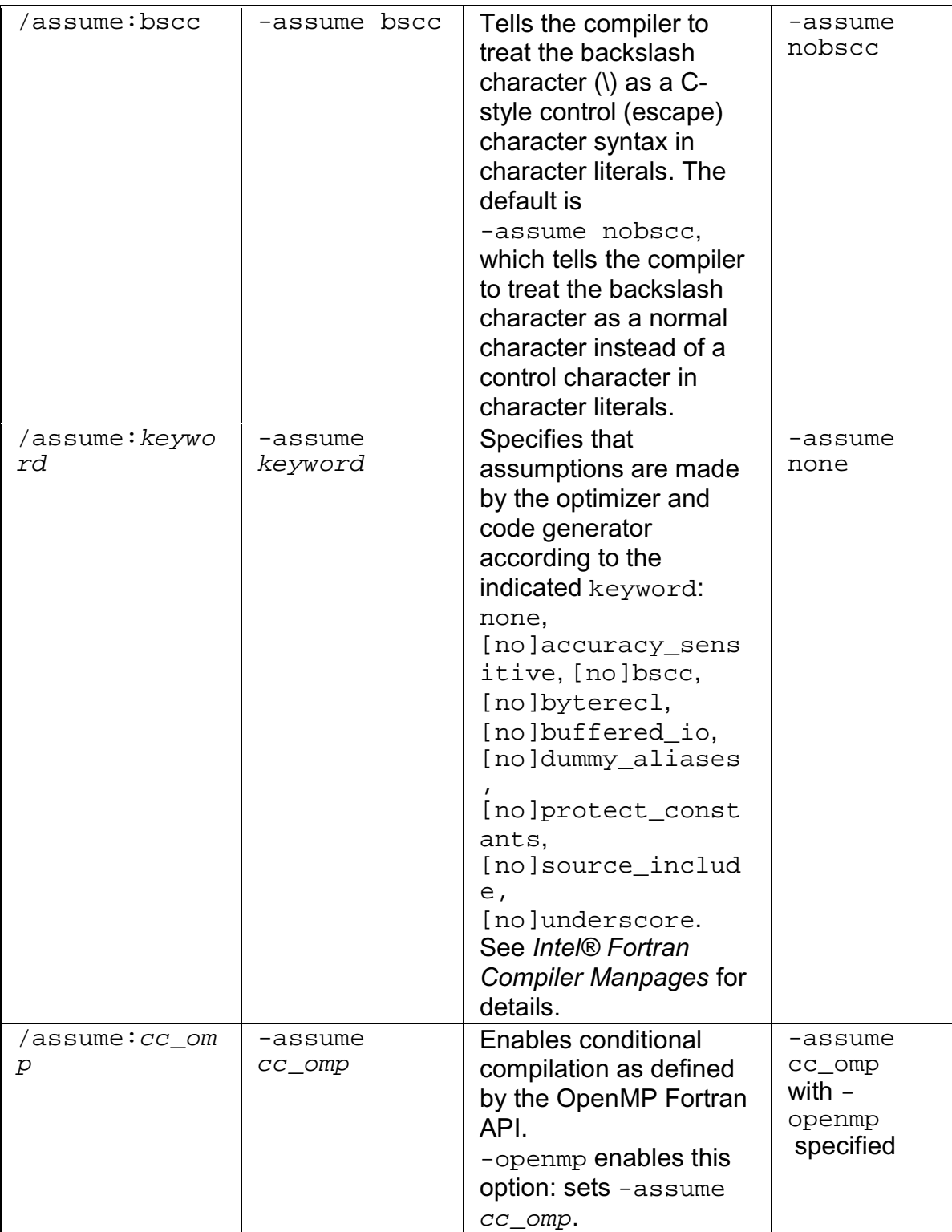

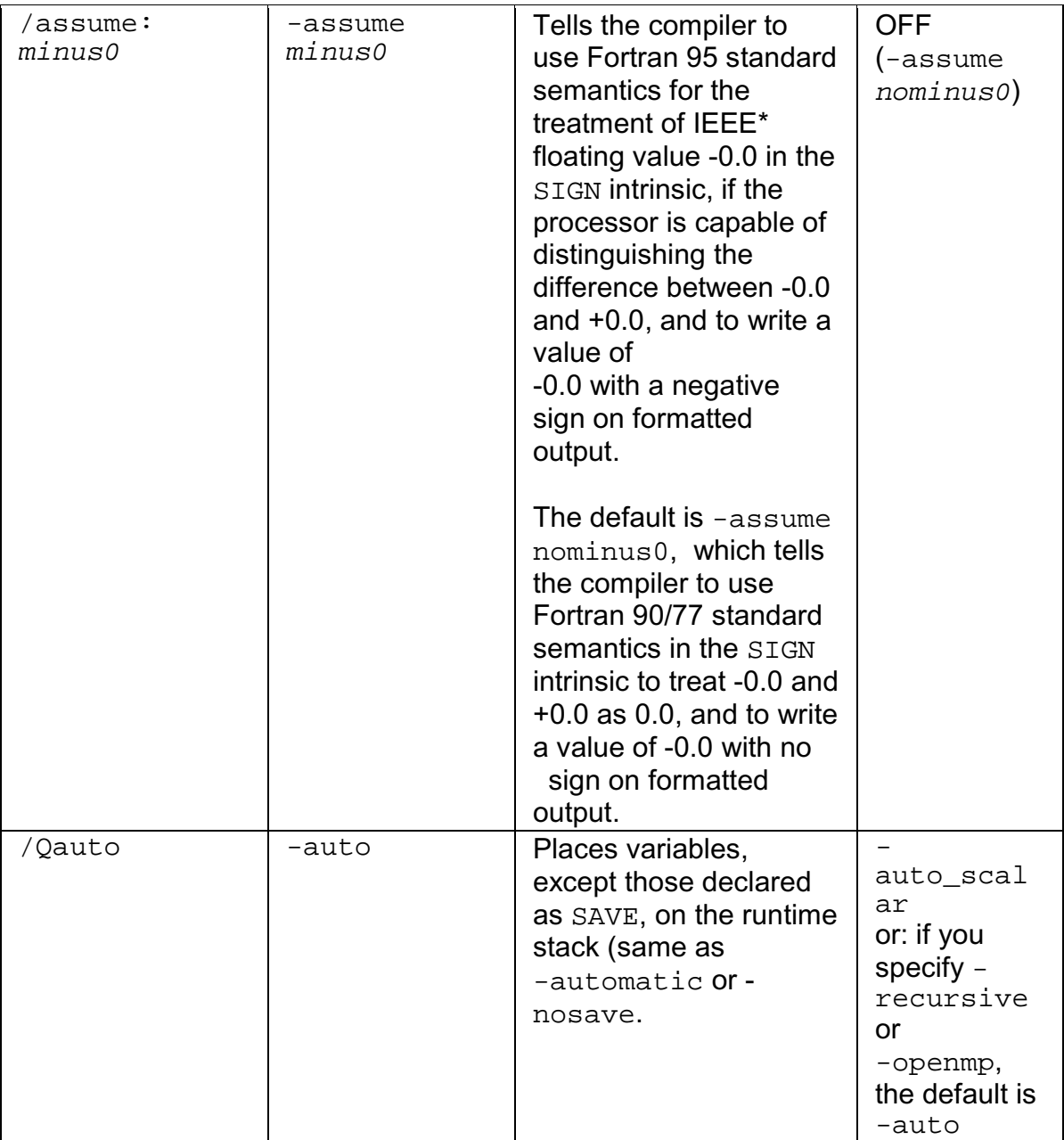

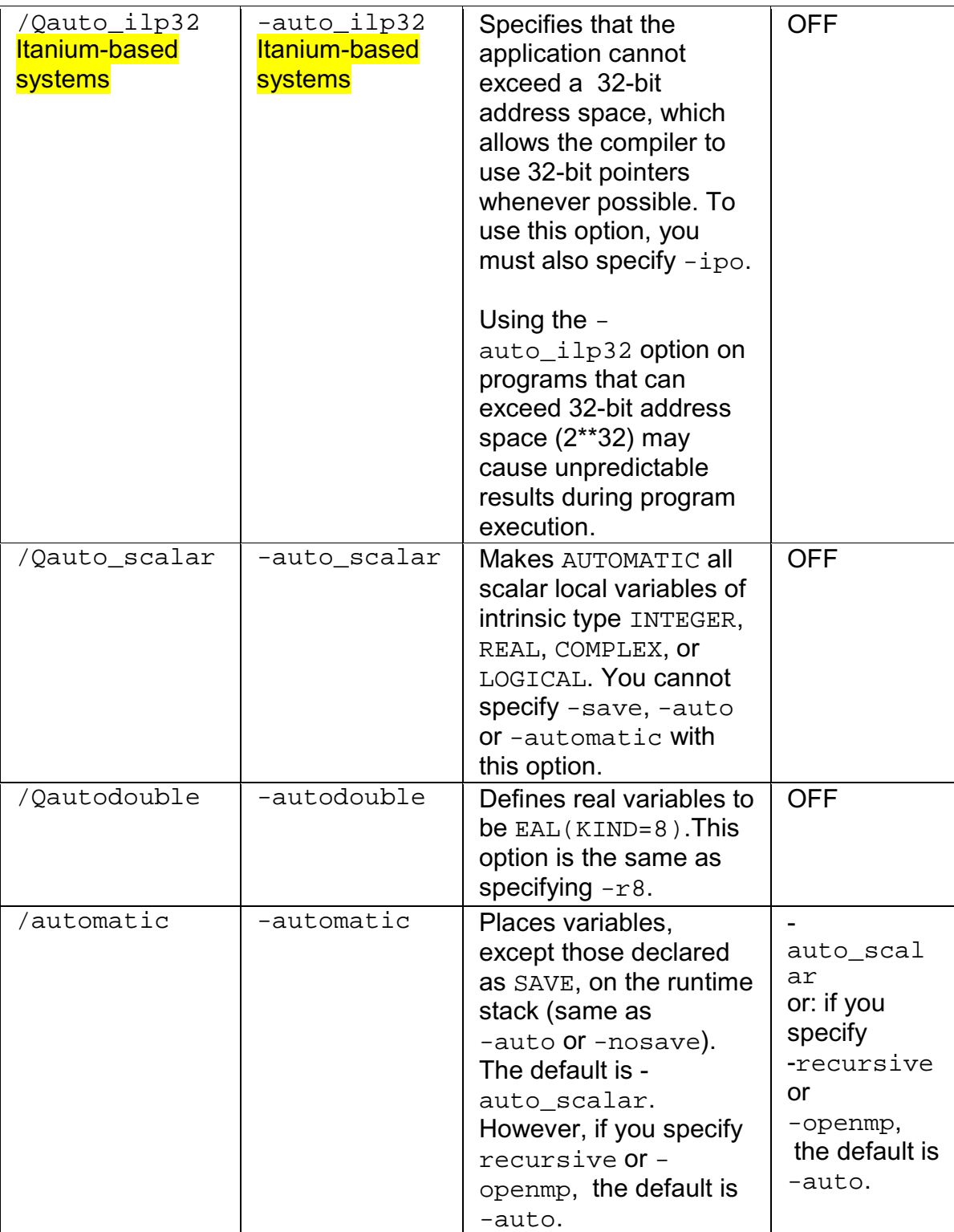

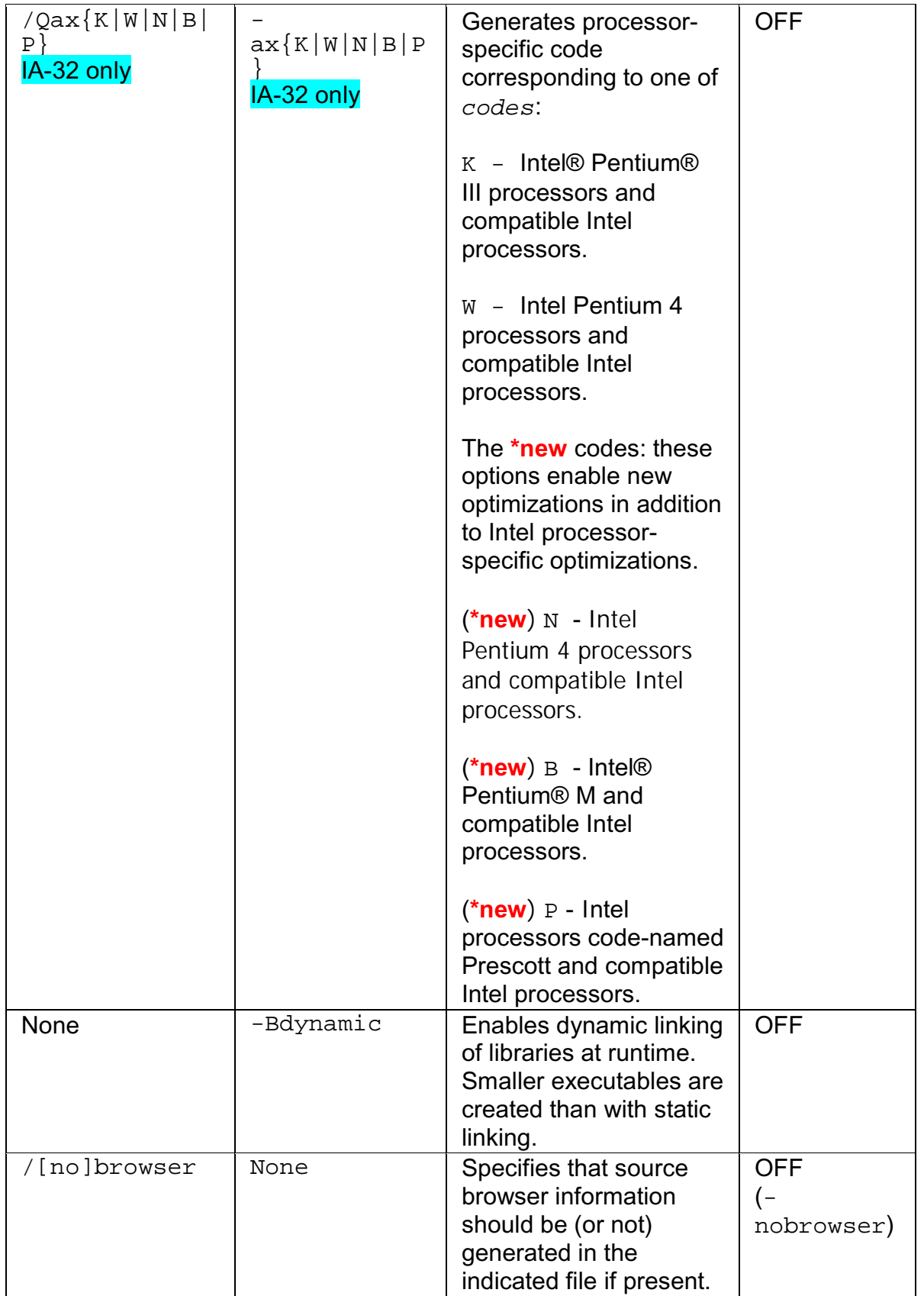

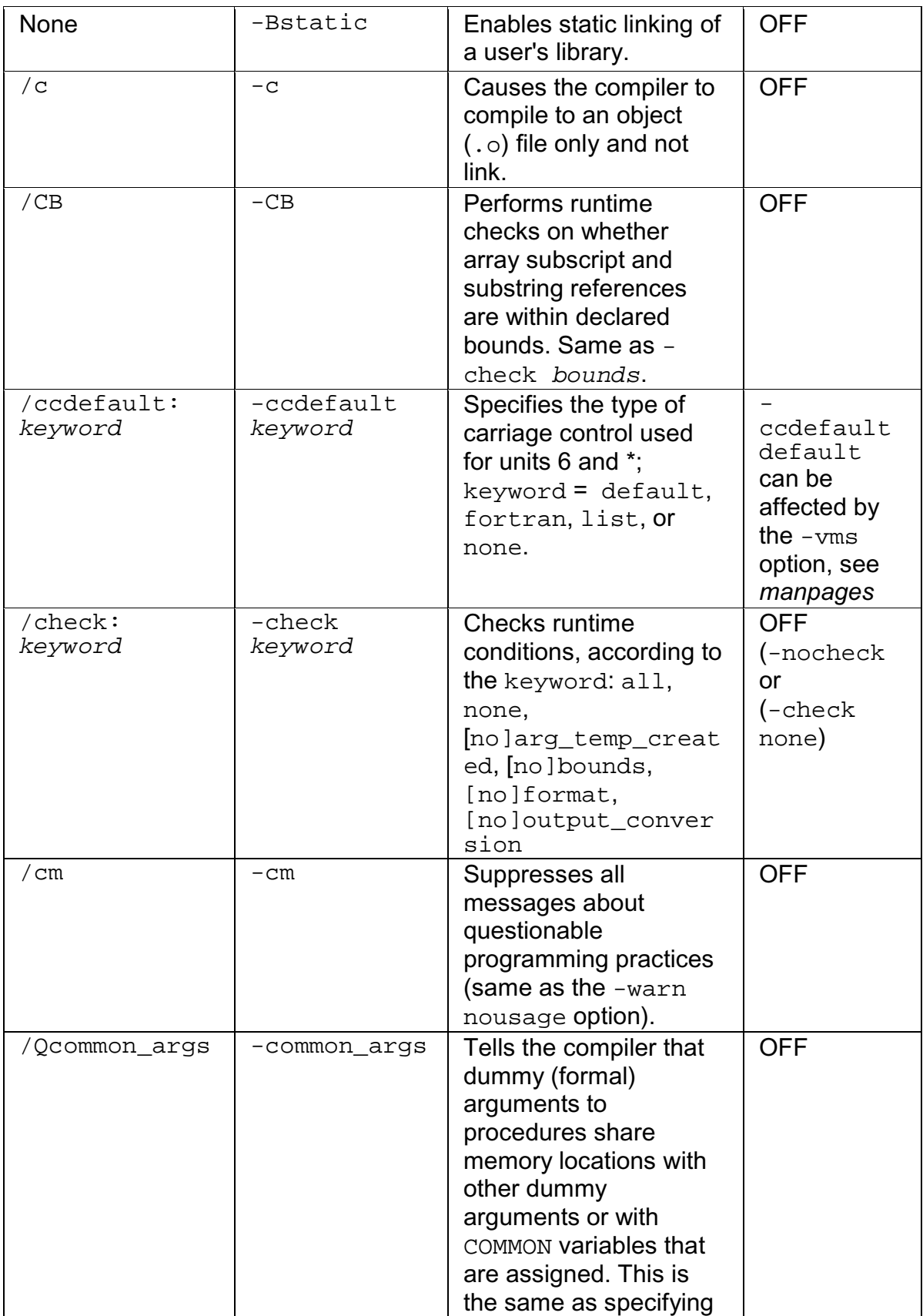

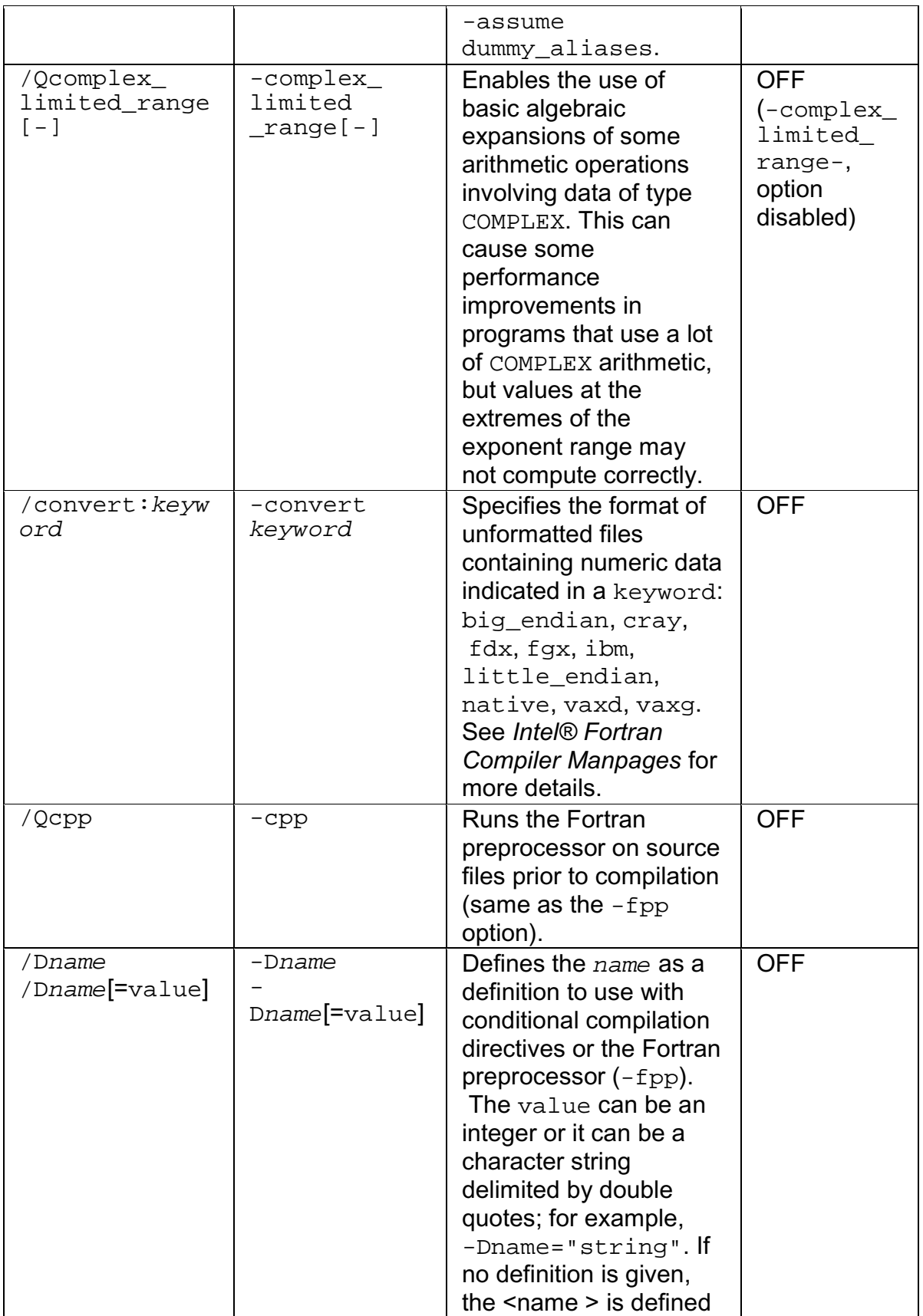

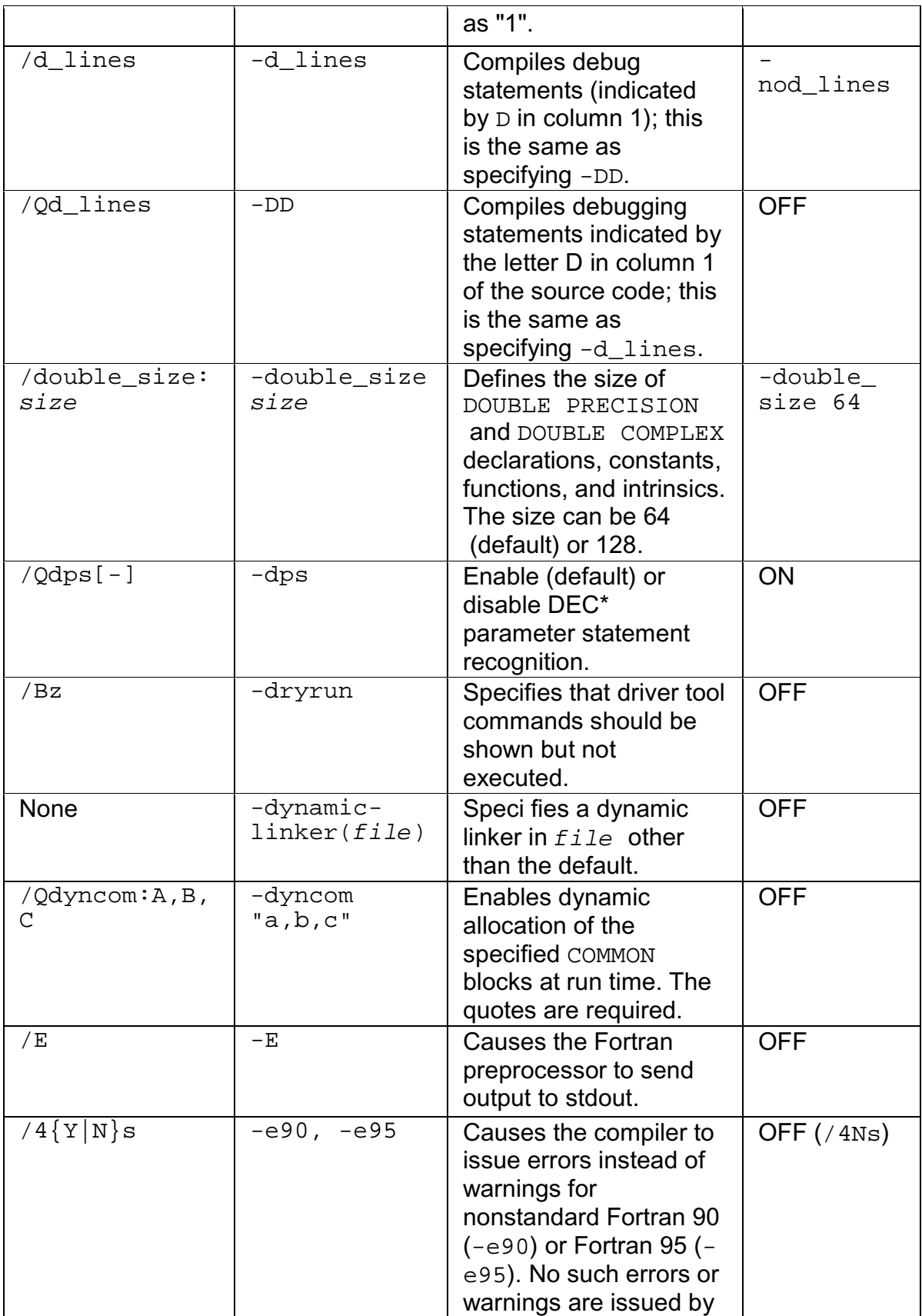

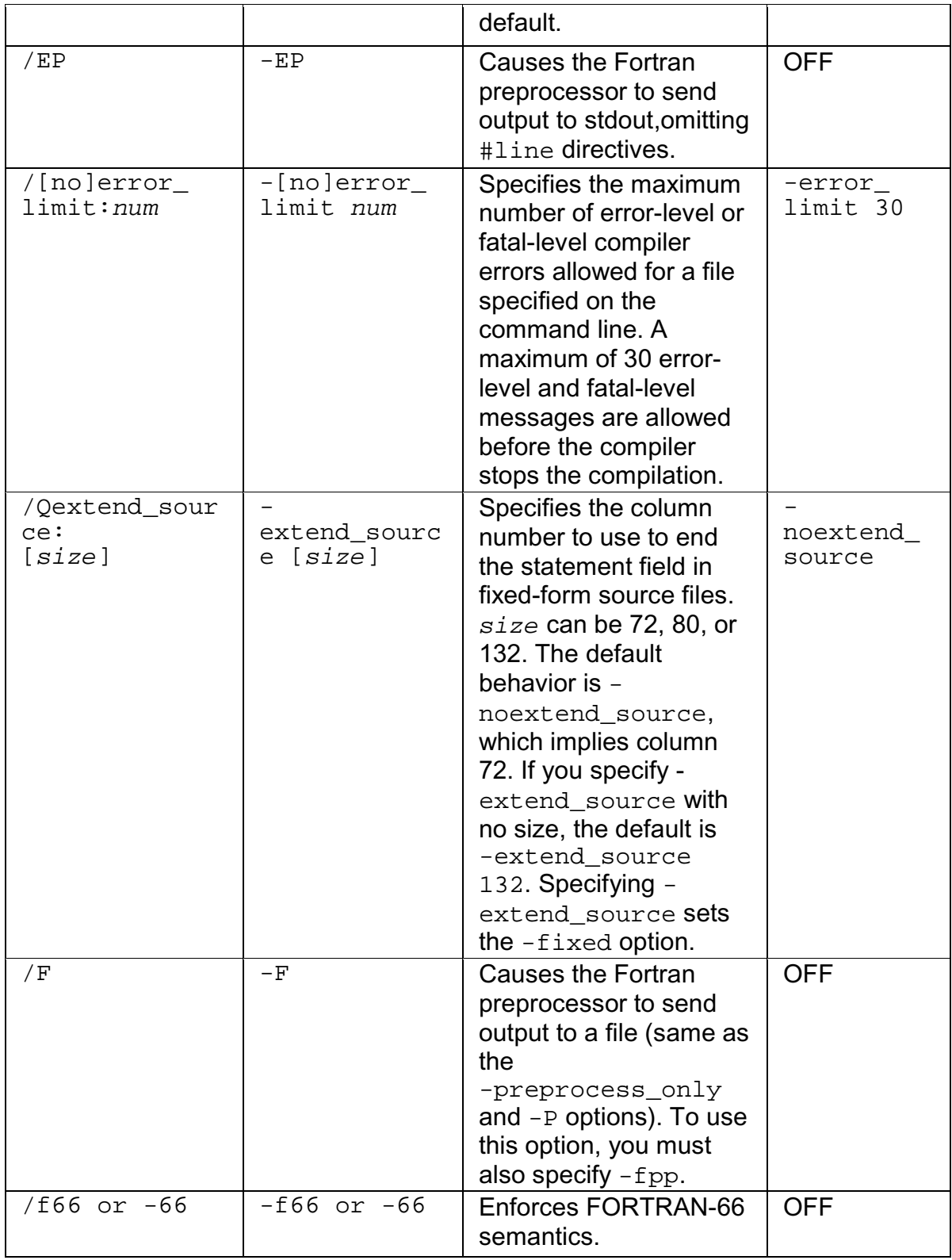

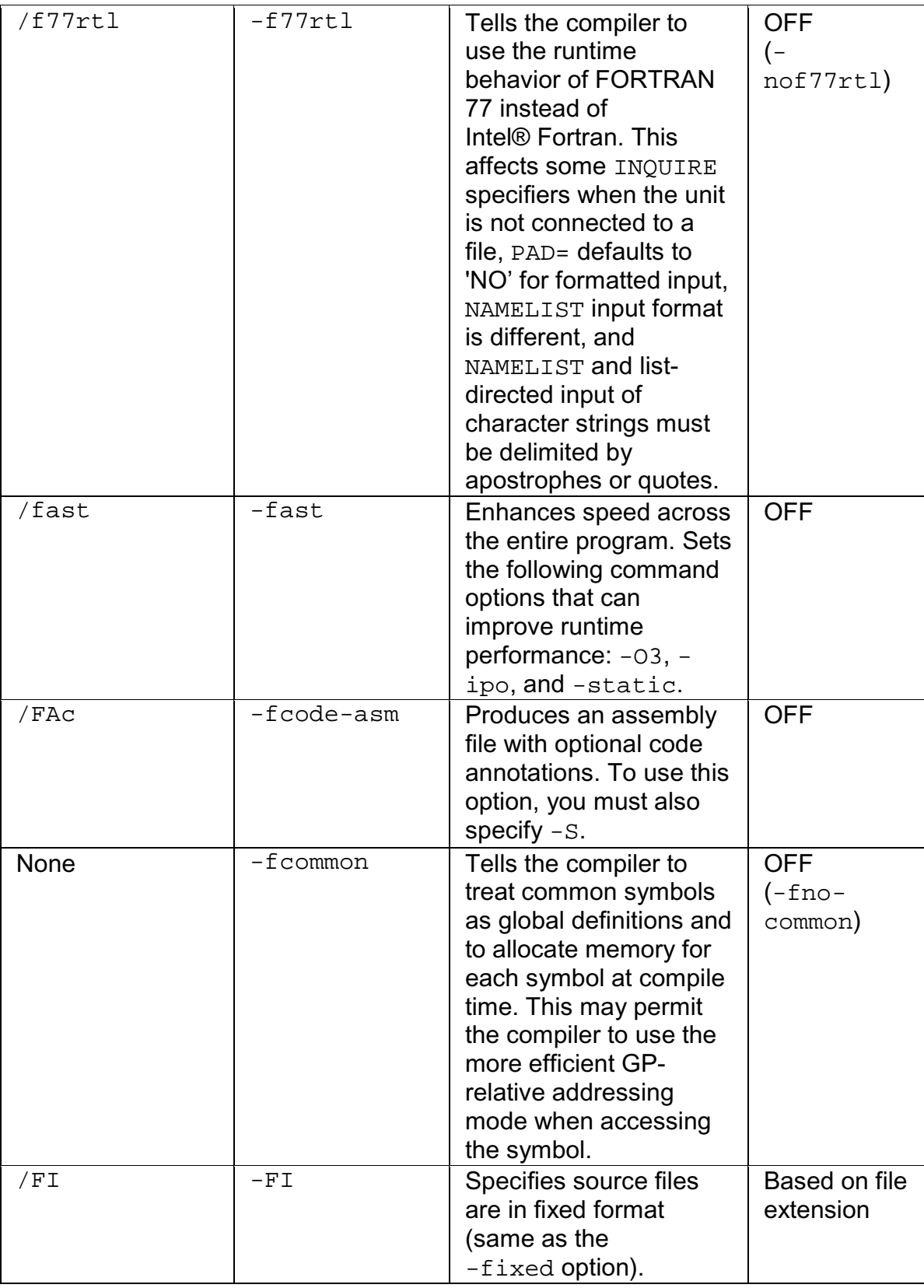

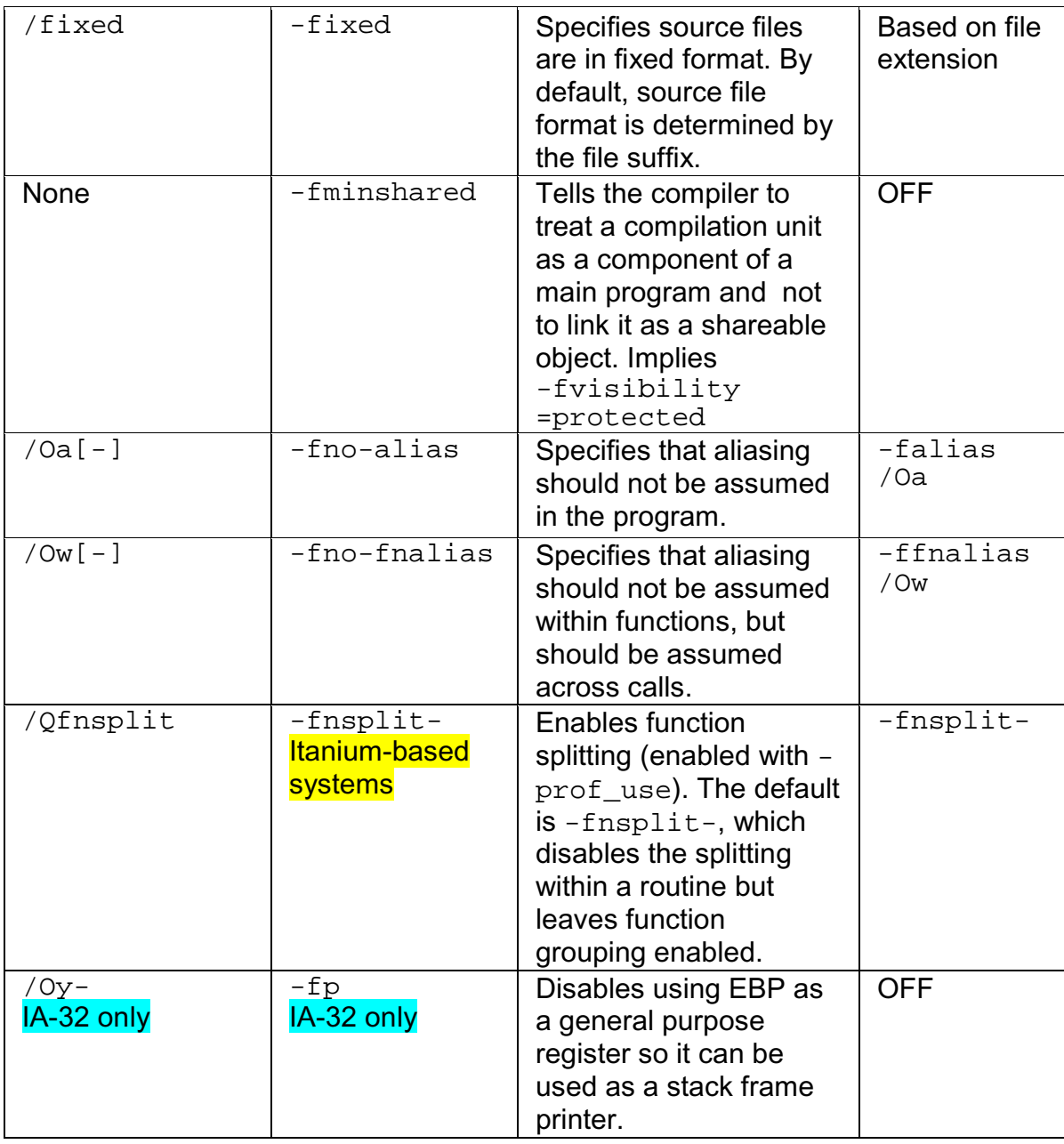

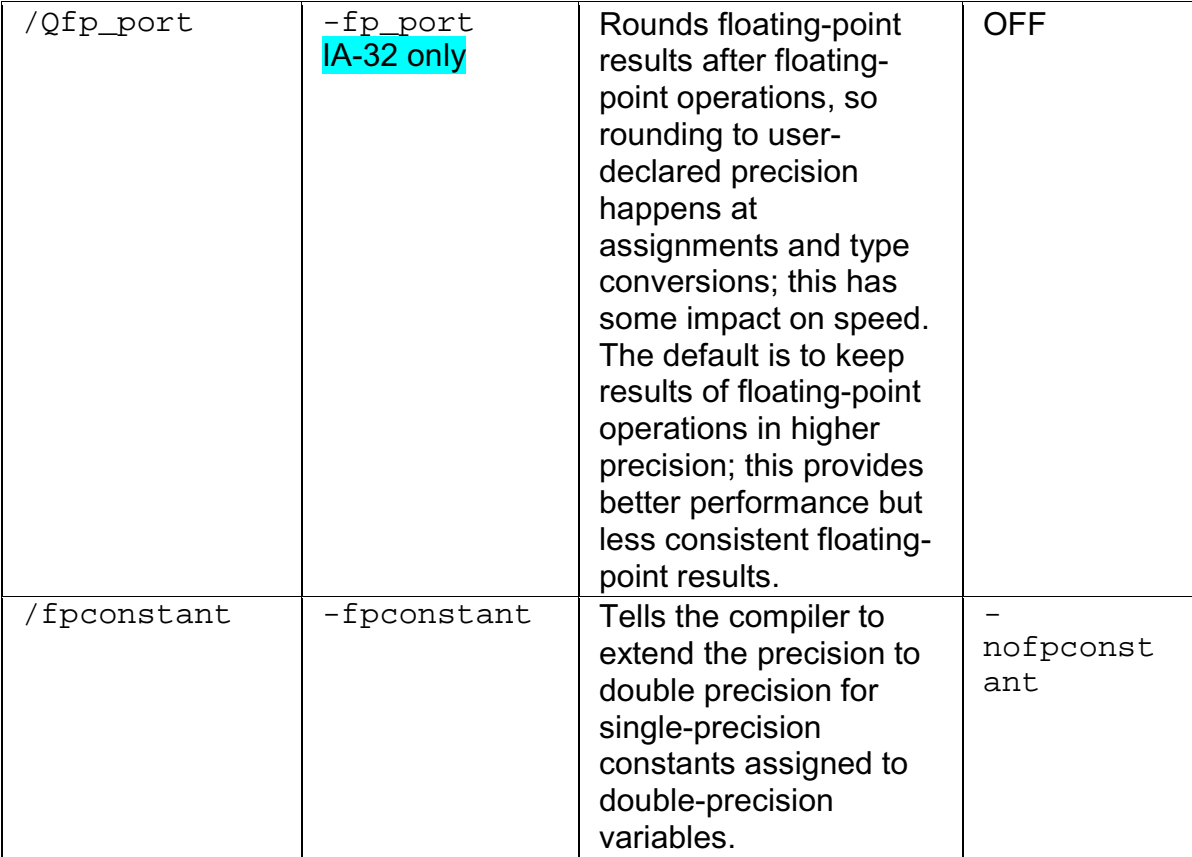

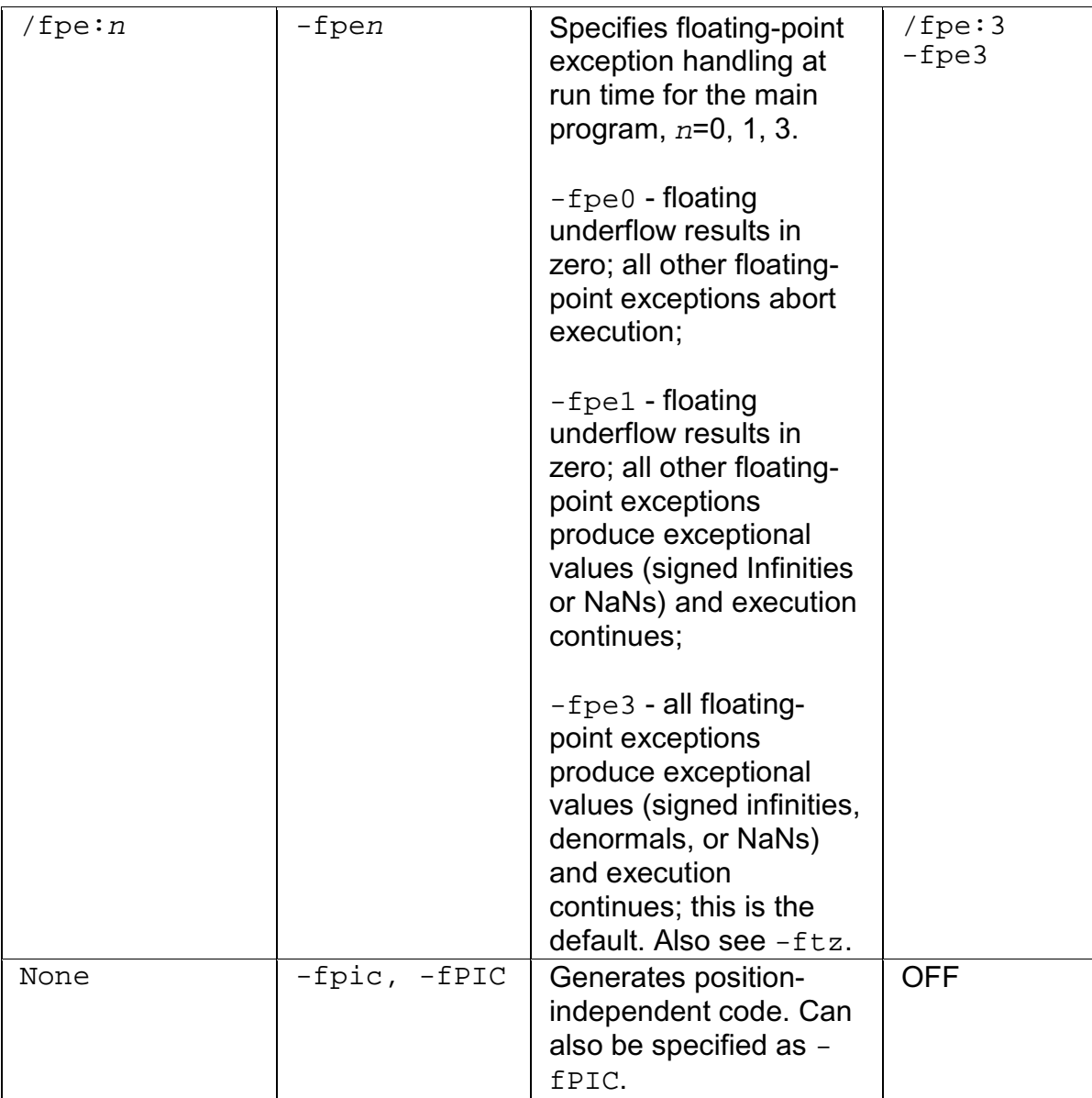

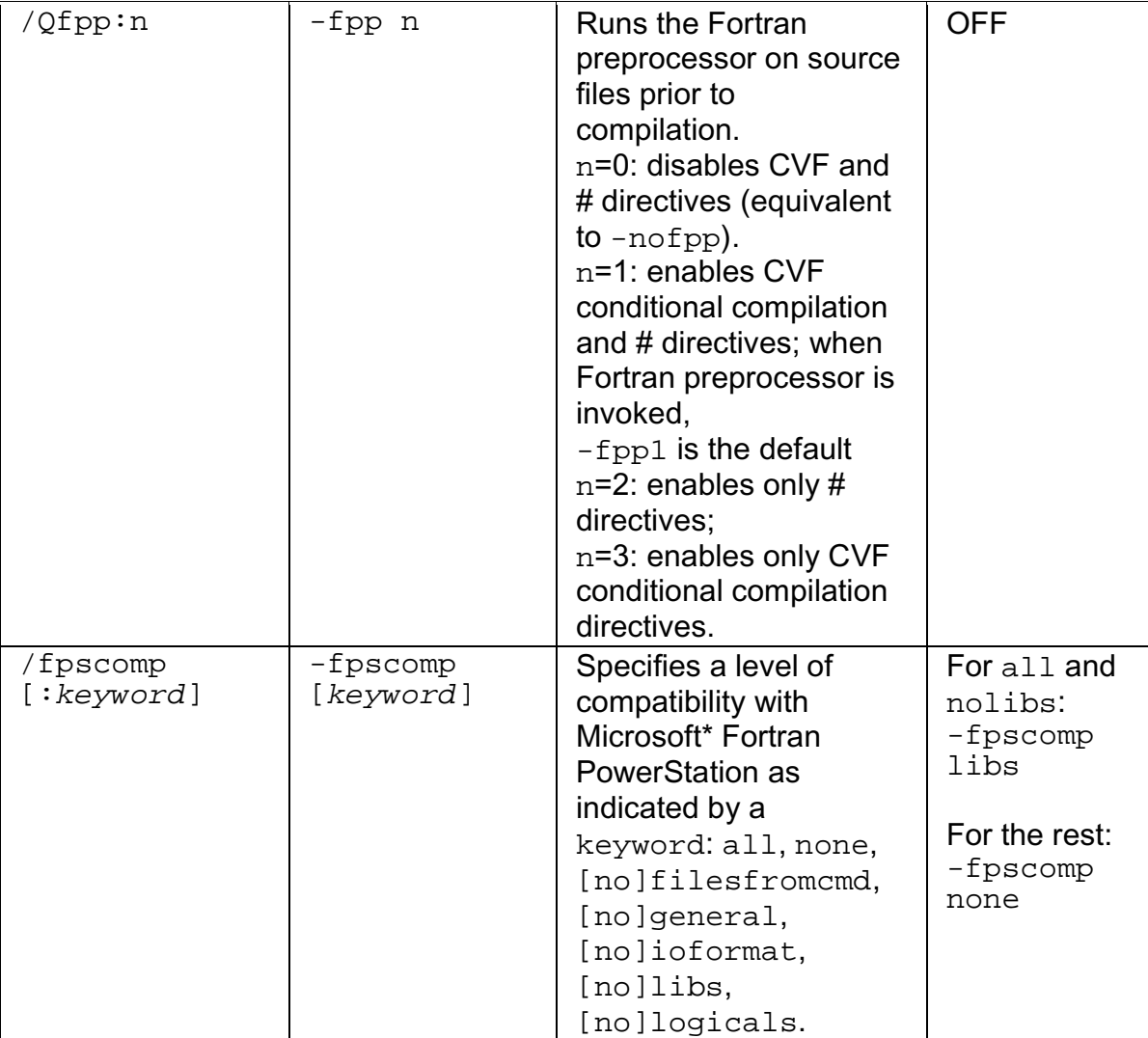

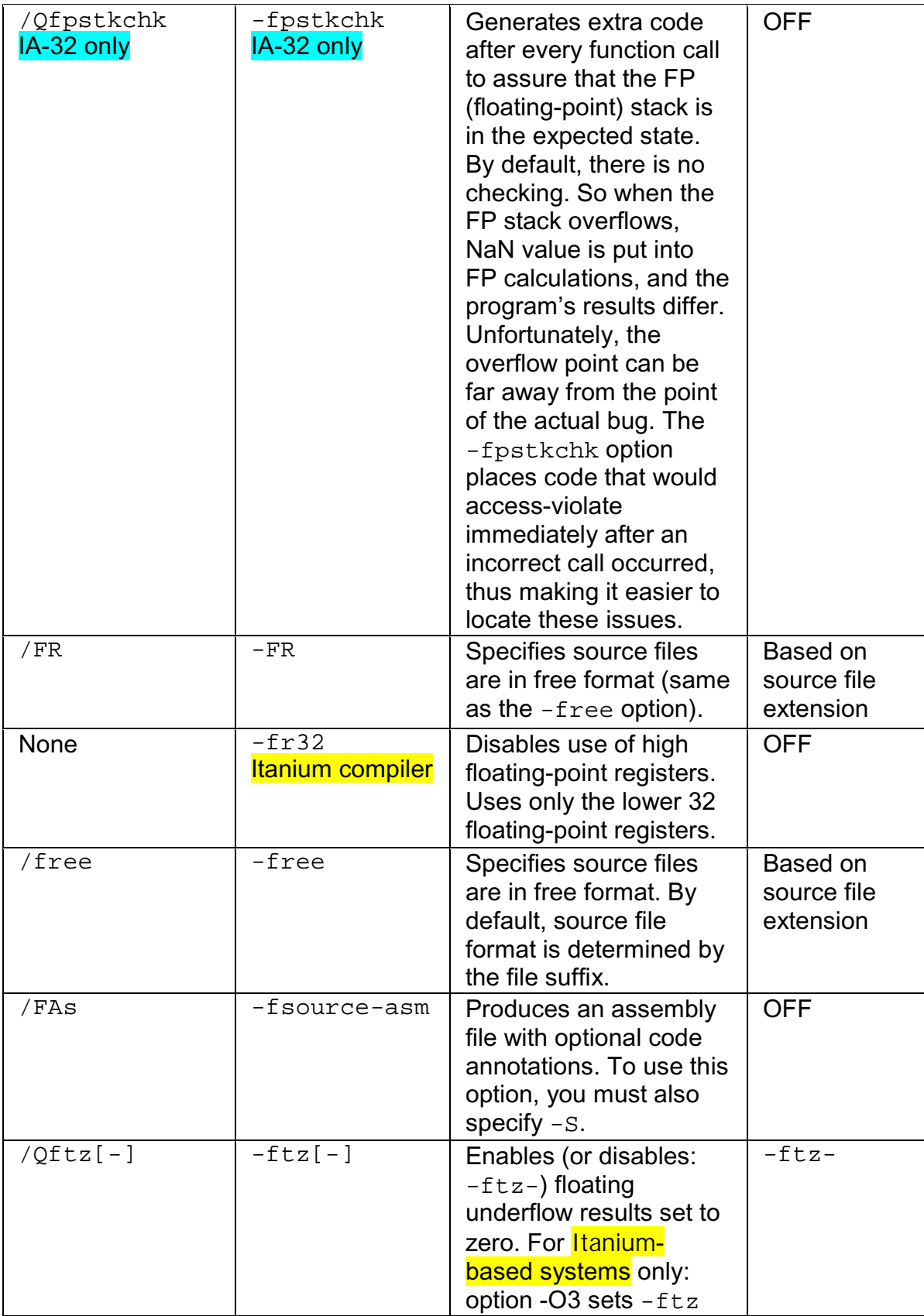

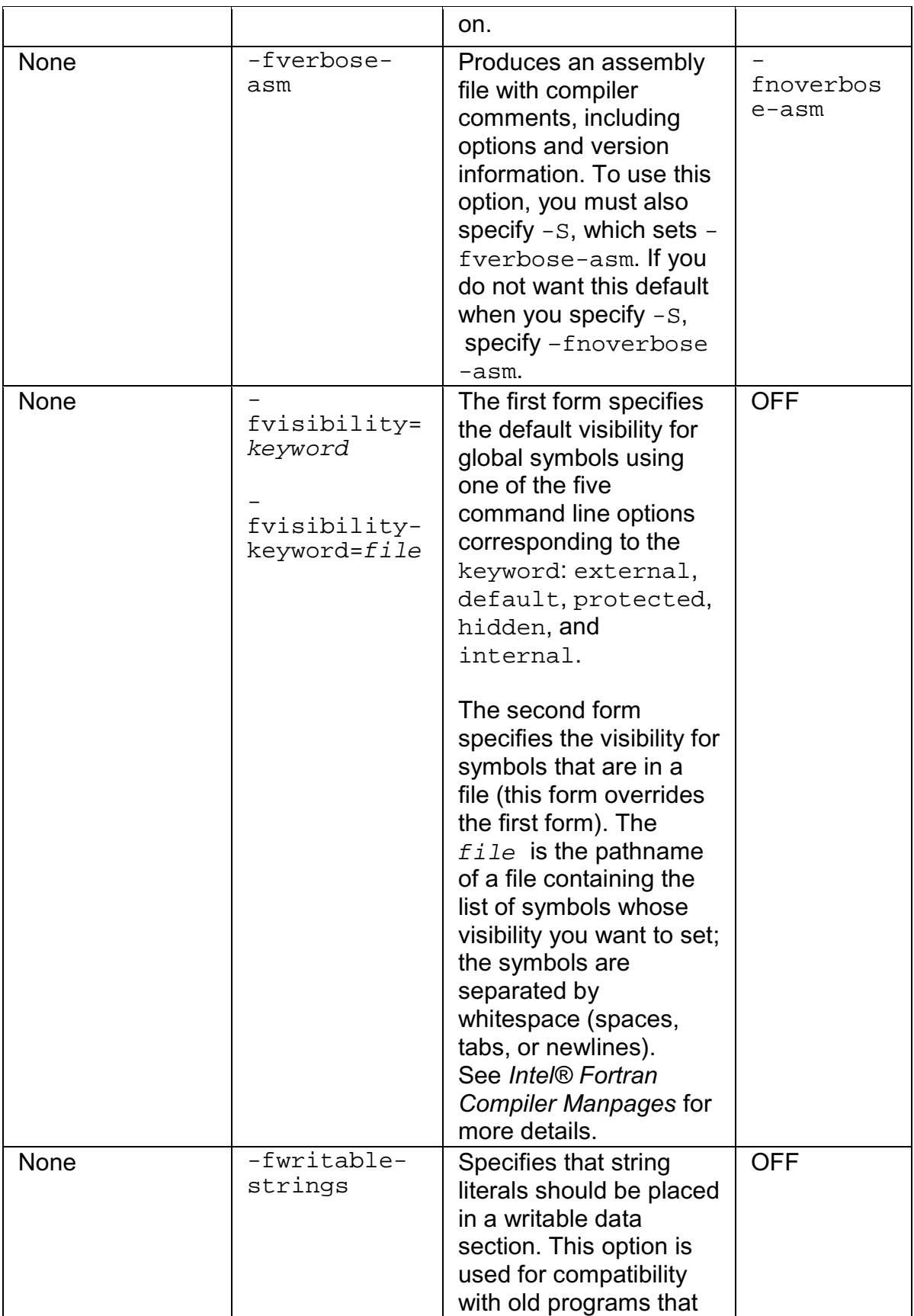

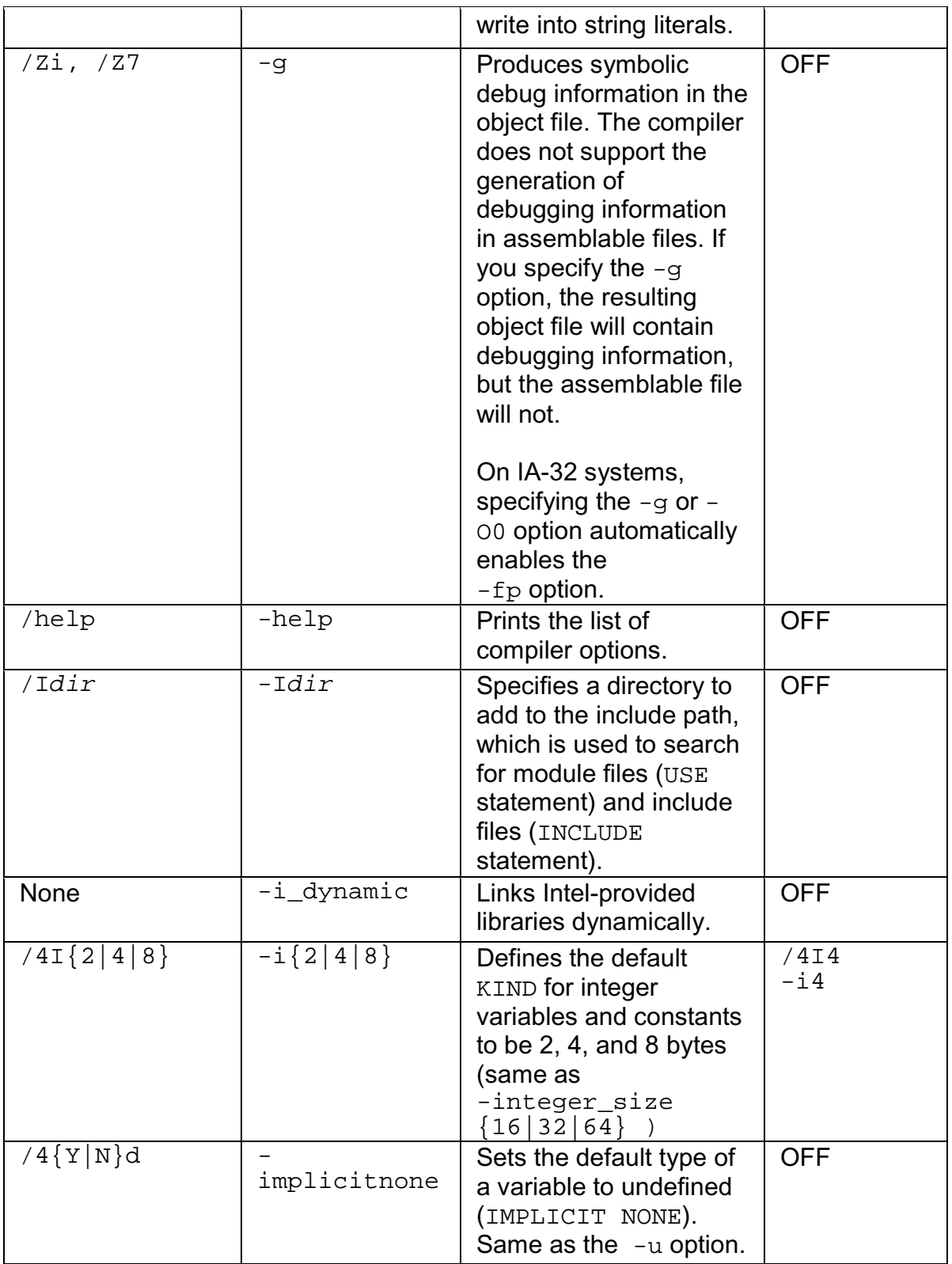

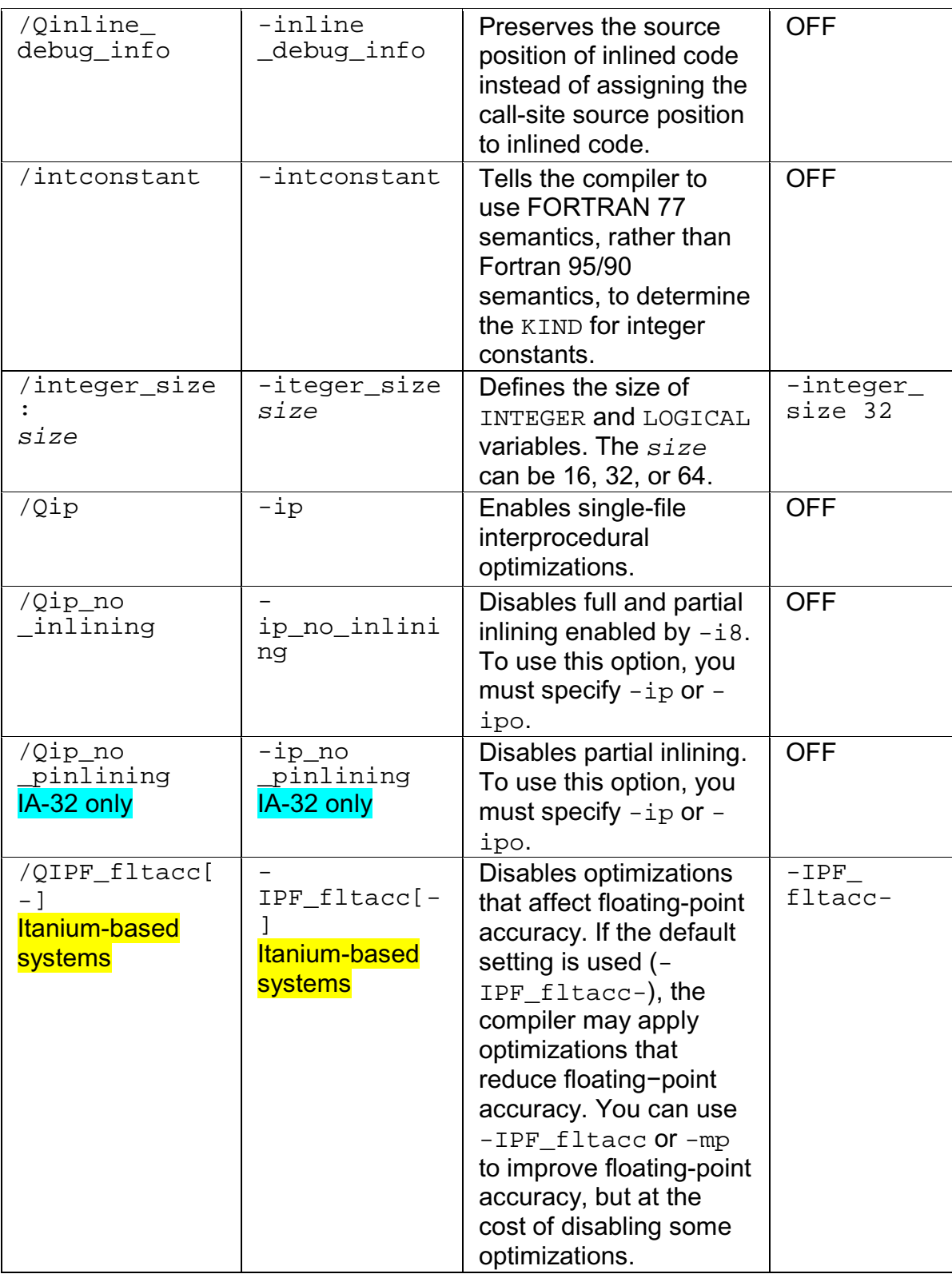

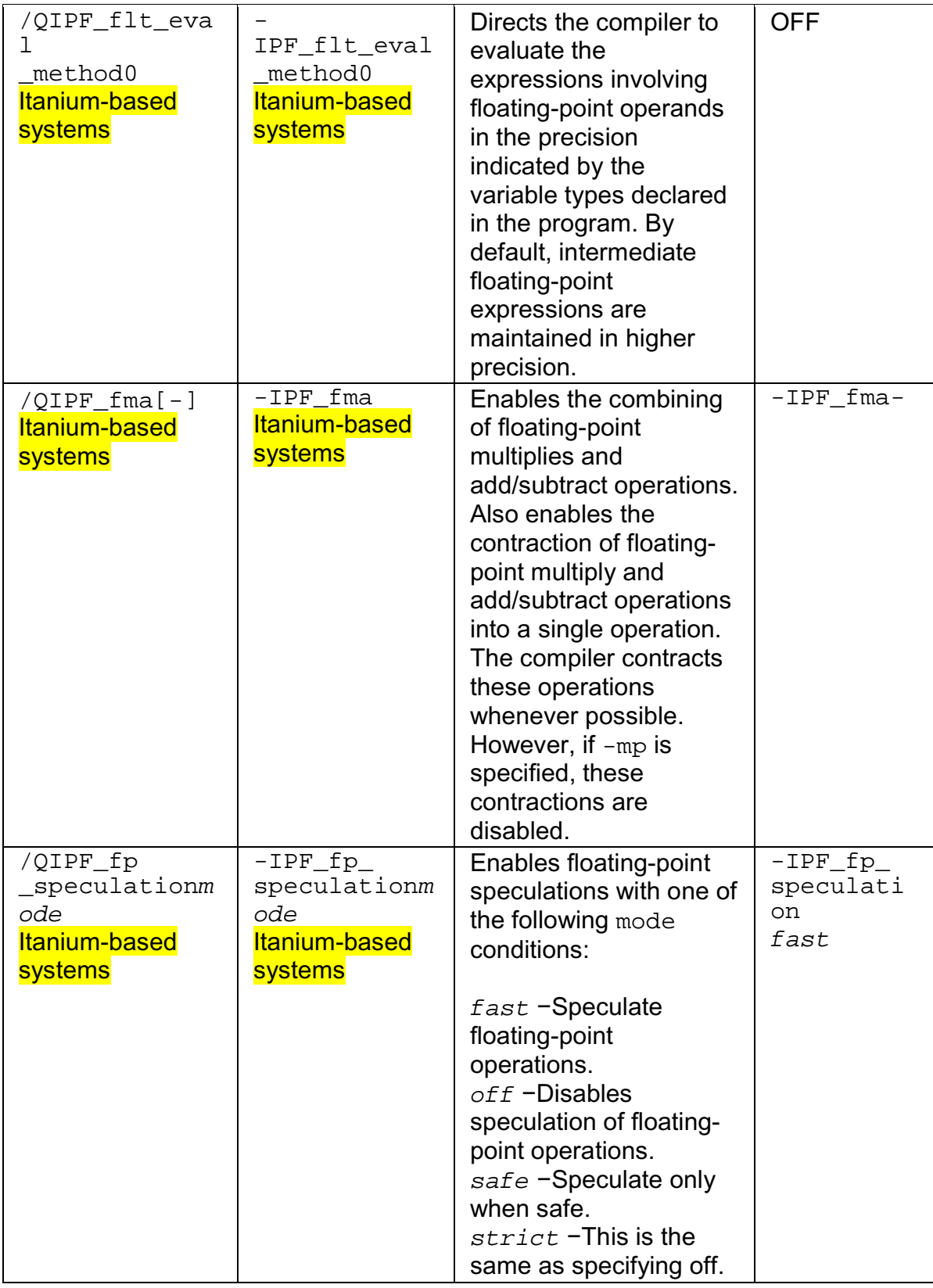

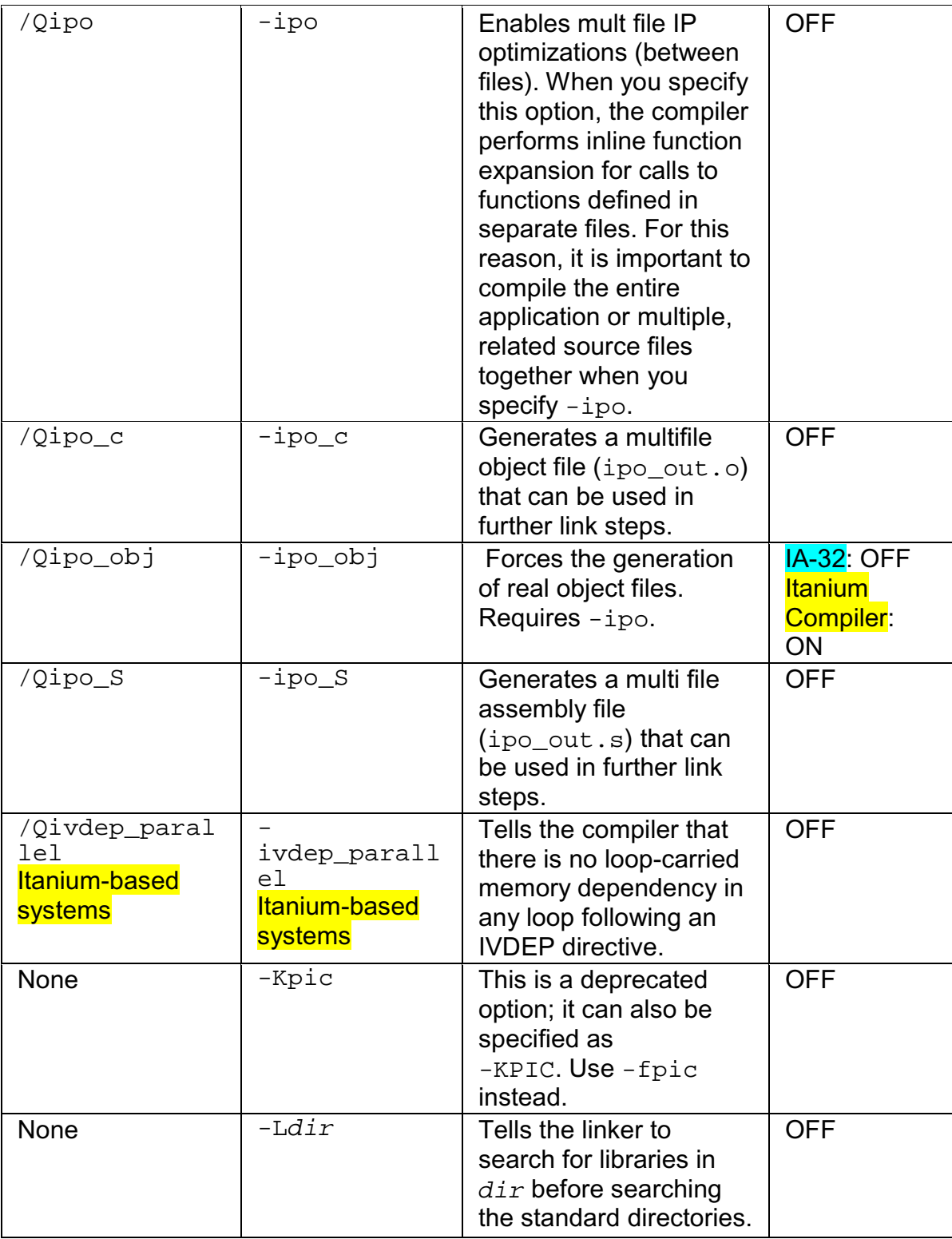

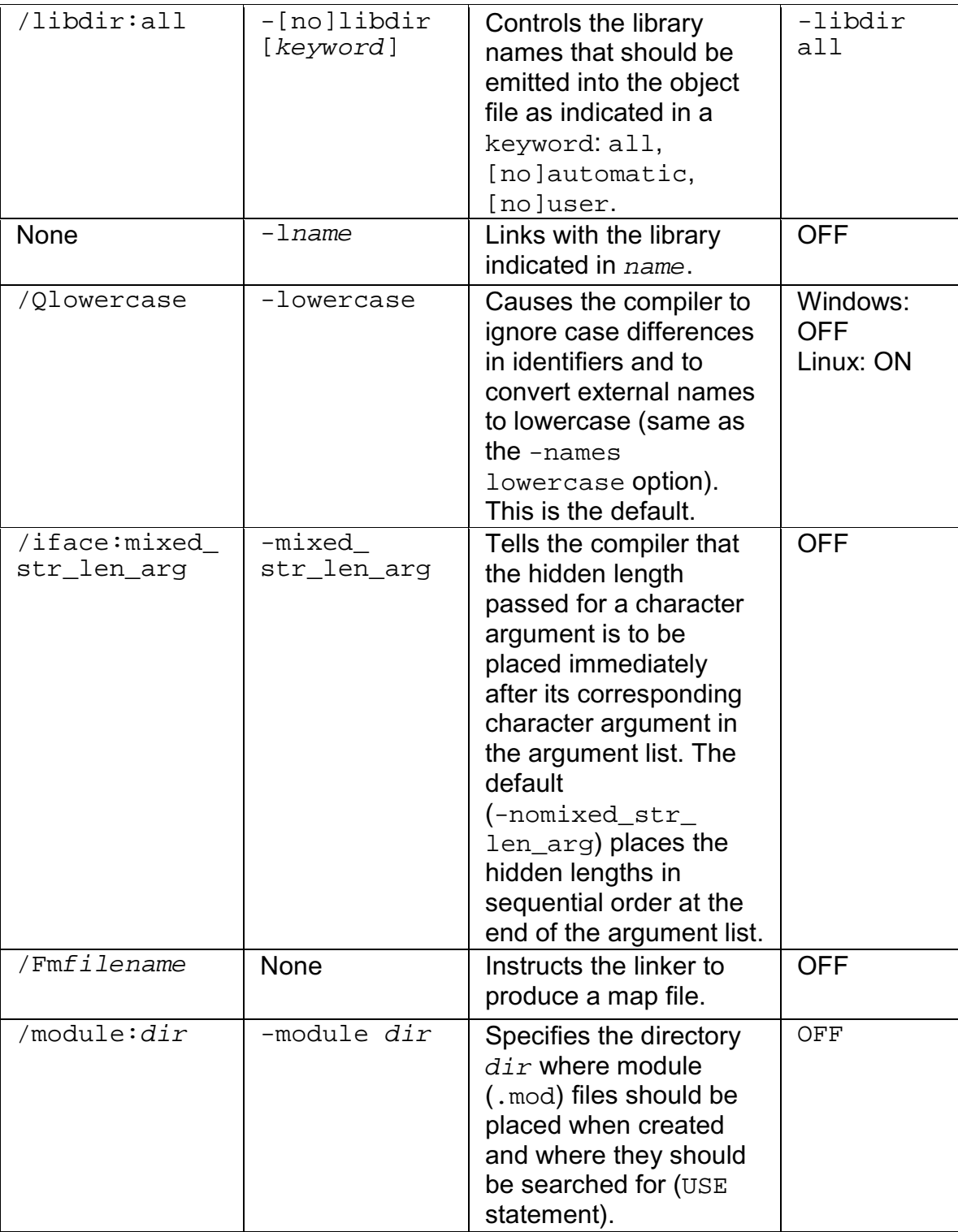

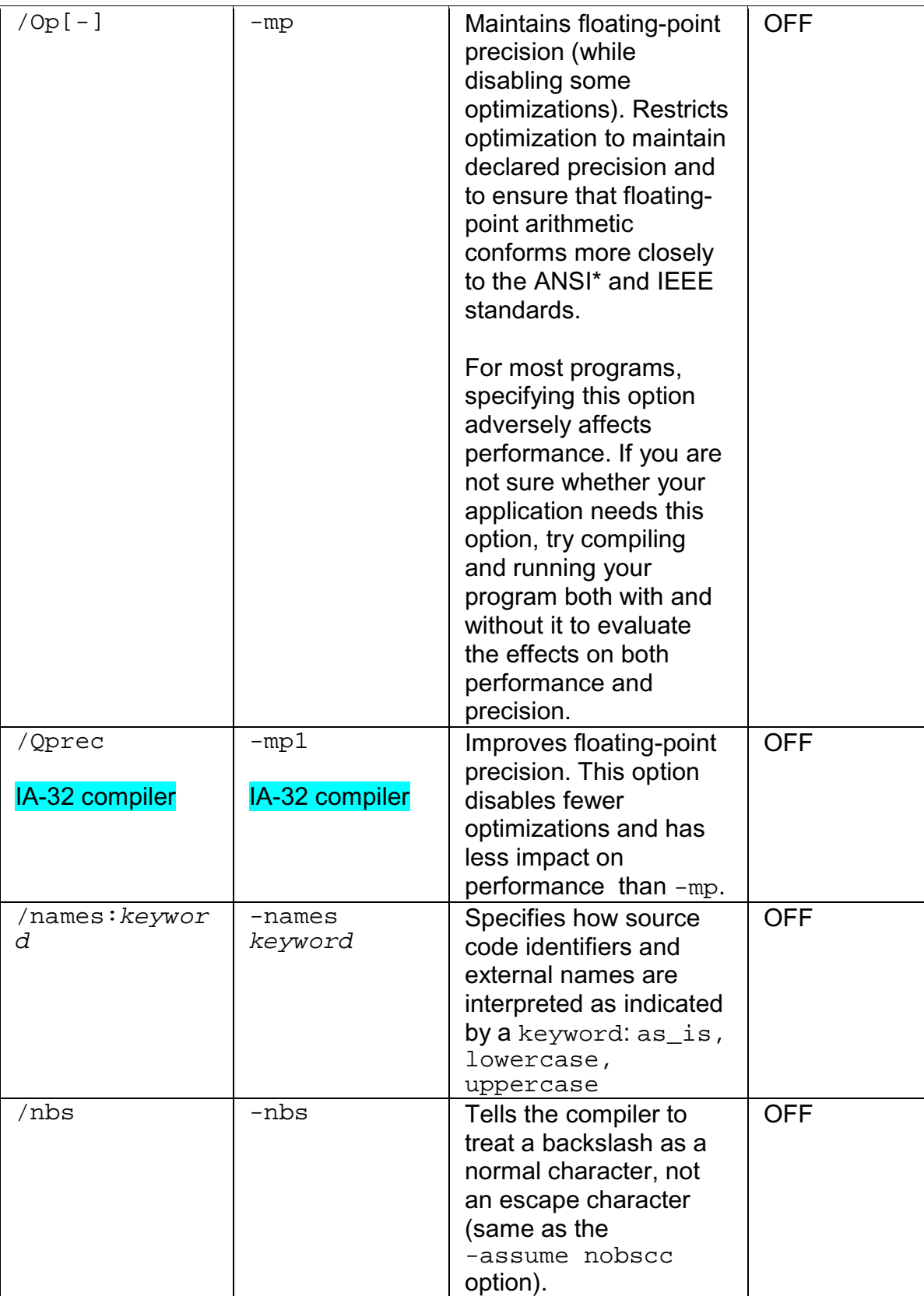
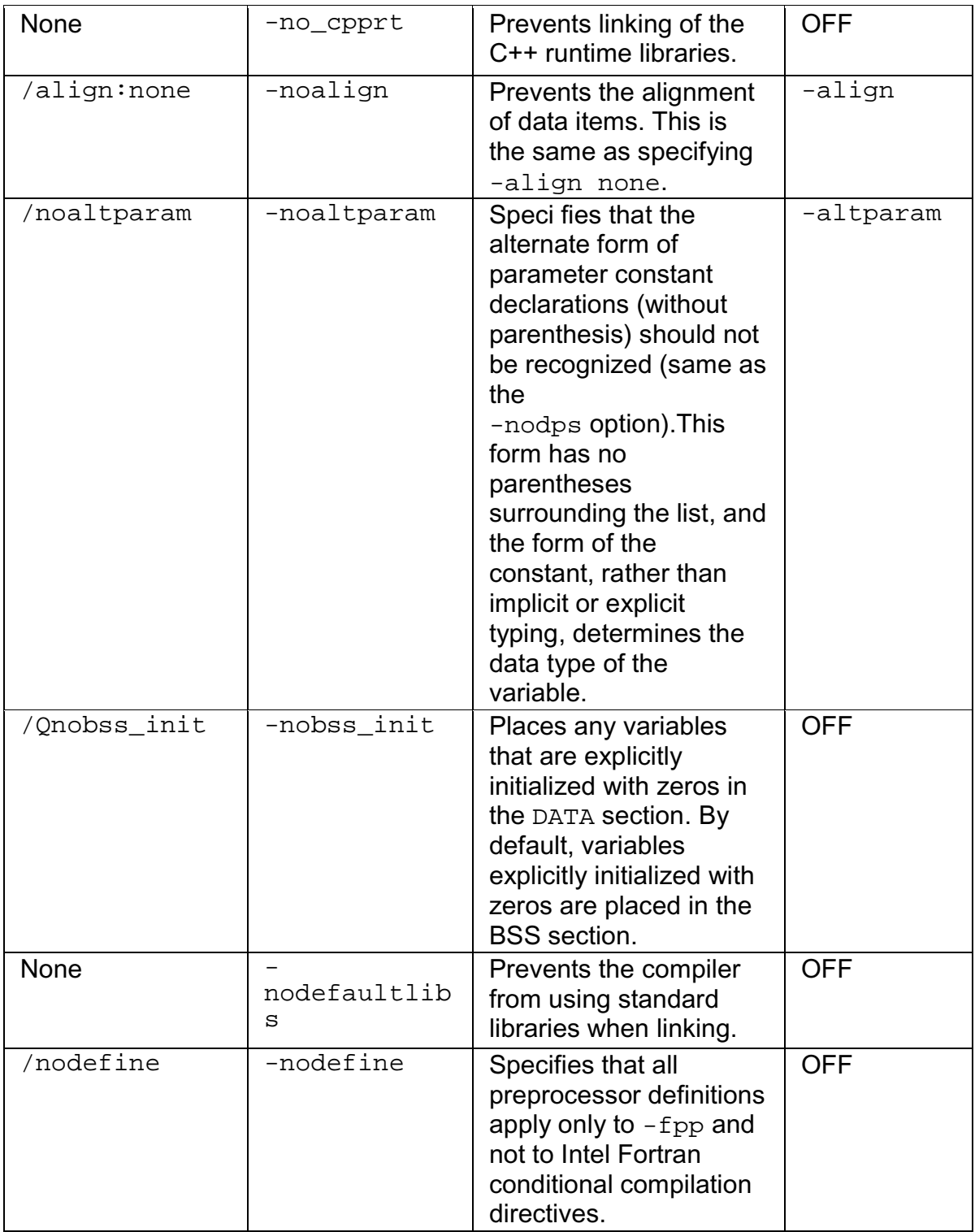

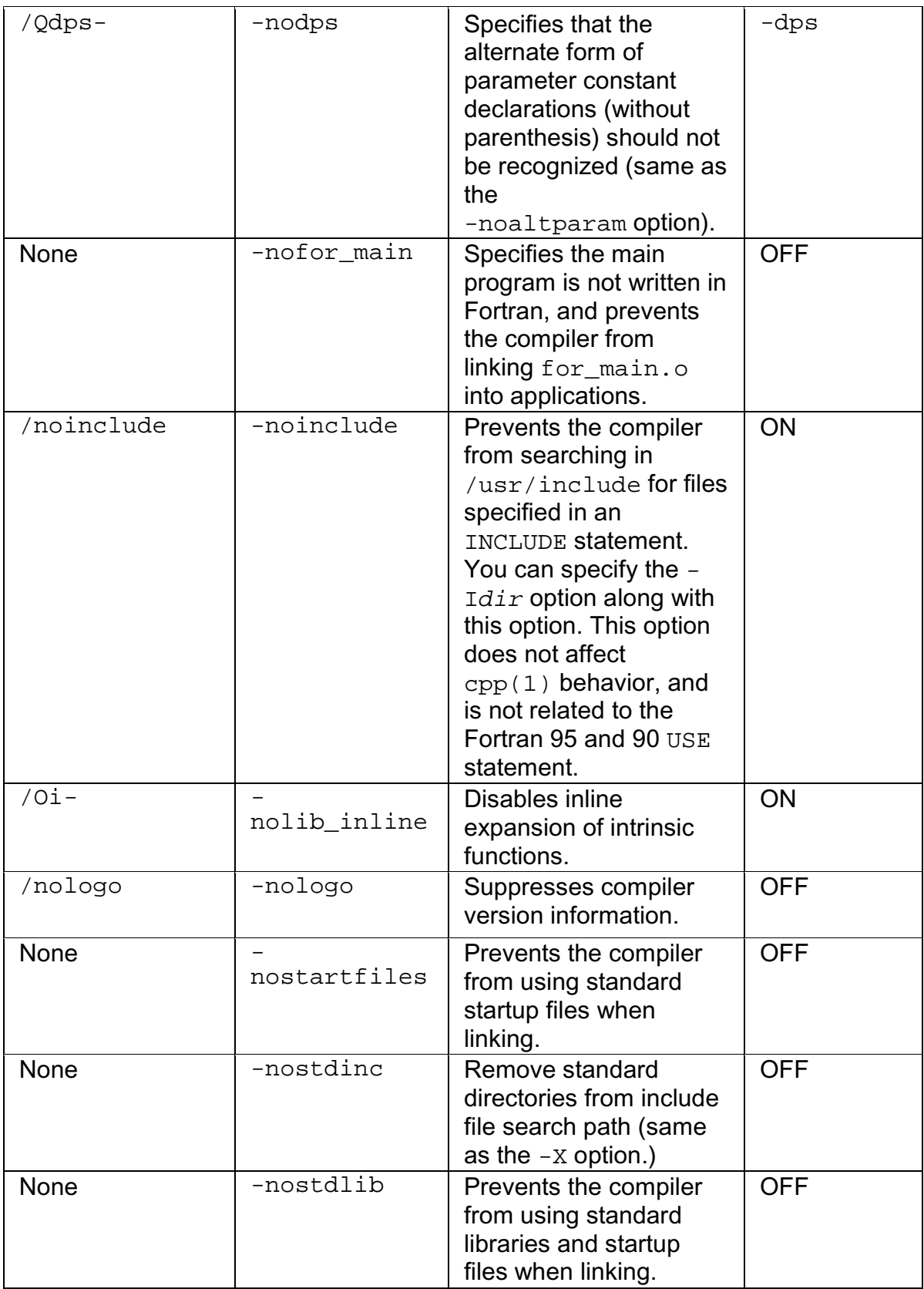

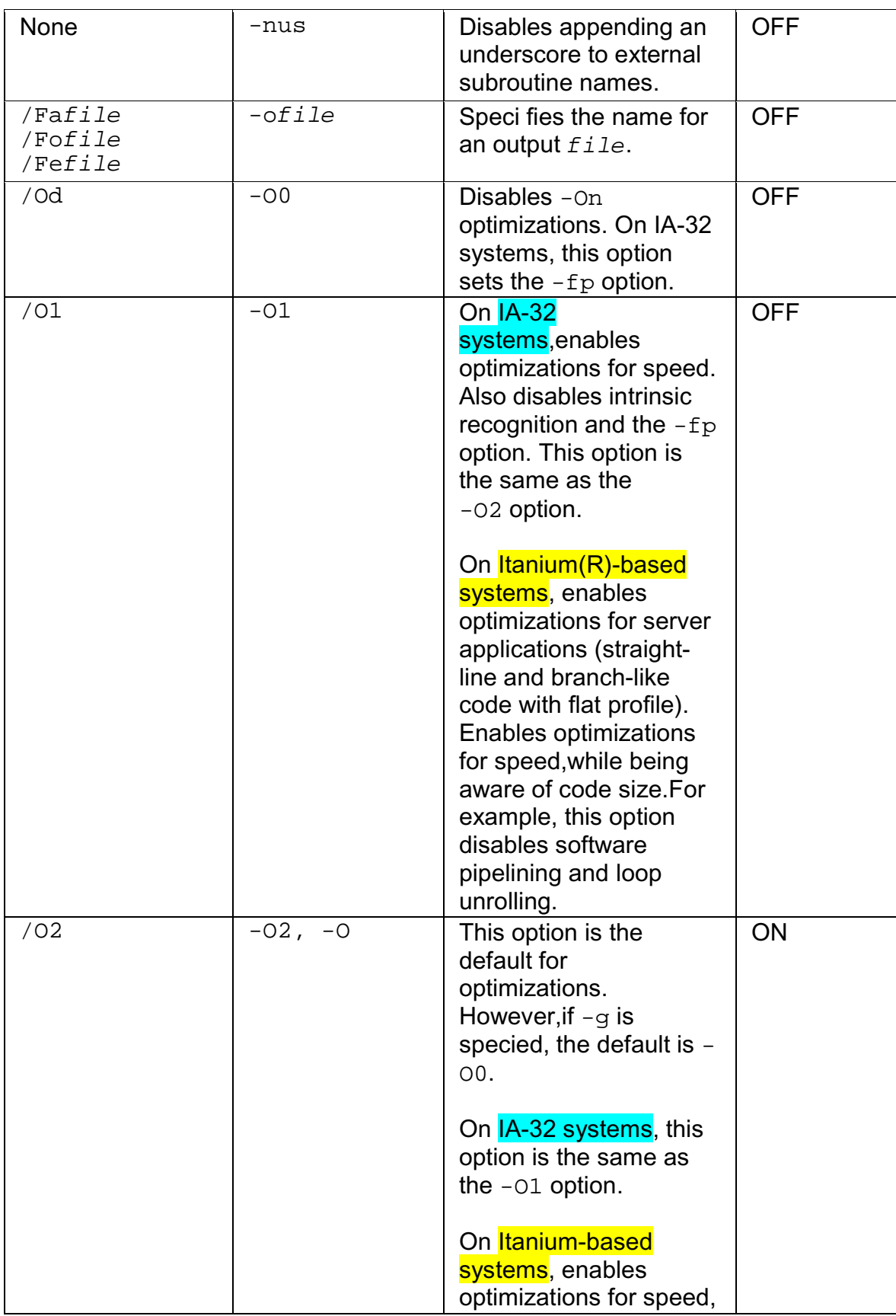

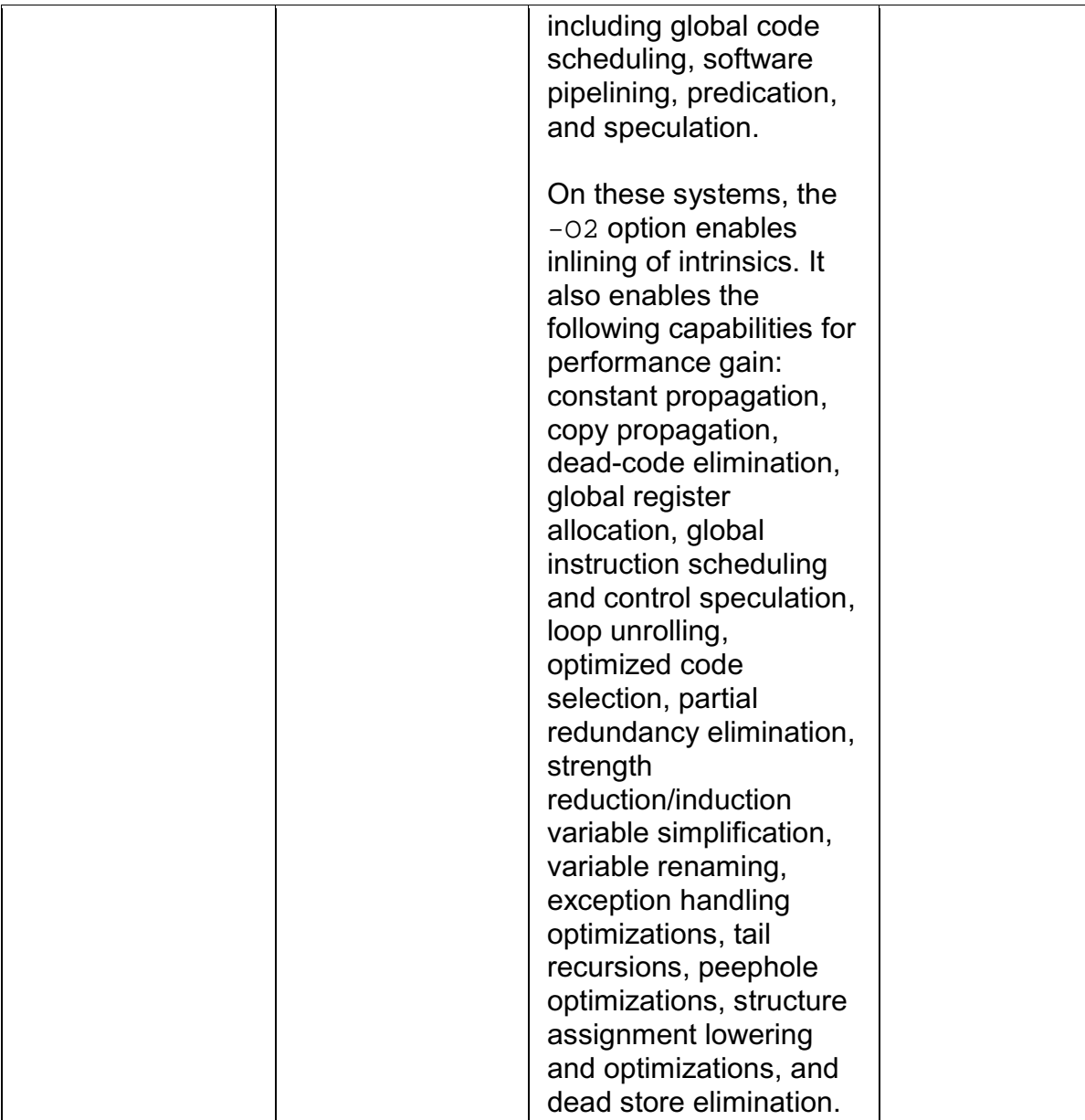

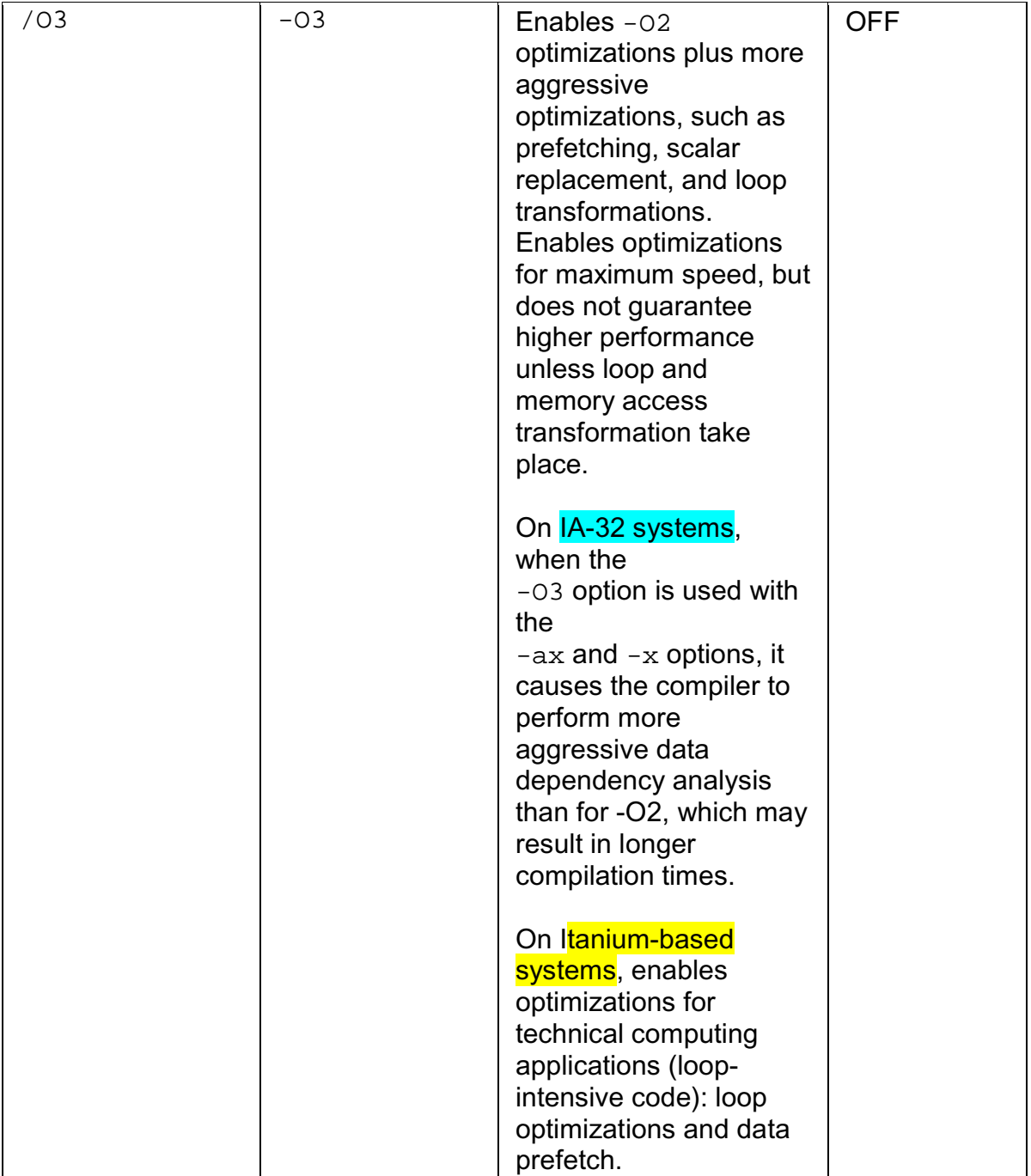

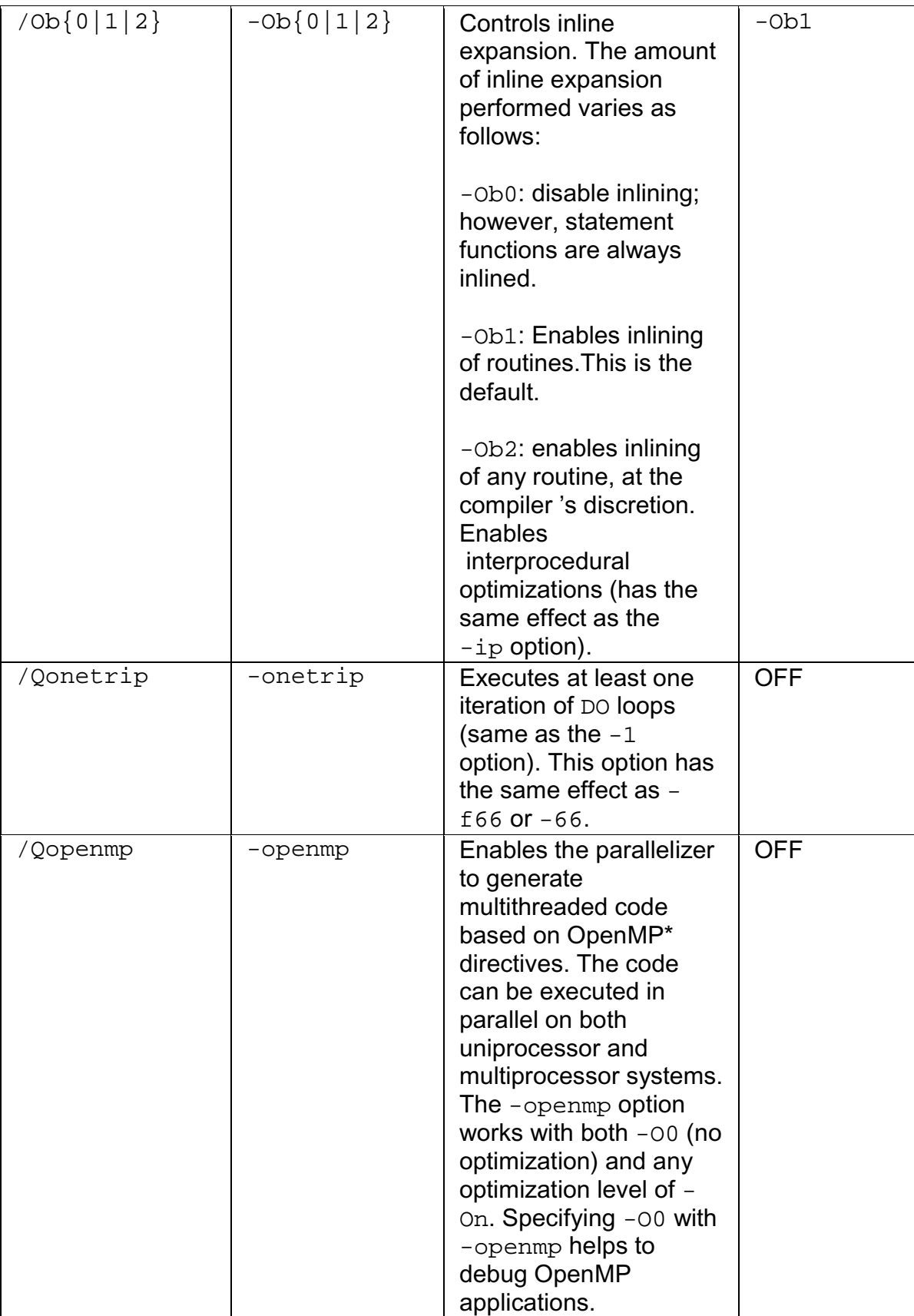

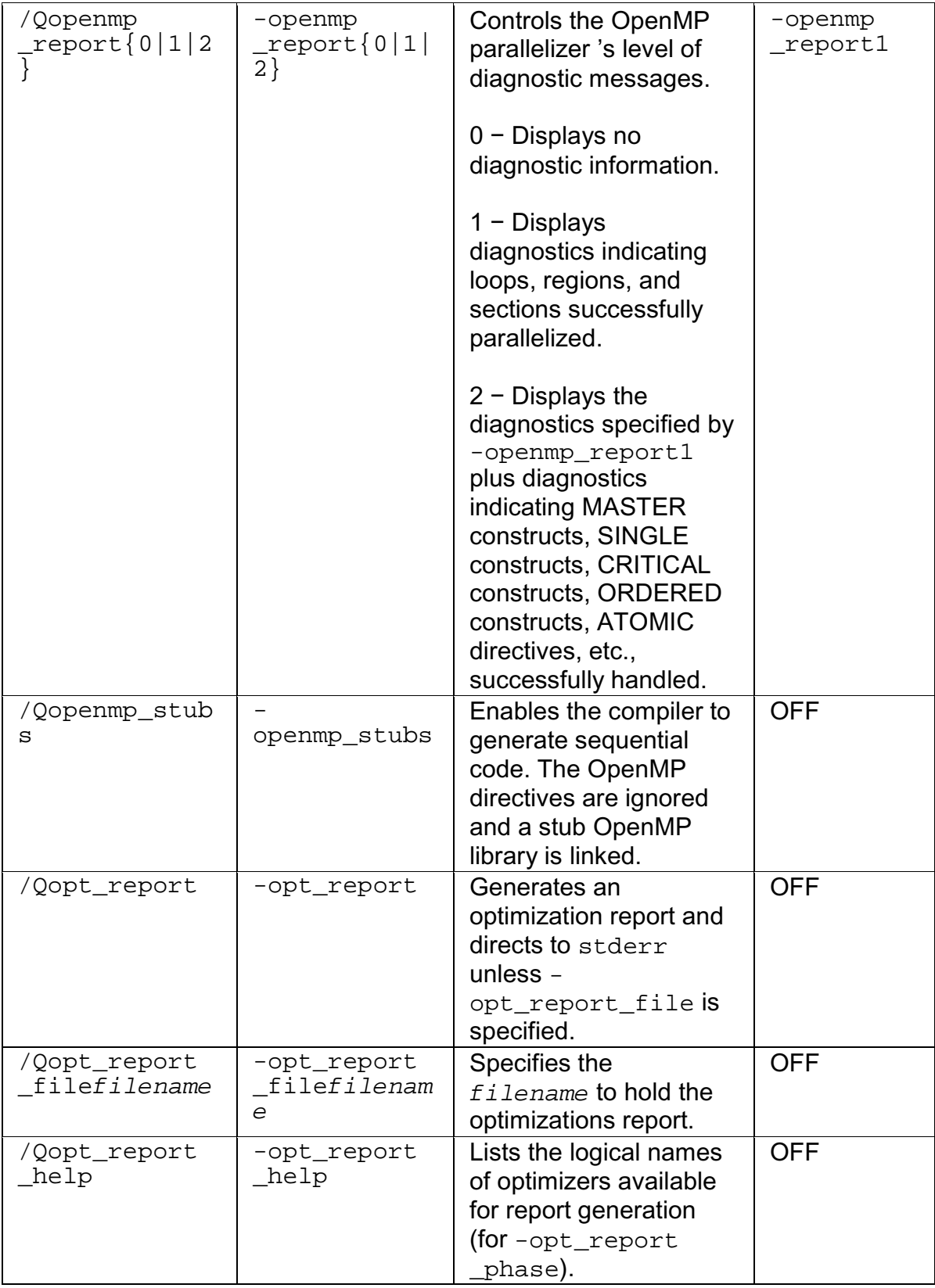

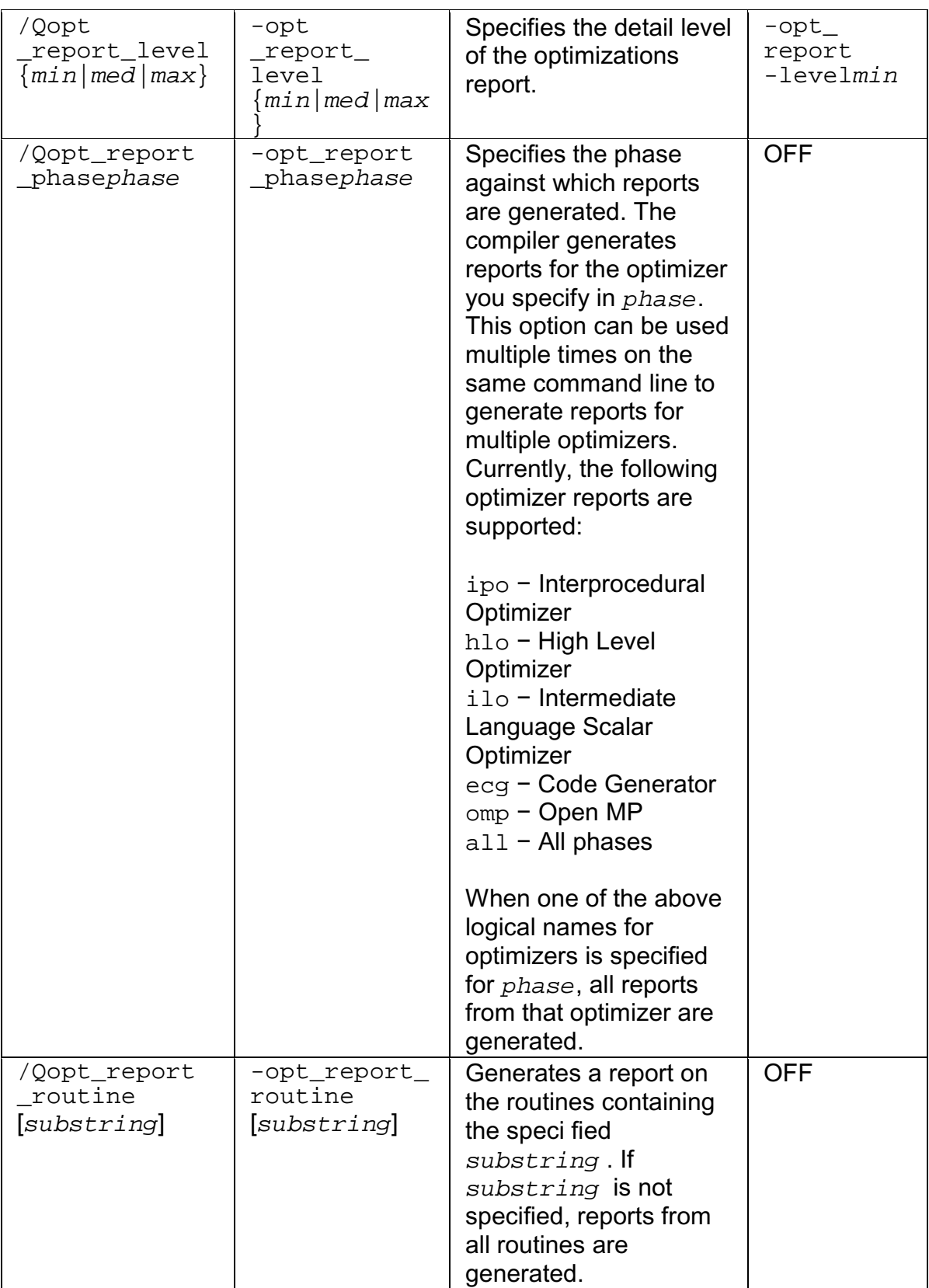

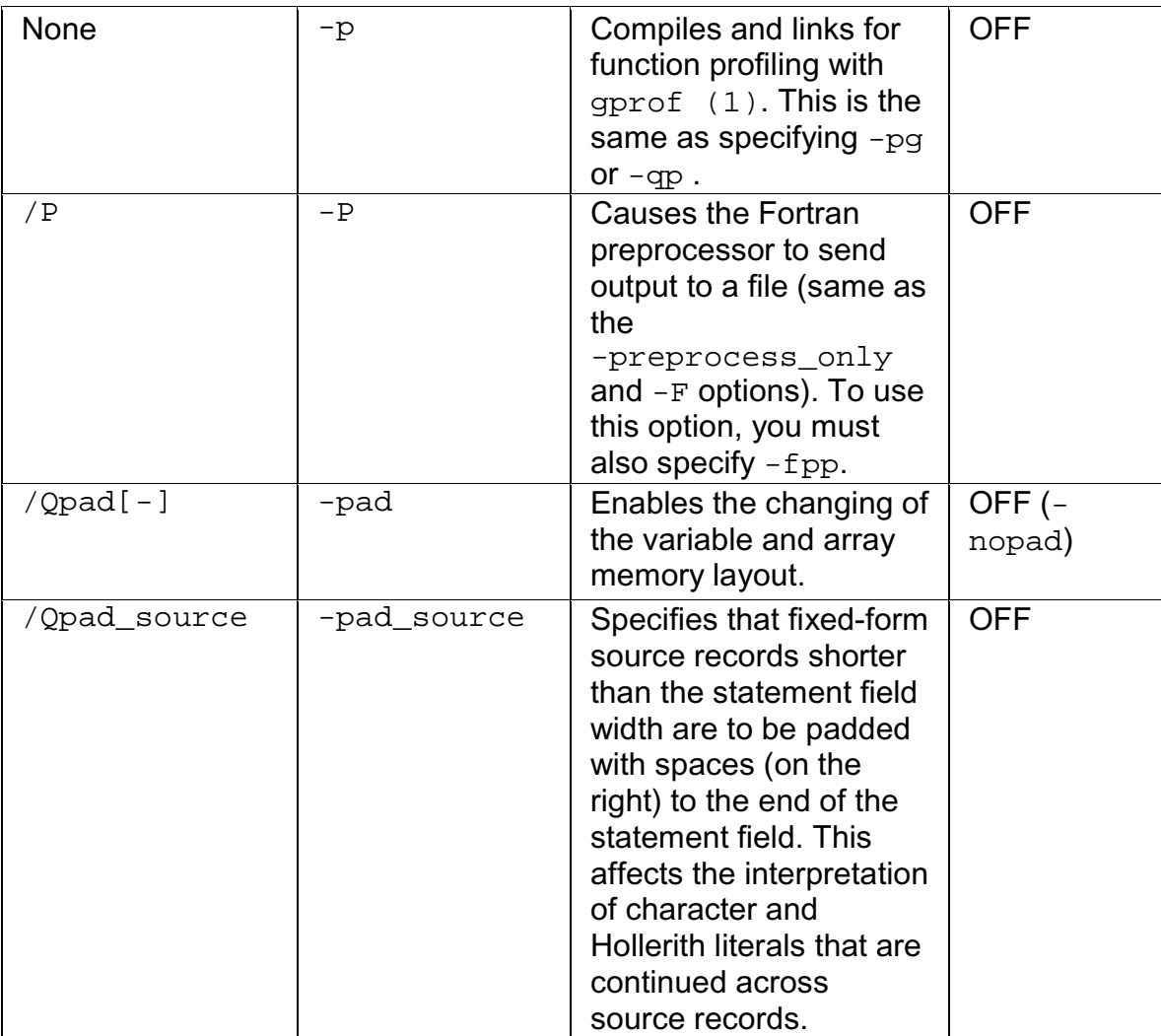

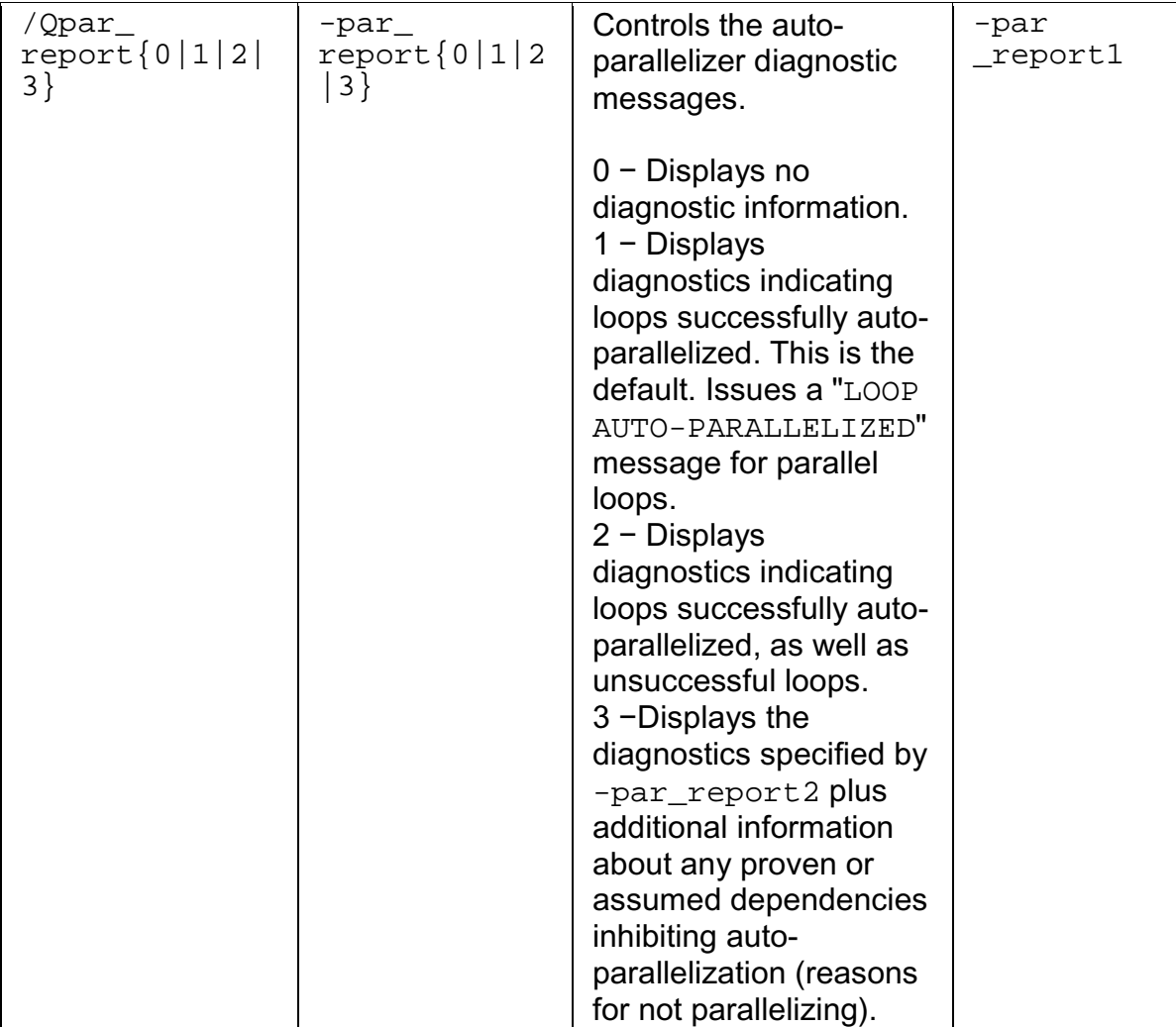

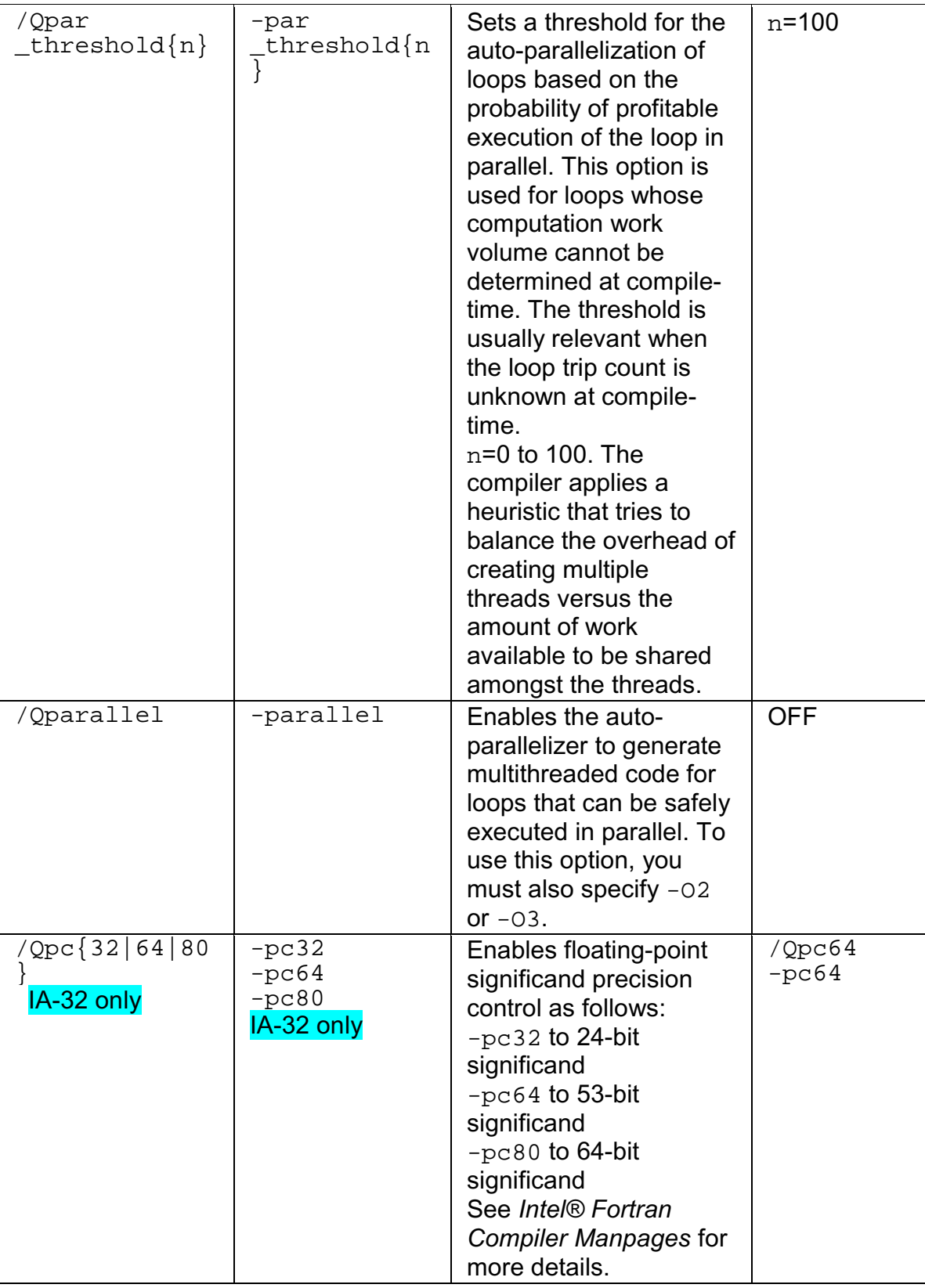

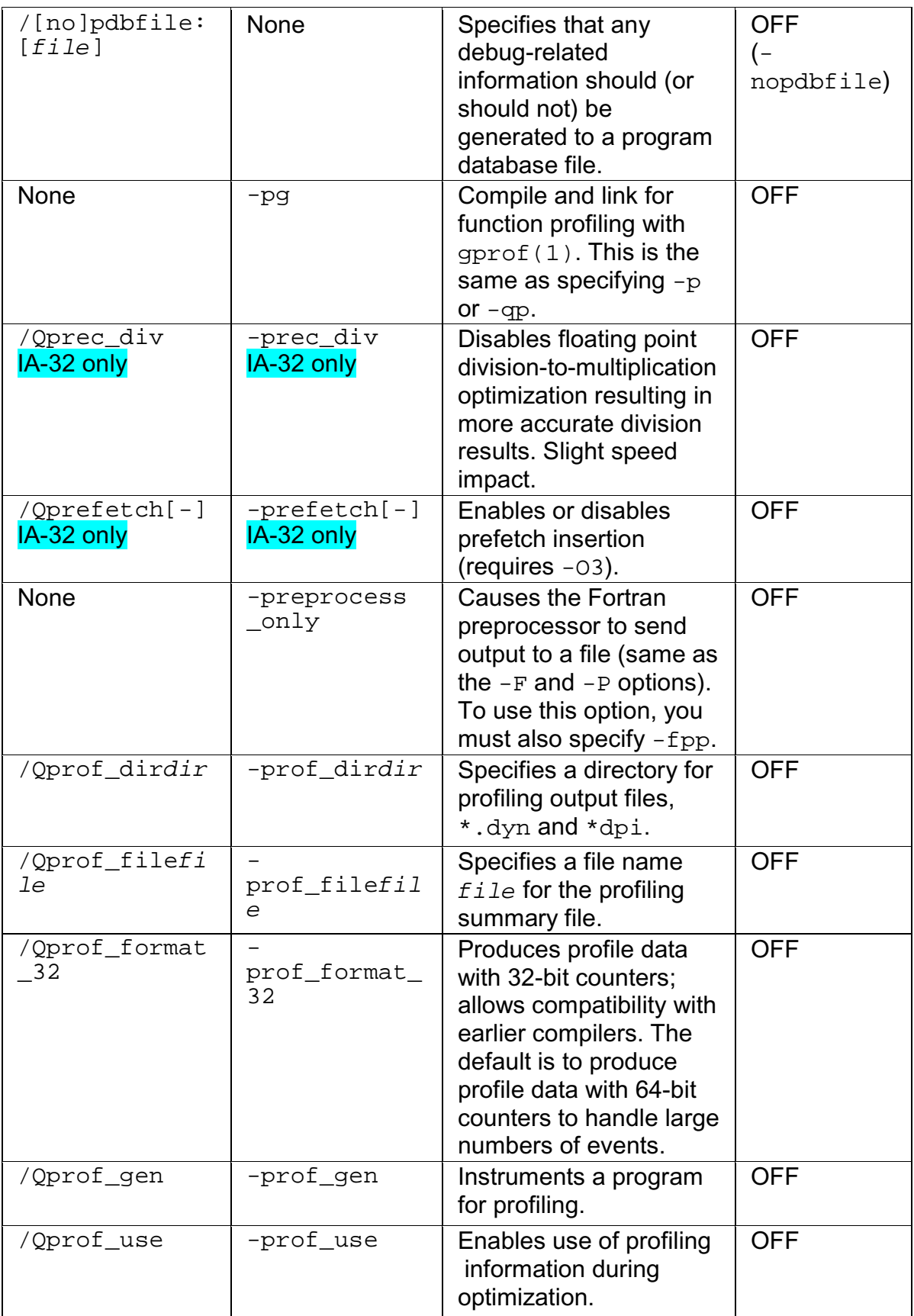

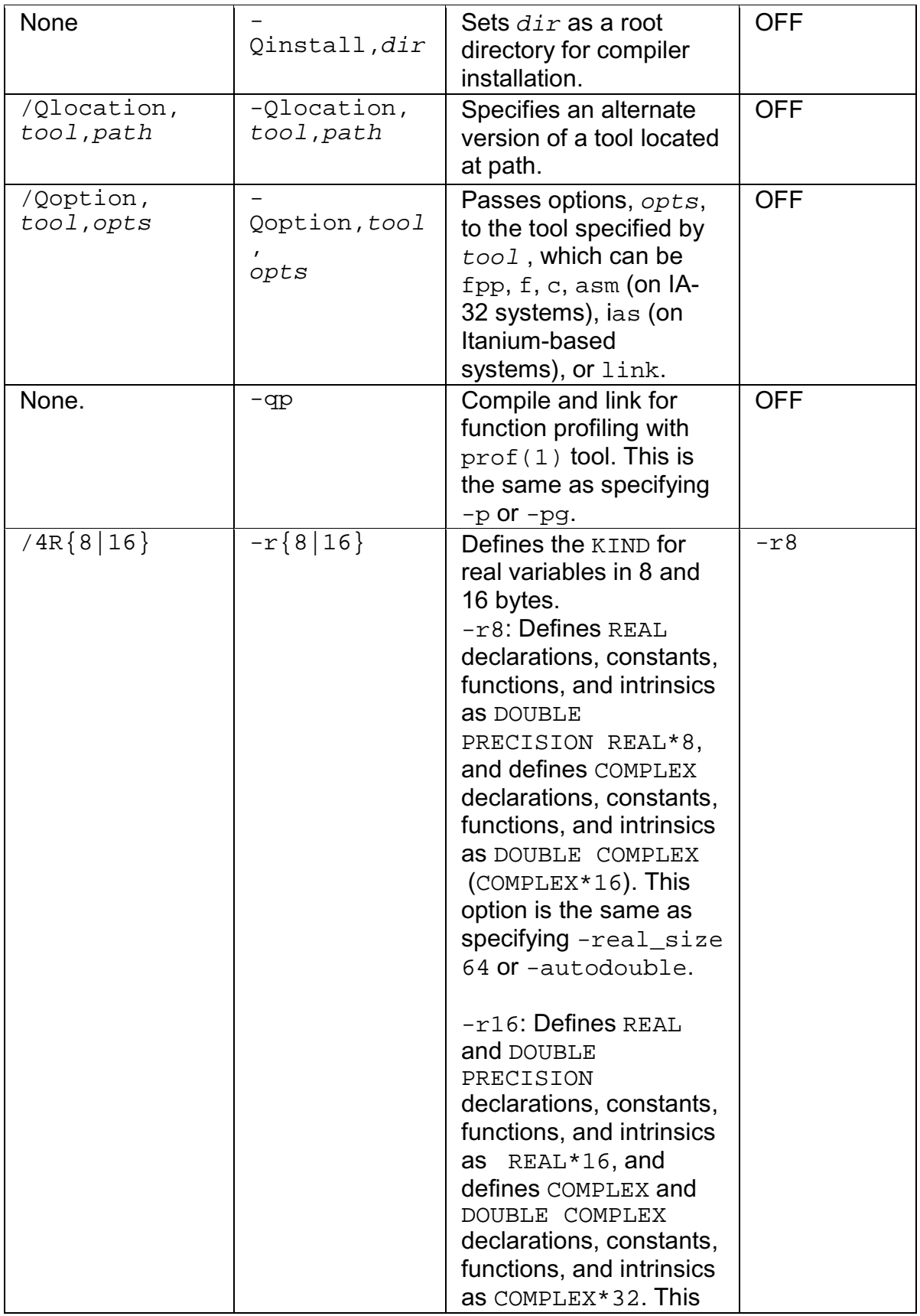

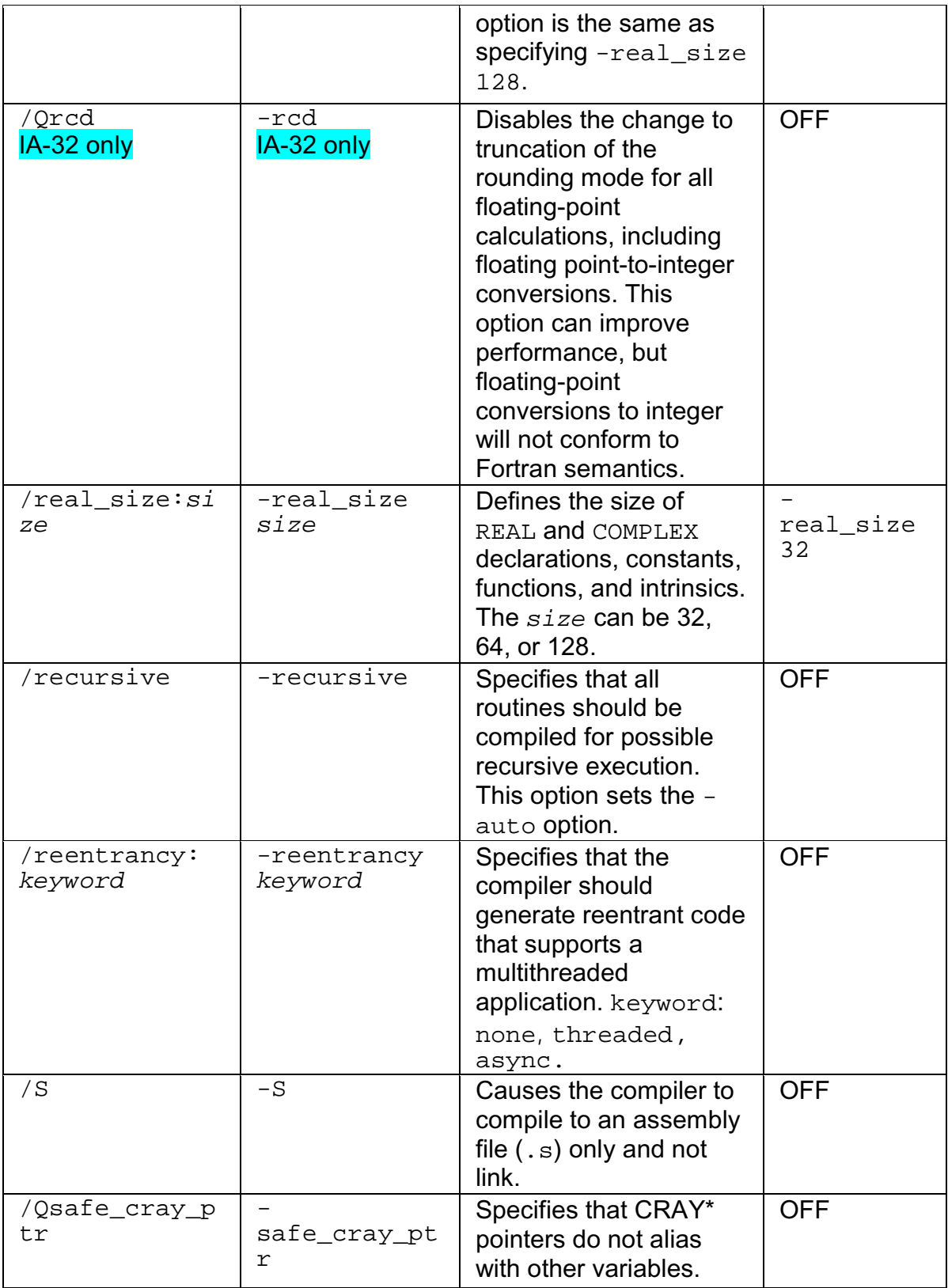

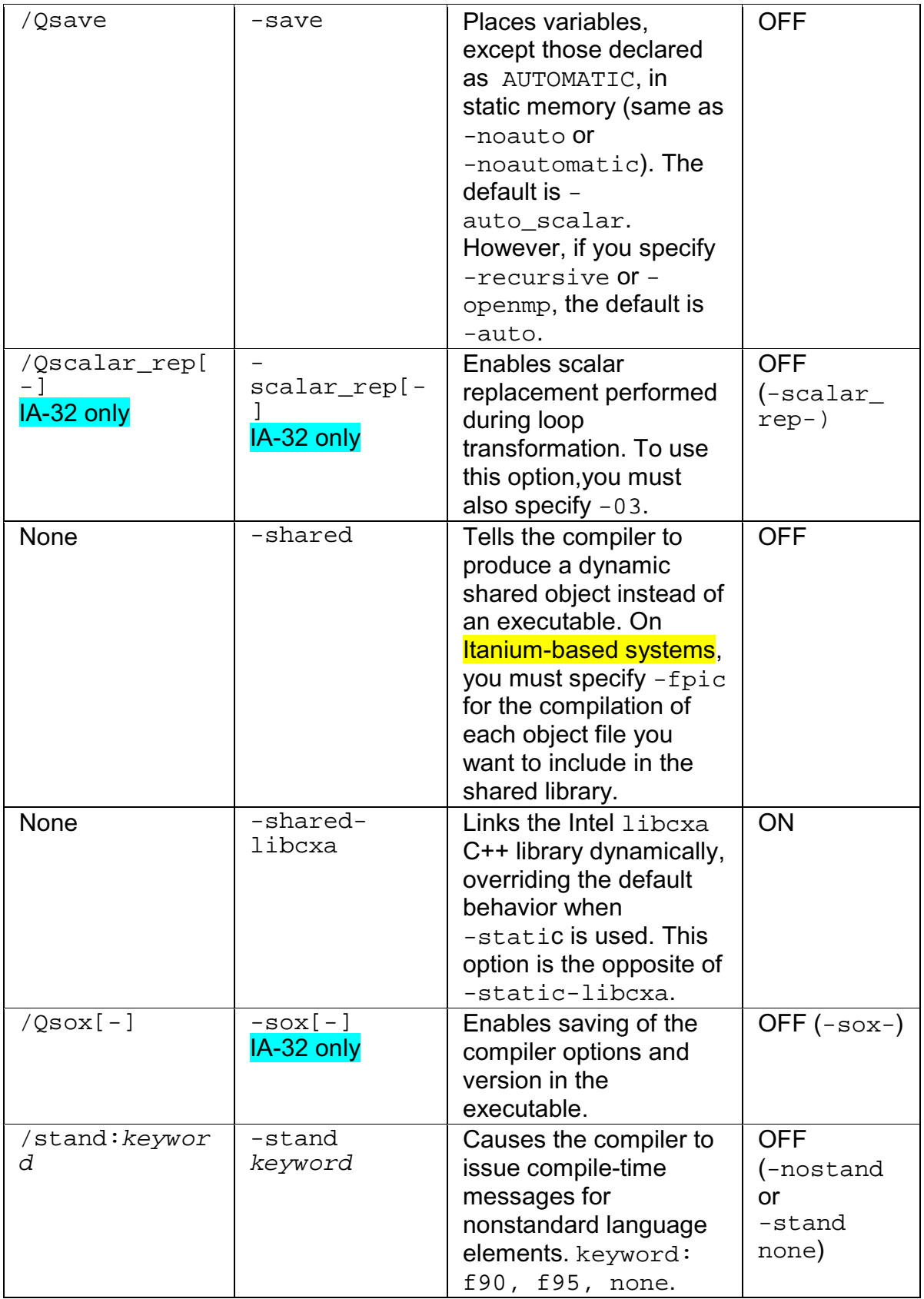

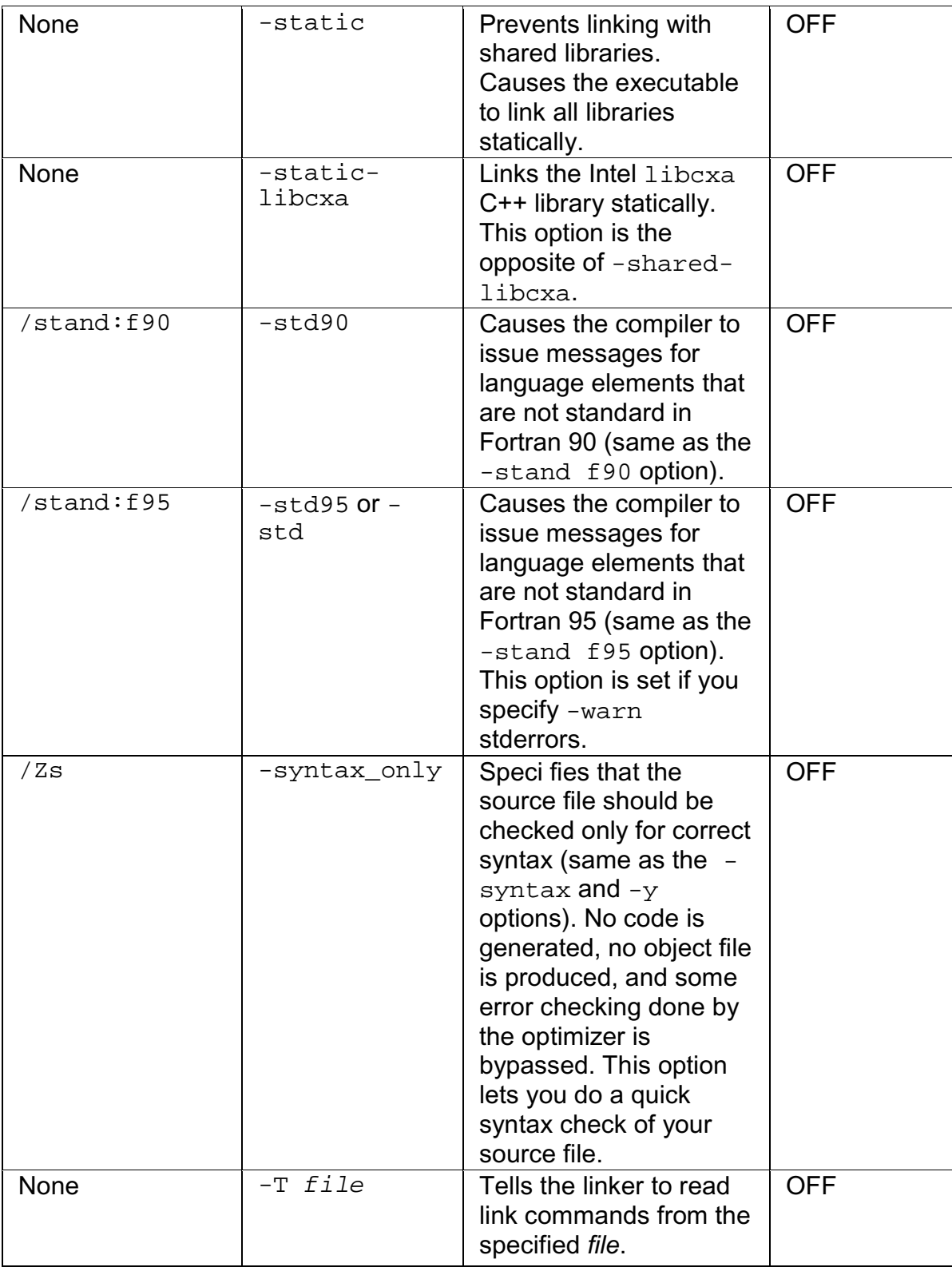

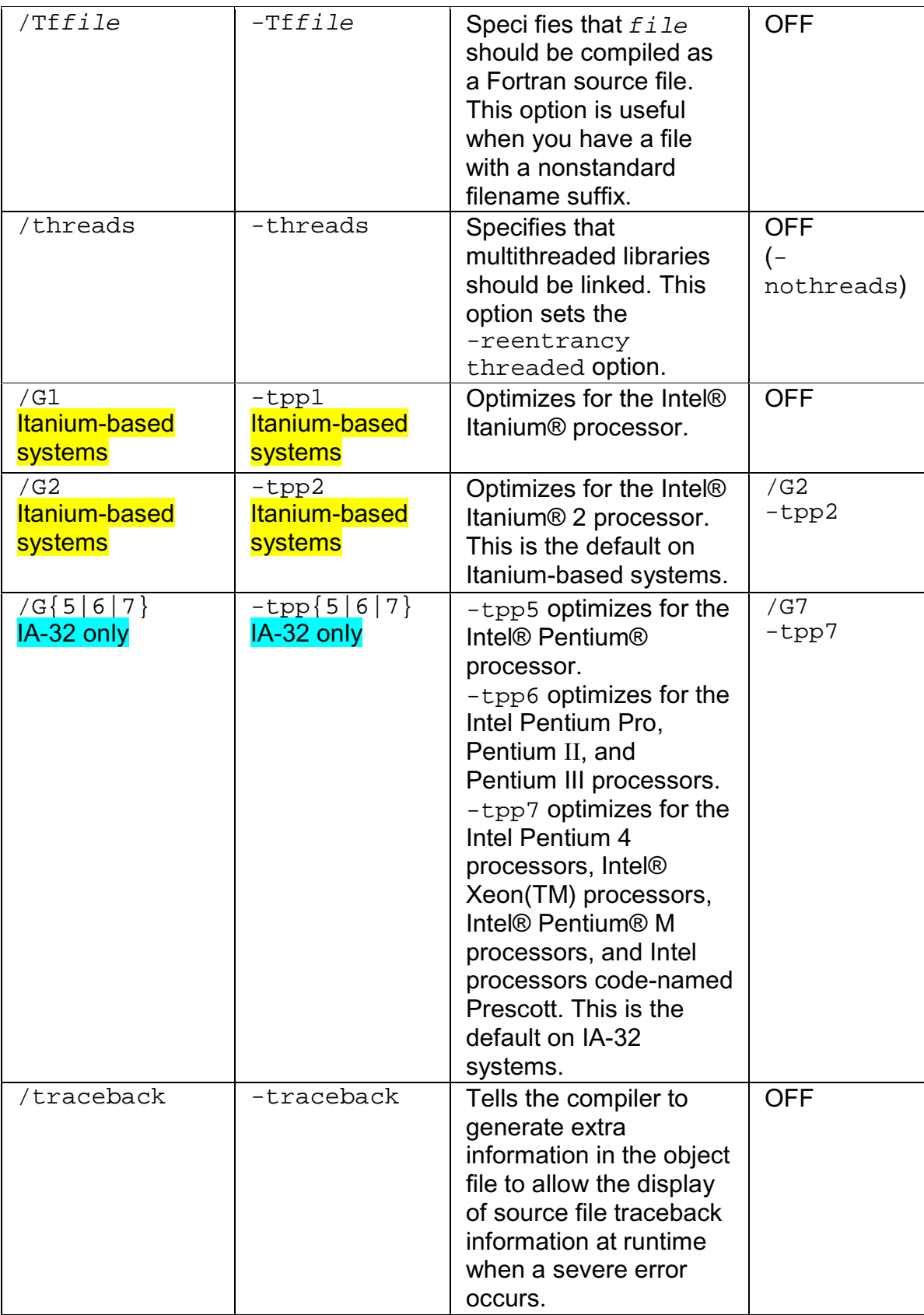

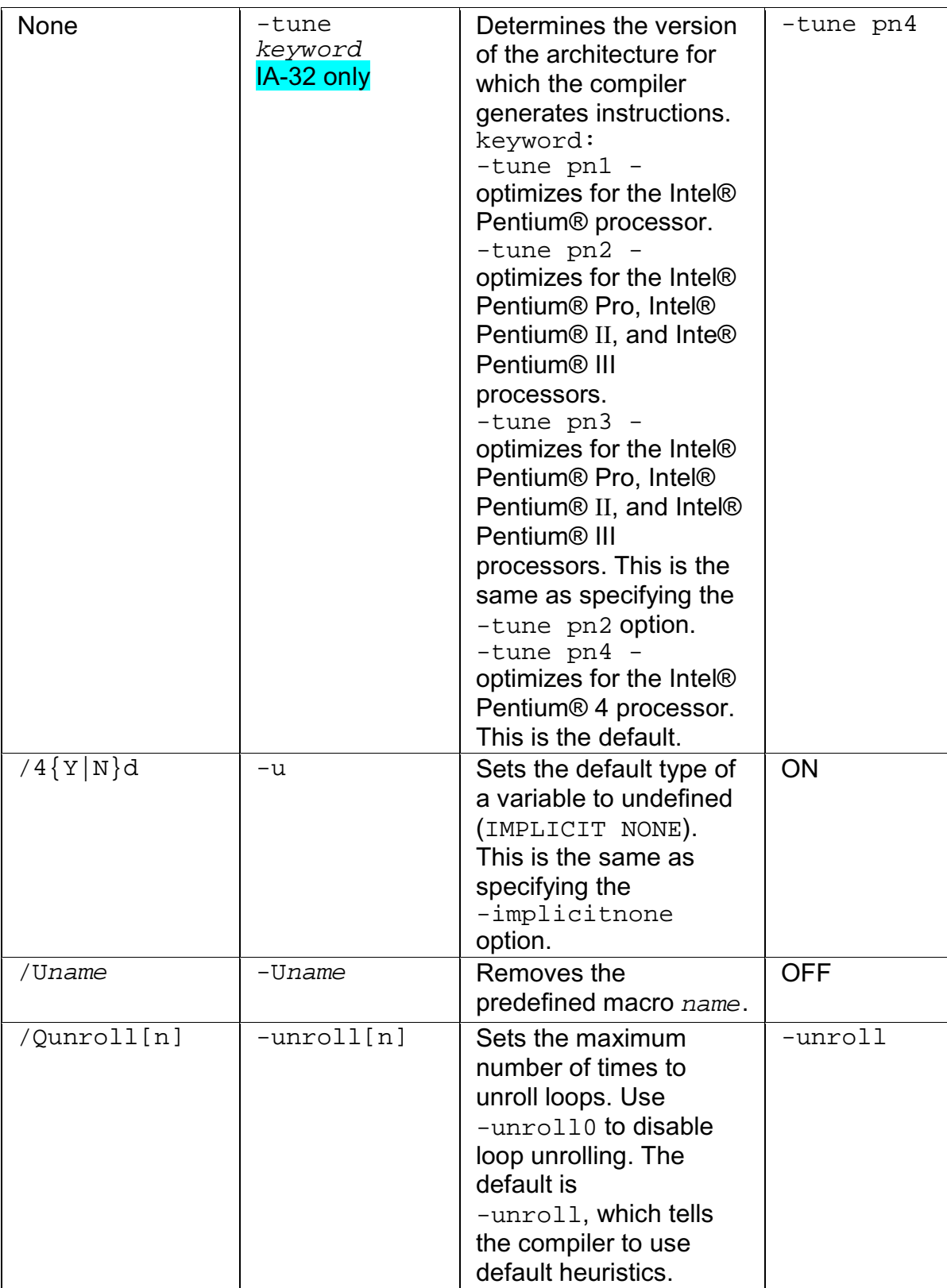

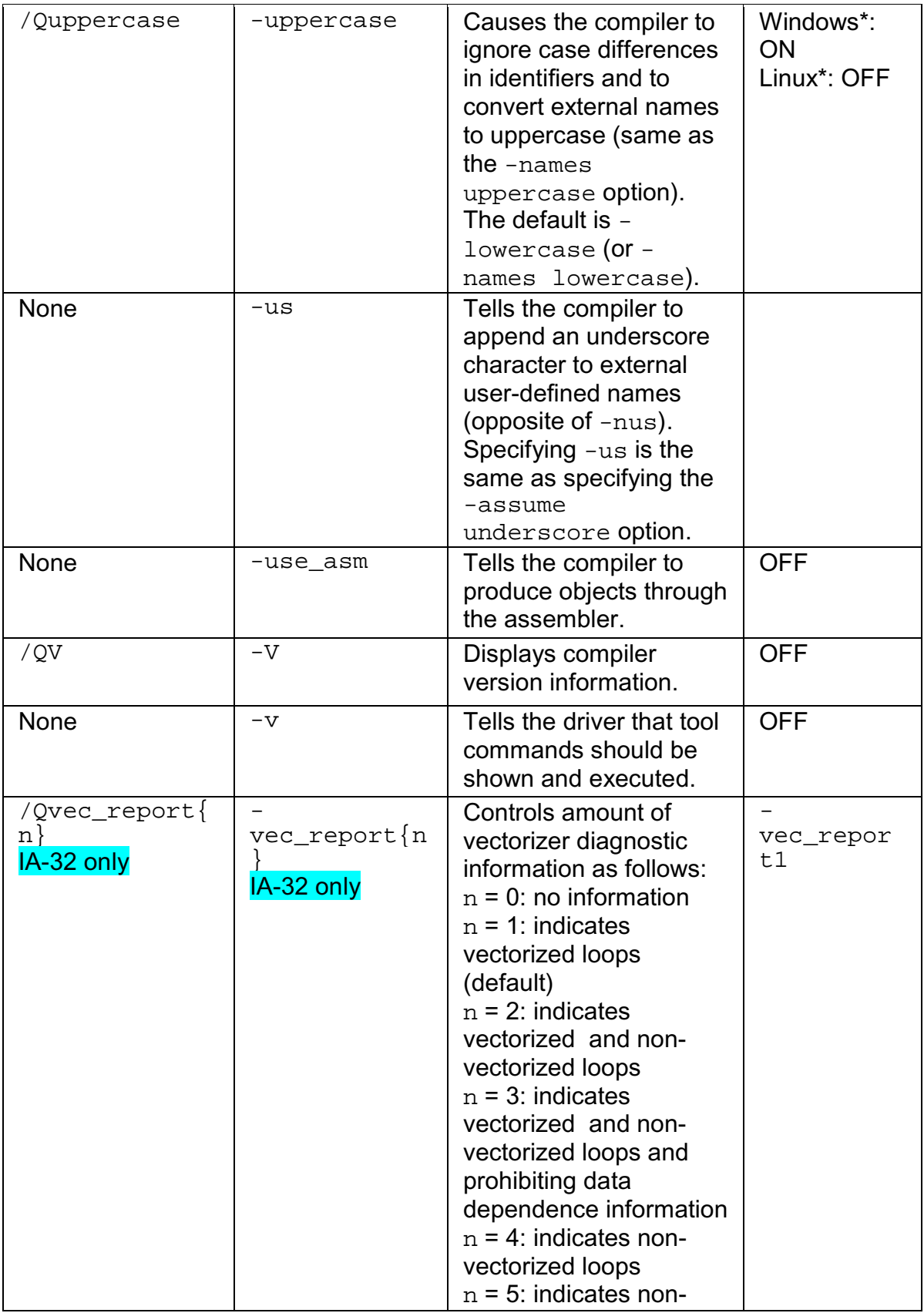

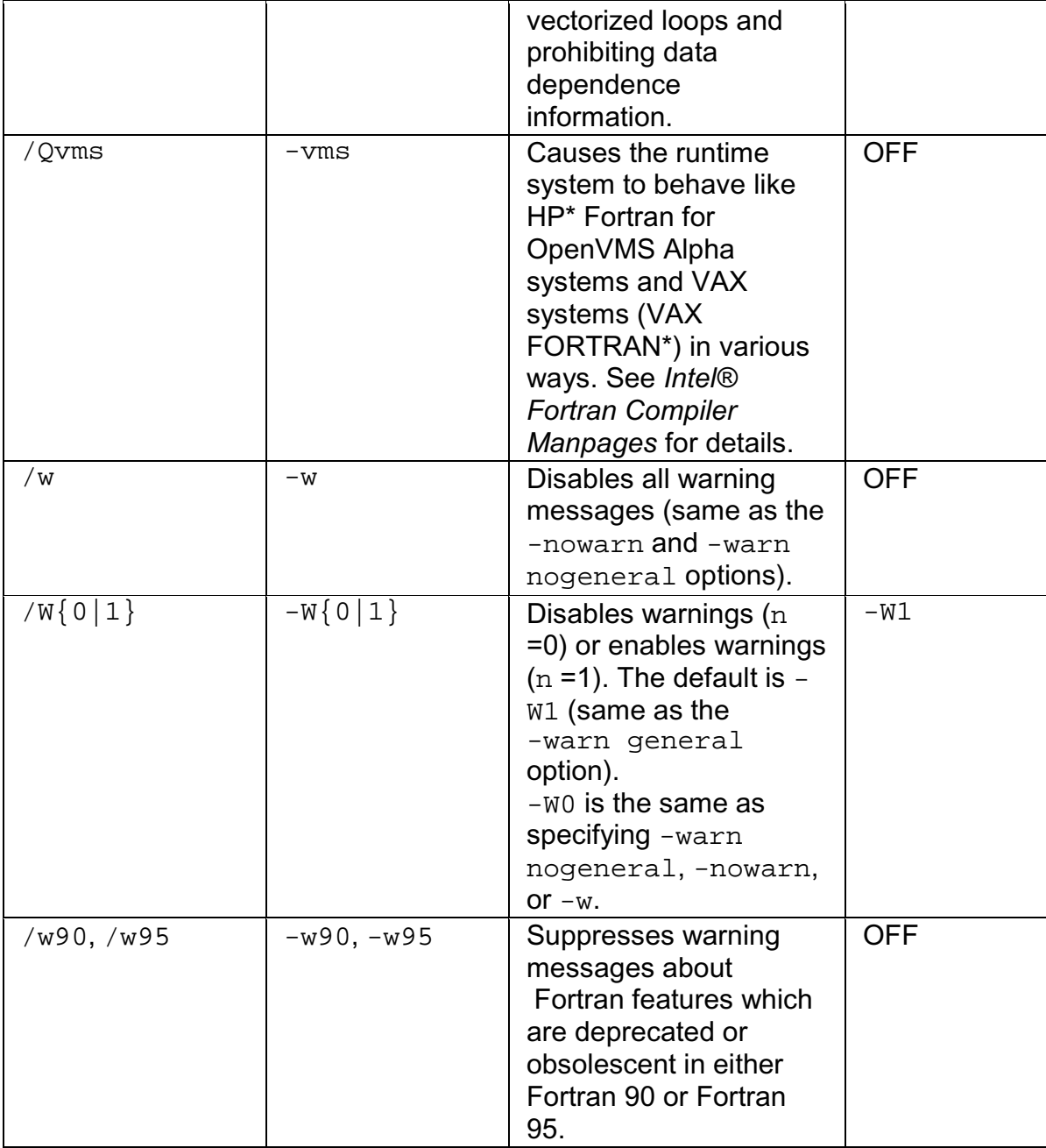

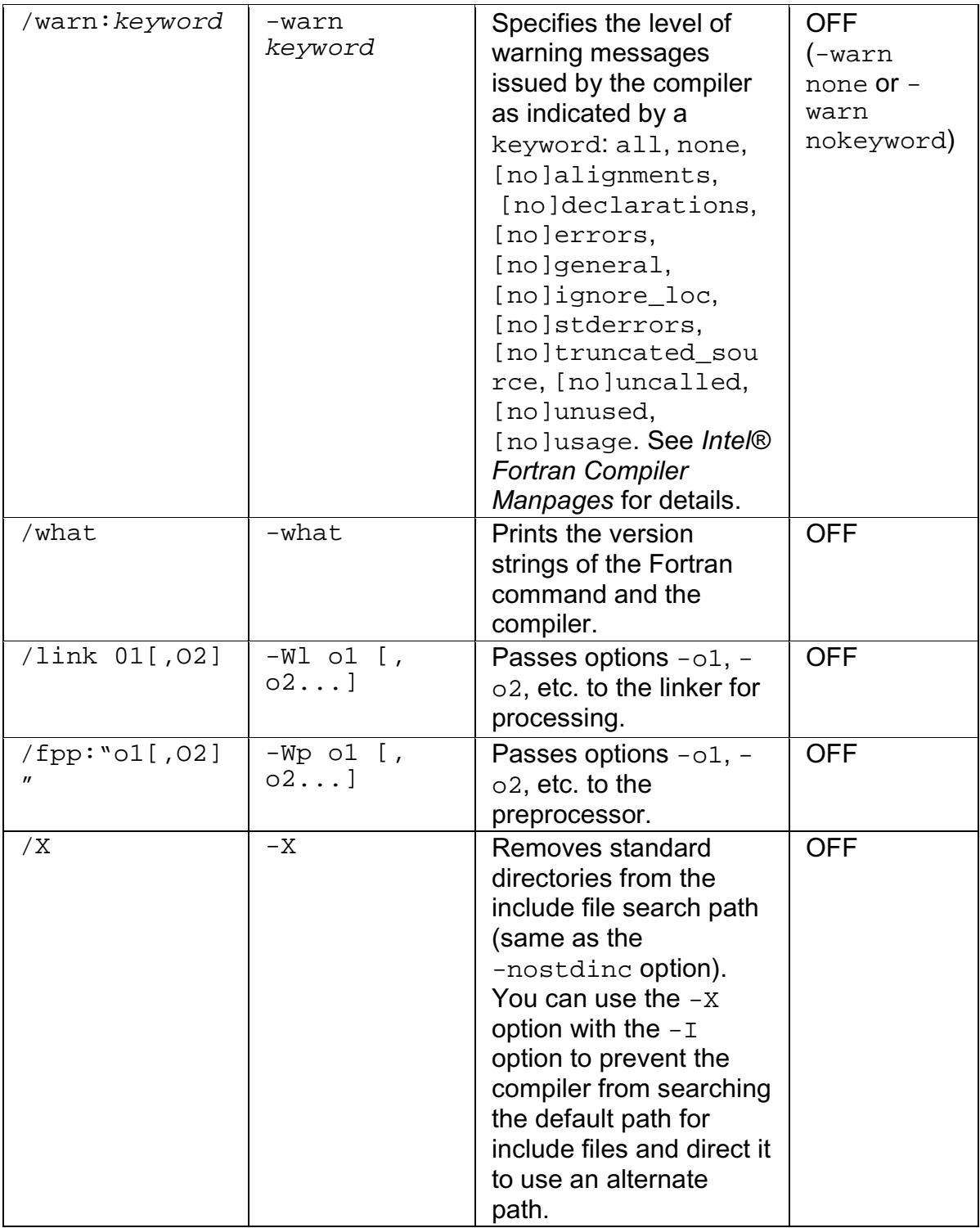

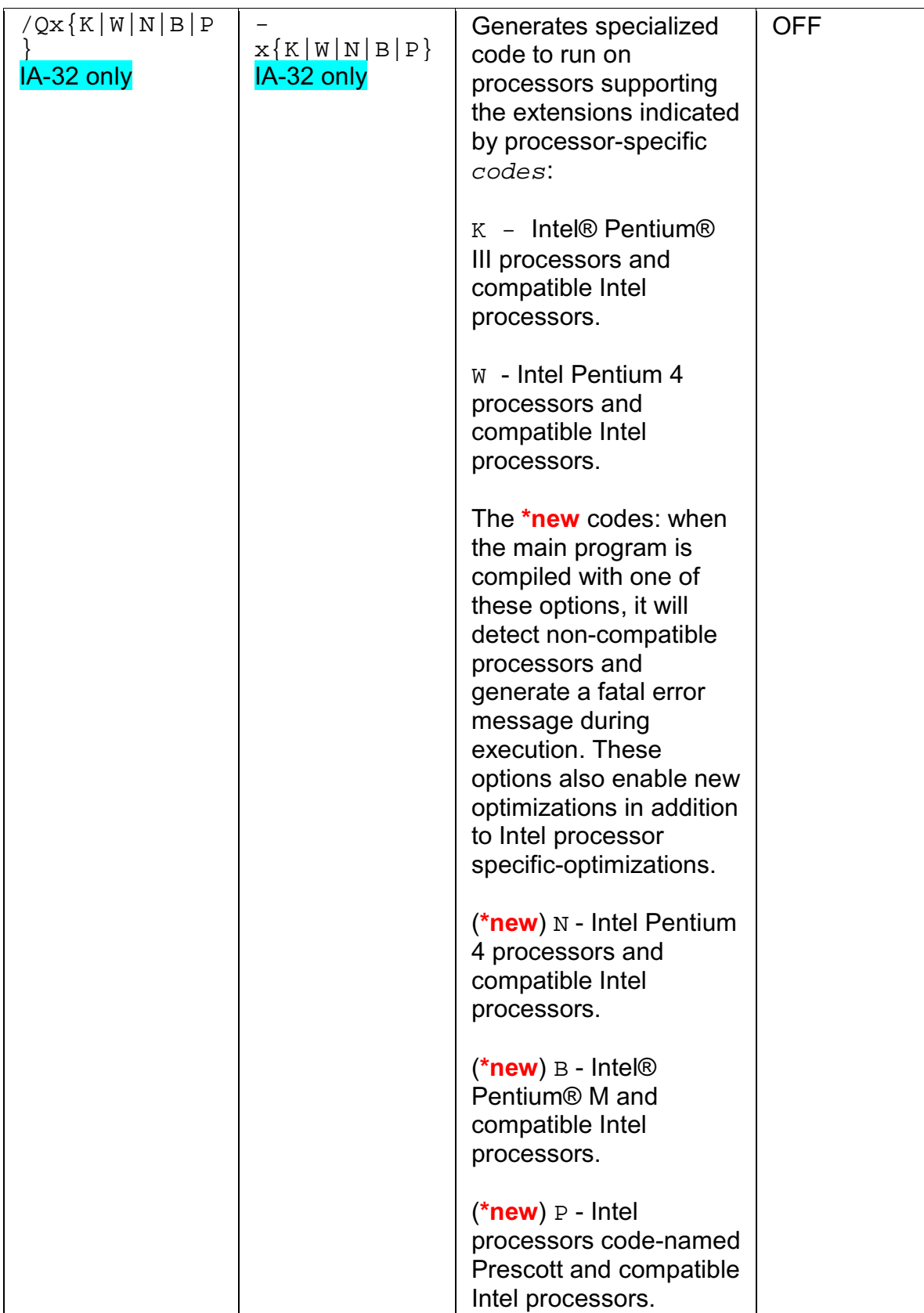

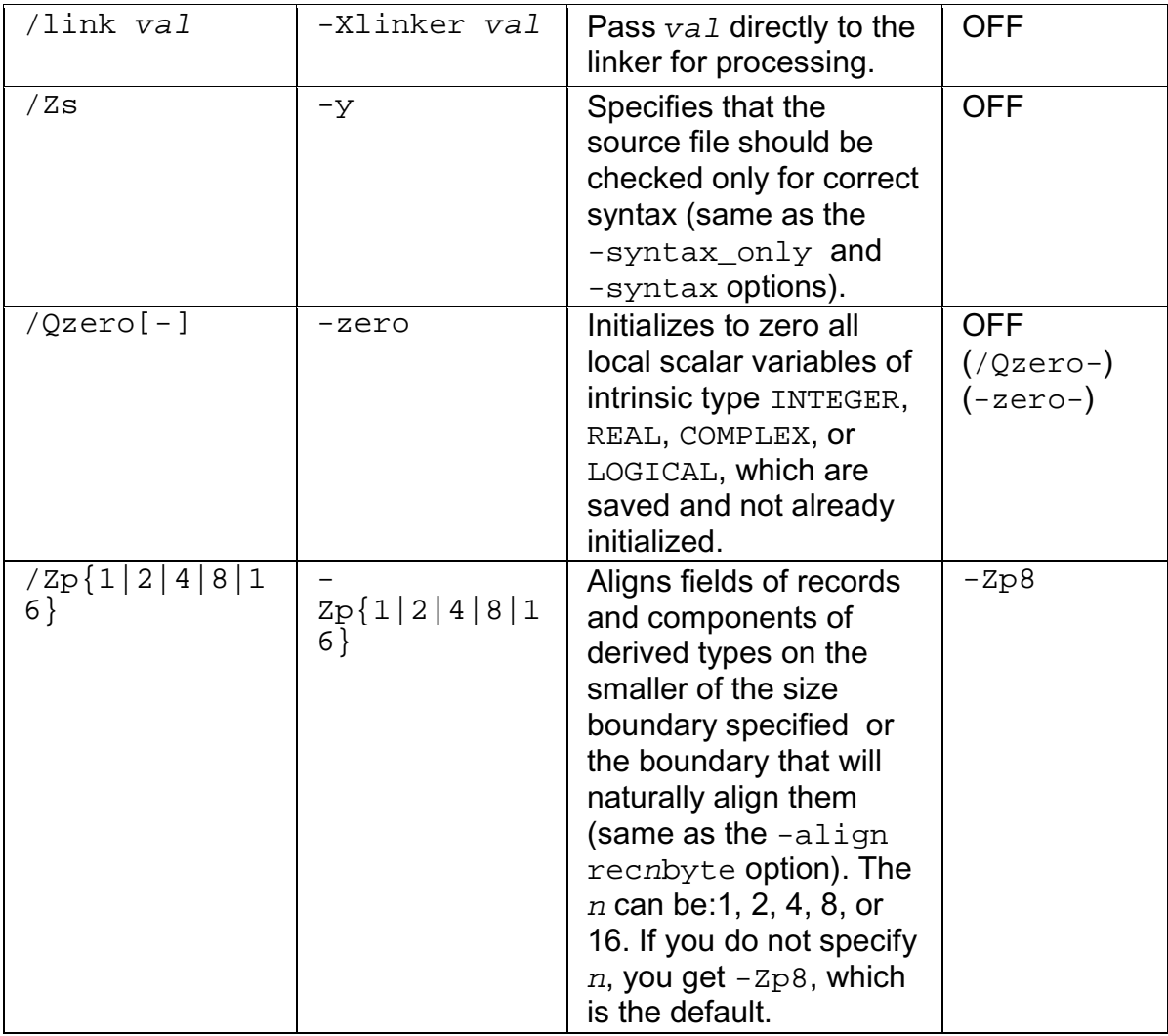

## **Index**

**C**

## Compiler Options Quick Reference Alphabetical ............................ 13 Compiler........................................... 4 Compiler......................................... 13 **D** Disclaimer ........................................ 1 **L** Linux............................................... 46 **N** New compiler options .......................... 4 **Options** Overviews.....................................2 Quick reference alphabetical .....13 Options.............................................2 Options.............................................4 Options...........................................13 Options...........................................46 Options Cross-reference................46 **W** Windows\* to Linux\* options crossreference............................46

**O**